# **UNIVERSIDADE FEDERAL DA FRONTEIRA SUL** *CAMPUS* **CERRO LARGO PROGRAMA DE PÓS-GRADUAÇÃO EM AMBIENTE E TECNOLOGIAS SUSTENTÁVEIS - PPGATS**

**MARLON HENRIQUE HETZEL MATOS**

# **MAPEAMENTO DE COBERTURAS E ESTIMATIVA DE IRRADIAÇÃO SOLAR**

**CERRO LARGO 2022**

## **MARLON HENRIQUE HETZEL MATOS**

# **MAPEAMENTO DE COBERTURAS E ESTIMATIVA DE IRRADIAÇÃO SOLAR**

Dissertação apresentada ao Programa de Pós-Graduação em Ambiente e Tecnologias Sustentáveis da Universidade Federal da Fronteira Sul (UFFS), como requisito para obtenção do título de Mestre e Ambiente e Tecnologias Sustentáveis.

Orientador: Prof. Dr. Jorge Luis Palacios Felix

**CERRO LARGO 2022**

#### Bibliotecas da Universidade Federal da Fronteira Sul - UFFS

Matos, Marlon Henrique Hetzel Mapeamento de coberturas e estimativa de irradiação solar / Marlon Henrique Hetzel Matos. -- 2022. 106 f. Orientador: Dr. Jorge Luis Palacios Felix Dissertação (Mestrado) - Universidade Federal da Fronteira Sul, Programa de Pós-Graduação em Ambiente e Tecnologias Sustentáveis, Cerro Largo, RS, 2022. 1. RPA, mapeamento, coberturas, irradiação solar. I. Felix, Jorge Luis Palacios, orient. II. Universidade<br>Federal da Fronteira Sul. III. Título.

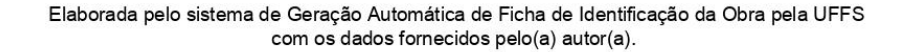

### **MARLON HENRIQUE HETZEL MATOS**

# **MAPEAMENTO DE COBERTURAS E ESTIMATIVA DE IRRADIAÇÃO SOLAR**

Dissertação apresentada ao Programa de Pós-Graduação em Ambiente e Tecnologias Sustentáveis da Universidade Federal da Fronteira Sul (UFFS) como requisito para obtenção do grau de Mestre em Ambiente e Tecnologias Sustentáveis.

Este trabalho foi defendido e aprovado pela banca em 01/09/2022.

BANCA EXAMINADORA

 $\sim$  orge falluces

Prof. Dr. Jorge Luis Palacios Felix– UFFS **Orientador** 

 $\overline{\phantom{a}}$  ,  $\overline{\phantom{a}}$  ,  $\overline{\phantom{a}}$ 

Prof. Dr. Mario Sergio Wolski – UFFS Avaliador

 $U$ PLPV-TO- $U$ 

Prof. Dr. Fabiano Cassol – UFFS Avaliador

Dedico este trabalho a minha família, que não poupou esforços para que eu pudesse concluir meus estudos.

### **AGRADECIMENTOS**

Agradeço a minha família por sempre estar ao meu lado durante esses anos de estudo, em especial a minha mãe Marta que nunca deixou de acreditar em mim e meu tio Luis que viabilizou a realização do projeto.

Ao meu professor orientador Prof. Dr Jorge Luis Palacios Felix pela paciência e confiança depositadas.

A Universidade Federal da Fronteira Sul - UFFS pela oportunidade de desenvolver esse projeto, juntamente com todos os docentes envolvidos na formação.

Todos têm direito ao meio ambiente ecologicamente equilibrado, bem de uso comum do povo e essencial à sadia qualidade de vida, impondose ao Poder Público e à coletividade o dever de defendê-lo e preservá-lo para as presentes e futuras gerações. **(**Art. 225 da Constituição Federal, 1988)

#### **RESUMO**

O presente trabalho teve como objetivo avaliar uma metodologia de mapeamento e estimativa de irradiação solar sobre coberturas de seis edificações da Universidade Federal da Fronteira Sul (UFFS) – Campus Cerro Largo. As coberturas foram agrupadas em três áreas amostrais e os dados coletados, com o auxílio de um RPA (Aeronave Remotamente Pilotada), geraram um Modelo Digital de Superfície (MDS). A declividade média da área um foi de 14.75°, enquanto das áreas dois e três ficaram em 9.83° e 7.55°, respectivamente. As coberturas inclinadas para as regiões norte e sul ocupam uma maior área nas coberturas, com 30% cada, as demais orientações variam entre 5% e 8%. A partir do MDS foi estimada a irradiação solar total, através da ferramenta *r.sun*, desenvolvida pela GrassGis, para dois dias do ano (solstício de inverno e verão no hemisfério sul). Para a cobertura da área um, no solstício de inverno a estimativa de irradiação variou entre 336 e 6.958 Wh/m².dia (média = 3.395 Wh/m².dia). Já para o verão, a variação ficou entre 575 e 9.466 Wh/m².dia, com média de 8.607 Wh/m².dia. Os dados de irradiação solar para a cobertura da área dois, obtiveram variação entre 337 e 6.616 Wh/m².dia no solstício de inverno e 577 e 9.464 Wh/m².dia no solstício de verão, com médias de 3.617 e 8.884 Wh/m².dia, respectivamente. Para a área três, por outro lado, os valores variaram entre 338 e 6.956 Wh/m².dia no solstício de inverno e 578 e 9.465 Wh/m².dia no solstício de verão, suas médias ficaram em 3.595 e 9.108 Wh/m².dia, respectivamente. A irradiação total estimada para o solstício de inverno nas áreas um, dois e três foi de 5.639, 4.467 e 13.427 KWh.dia, respectivamente. Já para o solstício de verão foram verificados valores de 14.296, 10.972 e 34.018 KWh.dia. Os resultados obtidos foram comparados com dados da rede de estações meteorológicas do INMET e da estação meteorológica automática IRIOGRAN38 localizada no *campus* da universidade. Observou-se uma diferença dos valores estimados no solstício de inverno entre 38% e 47% para os dados médios da estação meteorológica A810 e 63%, 73% na estação 83907 e entre 44% e 53% na estação IRIGRAN38. Para o solstício de verão as diferenças ficaram entre 48% e 57% na estação A810, 31% e 39% na estação 83907 é 48% e 56% na estação IRIGRAN38. A estimativa de irradiação solar realizada através da ferramenta r.sun presente no software QGIS se mostrou eficiente para modelagem de irradiação solar em dias de céu claro, caso a intenção do projeto seja planejar a instalação de painéis solares, deve-se adicionar ao modelo um índice que considere a nebulosidade da região.

Palavras-chave: RPA, mapeamento, coberturas, irradiação solar

#### **ABSTRACT**

This study aimed to evaluate a methodology for mapping and estimating solar radiation on the roofs of six buildings at the Universidade Federal da Fronteira Sul (UFFS) – Campus Cerro Largo. The coverages were grouped into three sample areas and the data collected, with the aid of an RPA (Remotely Piloted Aircraft), generated a Digital Surface Model (MDS). The average slope of area one was 14.75°, while areas two and three were 9.83° and 7.55°, respectively. The sloping roofs towards the north and south occupy a larger area in the roofs, with 30% each, the other orientations vary between 5% and 8%. From the MDS, the total solar irradiance was estimated, using the r.sun tool, developed by GrassGis, for two days of the year (winter and summer solstice in the southern hemisphere). For the coverage of area one, in the winter solstice the irradiation estimate varied between 336 and 6,958 Wh/m<sup>2</sup>.day (average  $=$ 3,395 Wh/m².day). For the summer, the variation was between 575 and 9,466 Wh/m<sup>2</sup>.day, with an average of 8,607 Wh/m<sup>2</sup>.day. The solar irradiation data for the coverage of area two, obtained variation between 337 and 6,616 Wh/m².day in the winter solstice and 577 and 9,464 Wh/m<sup>2</sup>.day in the summer solstice, with averages of 3,617 and 8,884 Wh/m². .day, respectively. For area three, on the other hand, the values varied between 338 and 6,956 Wh/m².day in the winter solstice and 578 and 9,465 Wh/m².day in the summer solstice, their averages were 3,595 and 9,108 Wh/m². day, respectively. The estimated total irradiation for the winter solstice in areas one, two and three was 5,639, 4,467 and 13,427 kWh.day, respectively. For the summer solstice, values of 14,296, 10,972 and 34,018 kWh.day were verified. The results obtained were compared with data from the INMET meteorological station network and the IRIOGRAN38 automatic meteorological station located on the university campus. There was a difference in the estimated values at the winter solstice between 38% and 47% for the mean data from the A810 meteorological station and 63%, 73% at the 83907 station and between 44% and 53% at the IRIGRAN38 station. For the summer solstice the differences were between 48% and 57% at station A810, 31% and 39% at station 83907 and 48% and 56% at station IRIGRAN38. The estimation of solar irradiation carried out through the r.sun tool present in the QGIS software proved to be efficient for modeling solar irradiation on clear sky days, if the intention of the project

is to plan the installation of solar panels, one must add to the model a index that considers the cloudiness of the region.

Keywords: RPA, mapping, rooftop, solar irradiation.

# **LISTA DE FIGURAS**

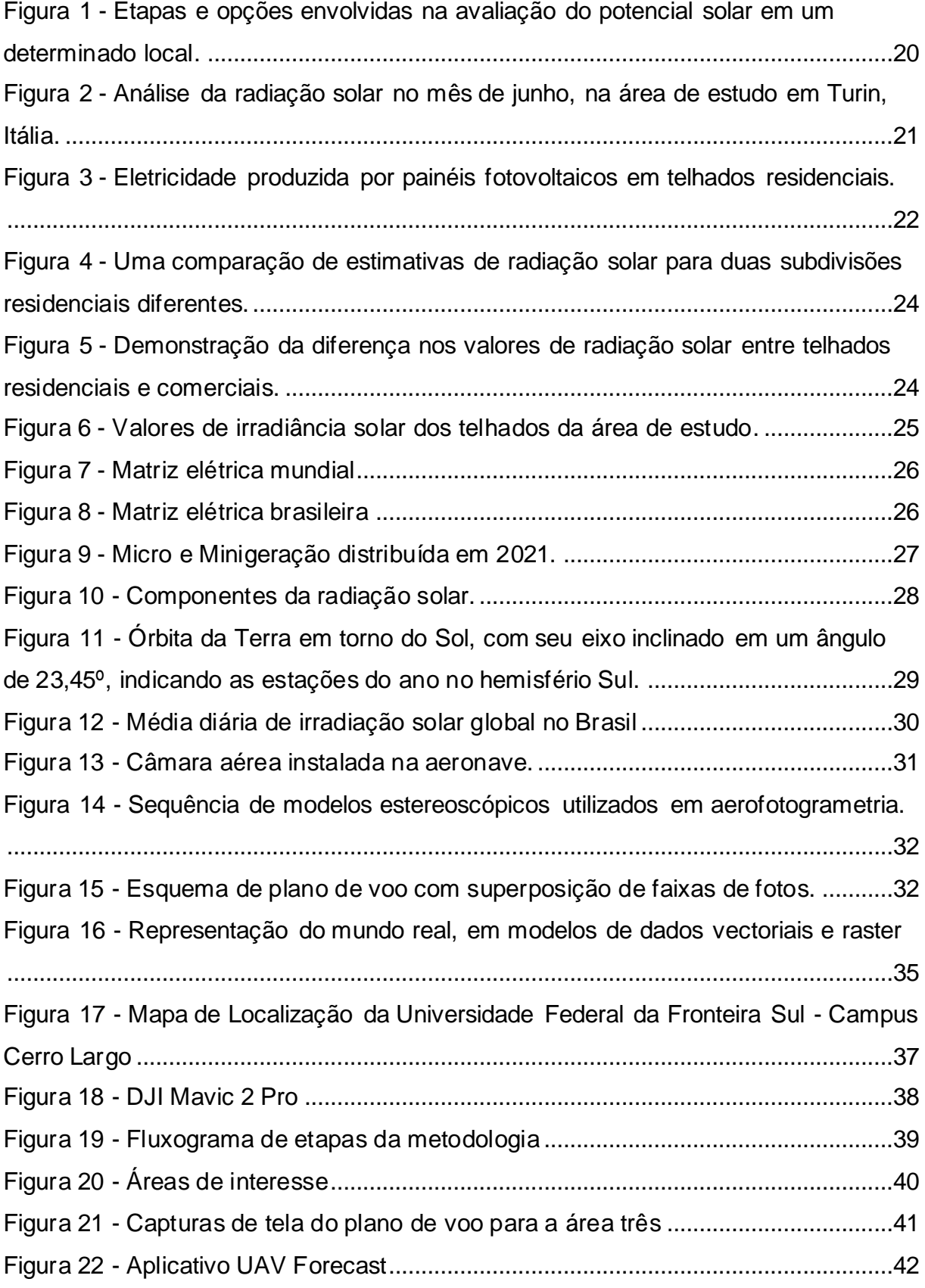

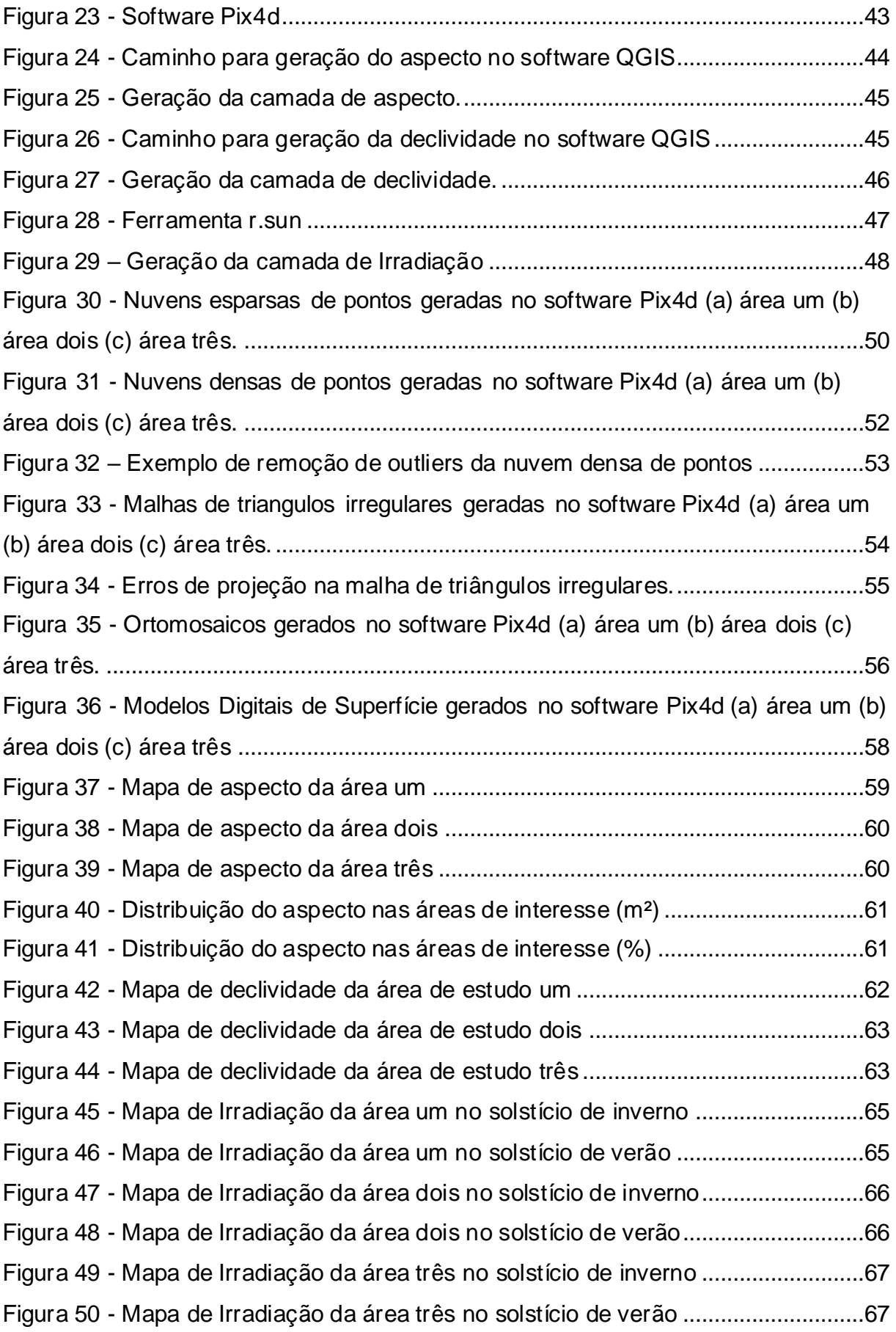

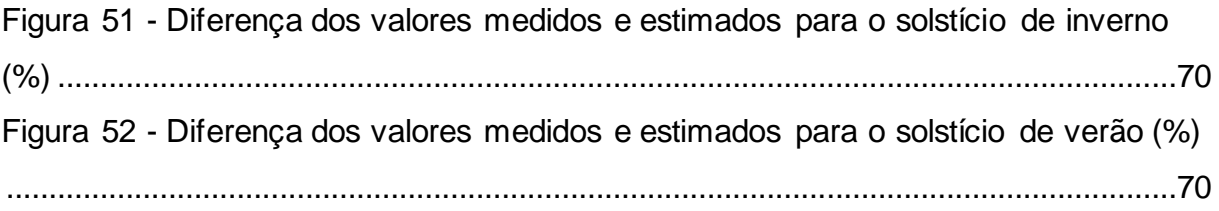

# **LISTA DE TABELAS**

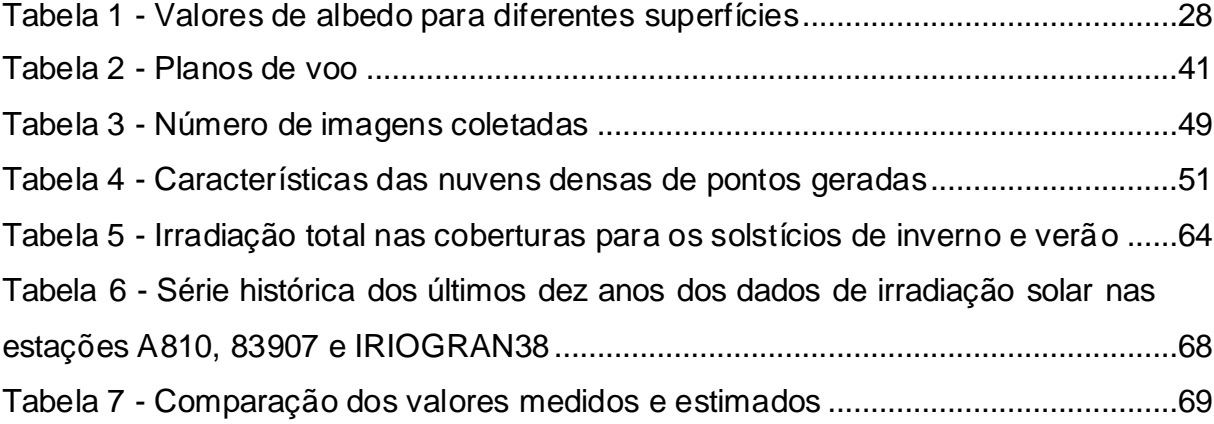

# **SUMÁRIO**

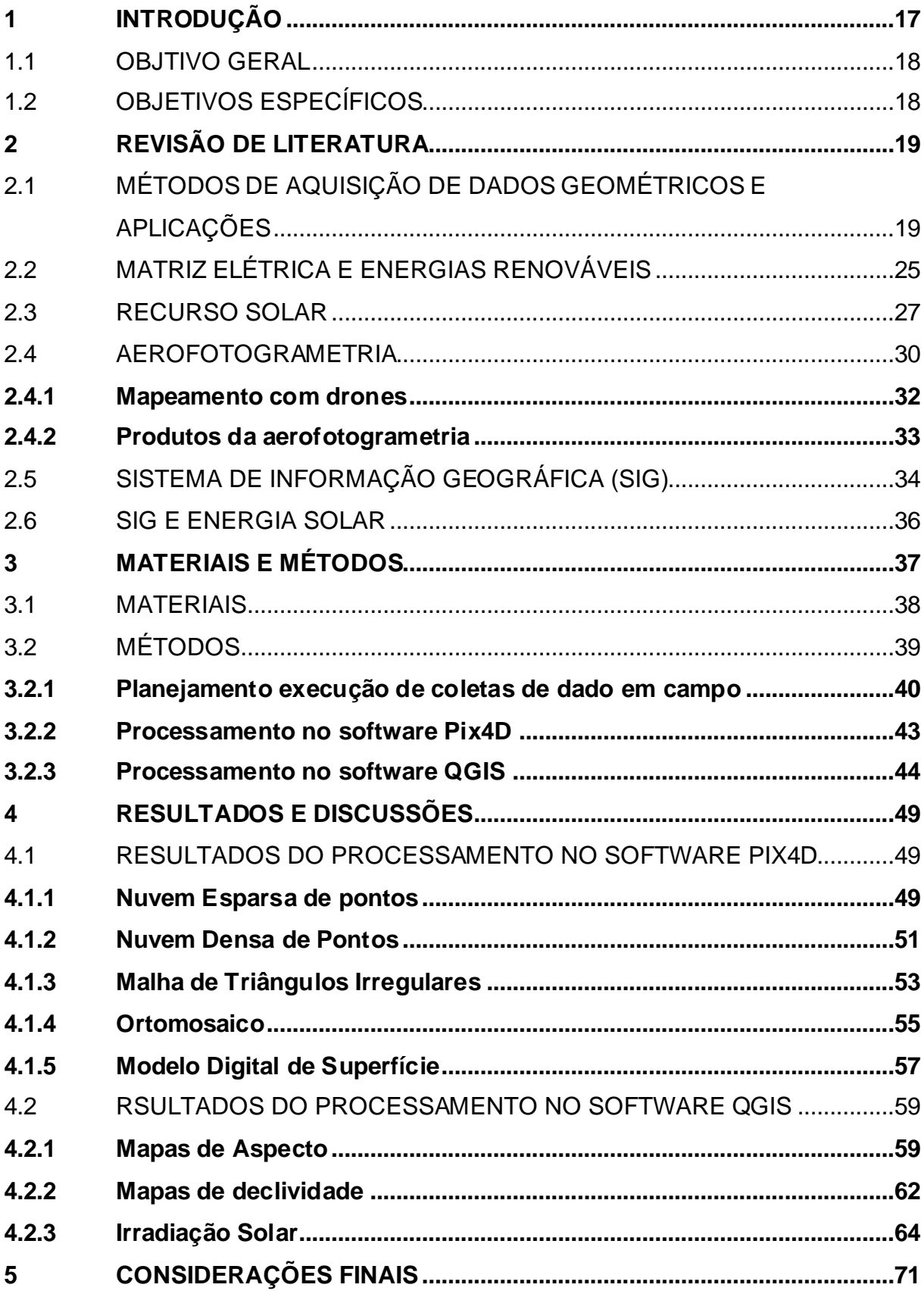

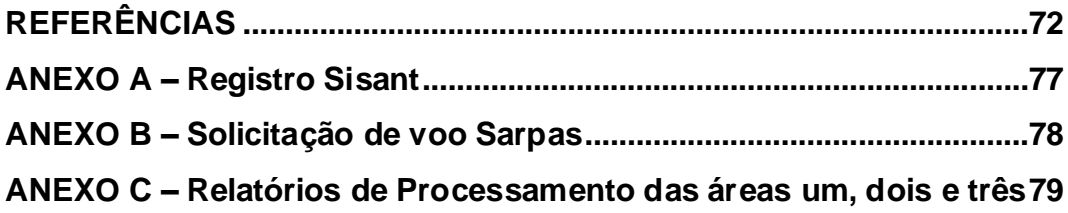

#### <span id="page-17-0"></span>**1 INTRODUÇÃO**

Segundo Chiabrando et al. (2017) utilizar energia oriunda de fontes renováveis, como a solar, em ambientes urbanos, torna-se muito desafiadora por apresentar um elevado número de edifícios e poucos espaços disponíveis. Determinar superfícies adequadas para instalação de sistemas fotovoltaicos é uma questão fundamental. A gama de profissionais e administradores interessados nesses dados são de múltiplas competências, então faz-se necessário um sistema que forneça resultados confiáveis, através de um processo automático ou semiautomático.

Agugiaro et al. (2012) afirma ainda que sistemas fotovoltaicos necessitam estar localizados e orientados de forma apropriada para satisfazer as exigências de geração (tempo de insolação, orientação da superfície, tipo de painel, características da rede de energia, etc.). Para tal, os modelos fornecidos devem oferecer soluções válidas, otimizando a implementação de tecnologias solares. Esta tarefa se tornar complexa por requerer uma variedade de dados de entrada de diferentes fontes, muitas vezes ausentes e incompletos, dentre eles: séries de dados meteorológicos, modelos geométricos dos edifícios e terrenos próximos. Outros fatores que podem influenciar na estimativa correta de irradiação solar em determinado ponto são as condições atmosféricas (turbidez do ar, nebulosidade, aerossol, vapor de água), topografia (sombreamento por colinas, montanhas, edifícios próximos, vegetação, etc.) e a eficiência do painel solar na conversão de irradiação solar em eletricidade.

De acordo com Freitas et al. (2015), em ambiente não urbano, as limitações da geração de energia solar estão relacionadas as condições meteorológicas desfavoráveis, já em espaços urbanos, nem sempre as estruturas são adequadas a implementação de painéis solares, devido principalmente a área limitada disponível e obstruções a entrada de luz solar, dificultando o alcance do potencial solar total. Dessa forma para implementar uma usina solar urbana, é necessário fazer a modelagem do recurso solar local e avaliar a efetividade do sistema. A metodologia que será escolhida dependerá do nível de detalhamento necessário e do objetivo final do projeto. Por exemplo, em telhados de pequena escala, são utilizadas estimativas diretas do potencial solar por métodos simples e generalistas, em contrapartida, podese realizar uma completa análise do ambiente urbano, levando em consideração as sombras, o que exige abordagens mais complexas e com maior confiabilidade.

Pela dificuldade de se obter modelos de superfície de áreas urbanas, tradicionalmente os estudos de radiação solar consideram apenas cenários não urbanos, conjuntos de coberturas ou edifícios isolados. Áreas não urbanas tem uma complexidade menor diante de áreas urbanas, onde o mapa de sombras leva em consideração qualquer elemento, como vegetação ou o mobiliário urbano (MACHETE, 2016).

### <span id="page-18-0"></span>1.1 OBJTIVO GERAL

O presente trabalho tem por objetivo avaliar uma metodologia de mapeamento das coberturas de edifícios utilizando um RPA e estimar a irradiação total incidente sobre ela.

# <span id="page-18-1"></span>1.2 OBJETIVOS ESPECÍFICOS

Os objetivos específicos do estudo são:

- Levantar os dados das coberturas dos edifícios da UFFS Campus Cerro Largo com auxílio de drone.
- Processar os dados e gerar um Modelo Digital de Superfície (MDS) com dados altimétricos das coberturas.
- Estimar a irradiação solar incidente nas coberturas analisadas usando uma ferramenta SIG.

### <span id="page-19-0"></span>**2 REVISÃO DE LITERATURA**

Para manter a saúde ambiental do mundo, é essencial que ocorra a substituição gradual da geração de energia proveniente de fontes não renováveis, como combustíveis fósseis, para fontes renováveis. Os principais desafios dessa transição são infraestrutura envelhecida, políticas governamentais, pressões políticas, aceitação por pessoas comuns, custos de construção de fábricas, capacidade de oferta excessiva e influência corporativa. Vários países estão investindo esforços para tornar as energias renováveis mais acessíveis ao cidadão comum, incentivando a construção de infraestrutura e tecnologia adequada (KUMAR JAISWAL et al., 2022).

### <span id="page-19-1"></span>2.1 MÉTODOS DE AQUISIÇÃO DE DADOS GEOMÉTRICOS E APLICAÇÕES

O potencial solar físico e geográfico pode ser estimado realizando uma série de etapas, as quais estão demostradas na [Figura](#page-20-0) *1*. Um Modelo Digital de Superfície (MDS) traz informações importantes sobre aspectos da área de estudo e sua região circundante, sempre que o projeto exigir um nível de detalhamento mais refinado. Podemos obter esses dados através de algumas técnicas, como imagens aéreas simples ou de satélite, Light Detection and Ranging (LiDAR) ou ainda, imagens estereoscópicas sobrepostas, que através da fotogrametria geram uma superfície digitalizada em uma nuvem de pontos 3D, permitindo a modelagem da região. Aplicações 2D, as quais são extraídas as áreas dos telhados, também podem ser usadas para estimar o potencial solar, de forma mais simples e menos precisa (FREITAS et al, 2015).

#### <span id="page-20-0"></span>Figura 1 - Etapas e opções envolvidas na avaliação do potencial solar em um determinado local.

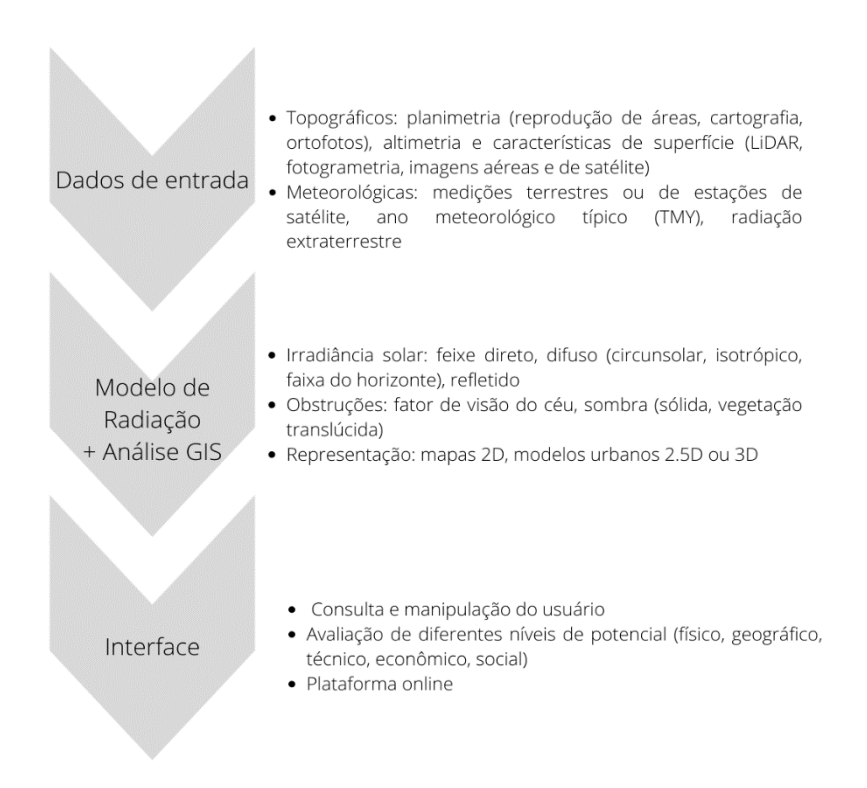

Fonte: Adaptado de Freitas et al. (2015).

Zhang et al. (2019), comparam alguns métodos utilizadas para aquisição de dados geométricos no processo de avaliação de potencial fotovoltaico, dentre eles podemos destacar: desenhos, interface baseada na Web, parâmetros de planejamento urbano, RSDOM (Remote Sensing Digital Orthophoto Map), LiDAR e fotogrametria.

Ainda segundo os autores desenhos são comumente usados e envolvem a reprodução dos parâmetros geométricos das edificações, no entanto, não trazem informações precisas sobre o entorno da área, como árvores, arbustos e demais edifícios, podendo gerar um erro na análise do potencial fotovoltaico. Métodos de interface baseados na Web e parâmetros de planejamento urbano, podem ser usados em escala regional, mas teriam um nível de detalhamento baixo, sem resolver o problema das áreas circundantes. O método RSDOM consegue trazer informações rapidamente, porém não contempla dados altimétricos e os resultados acabam não sendo precisos. Através do método LiDAR, pode-se obter informações com rapidez e precisão, no entanto, o equipamento é relativamente caro, especialmente pelo uso de

aeronaves. Mesclar a fotogrametria com SIG (Sistema de Informação Geográfica), pode ser a solução para coletar informações abrangentes do ambiente construído, com alta precisão e a um custo acessível em comparação ao LiDAR.

Usando especialmente SIG em conjunto com MDS de variadas fontes de dados, muitos trabalhos têm sido desenvolvidos para obtenção de modelos em que as simulações de radiação solar levaram em consideração a complexidade do terreno e as formas do telhado. (FUENTES; MOYA; MONTOYA, 2020).

Chiabrando et al. (2017), obtiveram o MDS de uma região de Turim na Itália, através da fotogrametria, e estimou-se o seu potencial fotovoltaico, conforme [Figura](#page-21-0)  [2,](#page-21-0) segundo o autor os modelos provaram ser precisos o suficiente em relação aos valores considerados verdadeiros e coletados manualmente.

<span id="page-21-0"></span>Figura 2 - Análise da radiação solar no mês de junho, na área de estudo em Turin, Itália.

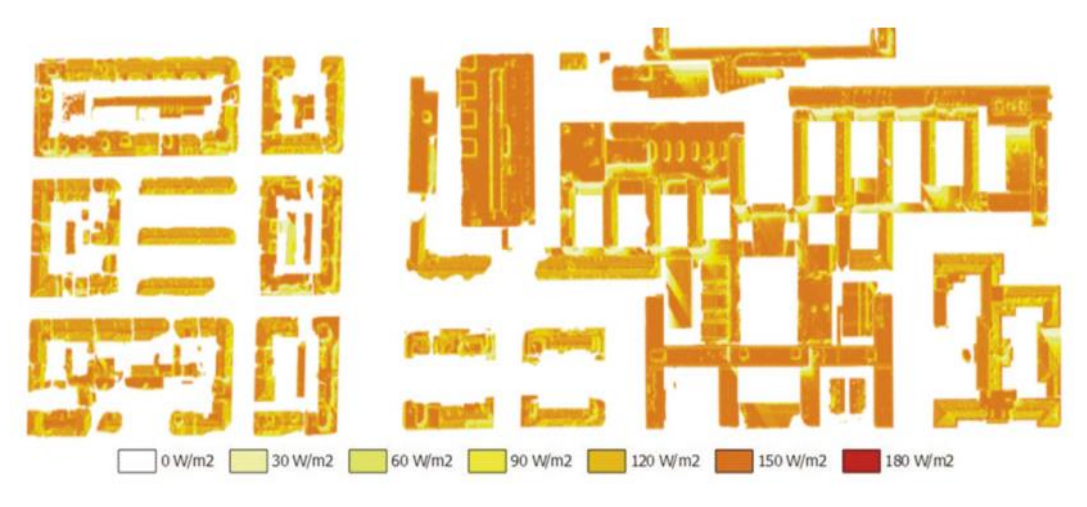

Fonte: Chiabrando et al. (2017).

Santos et al. (2014) analisaram uma região chamada Alvalade, freguesia situada na cidade de Lisboa, Portugal. No estudo eles construíram o modelo 3D através do sistema LiDAR e determinaram o potencial fotovoltaico dos telhados da área, [Figura 3.](#page-22-0) No estudo, os autores determinaram que 25% da demanda local por eletricidade pode ser suprida com a instalação de painéis solares e a maior parte do potencial solar da paisagem urbana se localiza em edifícios de múltiplos proprietários, levando a crer que para a implementação em larga escala, é necessária a aplicação de ações governamentais de incentivo a utilização de energia solar nesses imóveis. Também é destacado que para uma análise mais assertiva, a viável de renda dos

moradores deve ser levada em consideração, pois em regiões com maior potencial solar, caso seja habitada por cidadãos com menor poder aquisitivo, os mesmos dificilmente investirão em energia solar em suas residências, evidenciando a necessidade de políticas públicas.

> **PV Potential** Poor (<= 3.99 MWh) Fair (4.00 - 4.52MWh) Good (4.53 - 4.87MWh) Excelent (>=4.88 MWh) (Separation of classes in quartis)  $0.25$ 0.5 km

<span id="page-22-0"></span>Figura 3 - Eletricidade produzida por painéis fotovoltaicos em telhados residenciais.

Fonte: Santos et al. (2014).

Fuentes, Moya e Montoya (2020), realizaram um estudo de caso em um edifício localizado no Campus da Universidade de Cali, na Colômbia, o qual instalou recentemente painéis solares, os autores se propuseram a comparar os resultados obtidos através de aerofotogrametria com drone e os reais apresentados pelo sistema, também foi usado o modelo do software PVSyst para validar as informações, conforme observado no [Quadro 1.](#page-23-0) O trabalho demostrou que os dados coletados através da aerofotogrametria, obtiveram valores com variação de 7,05% para irradiação, já a produção de energia para o ano de 2019 apresentou uma diferença aproximadamente 17,5%. No trabalho foi estipulada a eficiência de 16.82% para os paneis solares, valor esse informado pela fabricante.

| <b>Variável</b>                                                   | <b>Dados Drone-</b><br><b>MDS</b><br>(Área do painel<br>solar) | <b>Estimativa</b><br><b>PVSyst</b> | <b>Valores reais</b><br>medidos no<br><b>Sistema</b><br><b>Fotovoltaico</b> |
|-------------------------------------------------------------------|----------------------------------------------------------------|------------------------------------|-----------------------------------------------------------------------------|
| Irradiação média anual<br>no telhado (kWh / m <sup>2</sup> )      | 1417.98                                                        | 1661.5                             | 1317.88                                                                     |
| Irradiação média mensal<br>no telhado (kWh / m <sup>2</sup> )     | 118.16                                                         | 138.46                             | 109.8                                                                       |
| Irradiação média diária<br>no telhado (kWh / m <sup>2</sup> )     | 3.88                                                           | 4.61                               | 3.66                                                                        |
| Produção de energia<br>para o ano de 2019 (Wh /<br>m <sup>2</sup> | 1236.96                                                        | 246.92                             | 217                                                                         |
| Produção média anual de<br>energia (MWh) para 2019                | 1334.68                                                        | 268.9                              | 236.95                                                                      |

<span id="page-23-0"></span>Quadro 1 - Diferenças nas variáveis relacionadas aos cálculos de irradiância solar a partir de dados de UAV, Estimativa de PVSyst e painéis solares.

Fonte: Adaptado de Fuentes, Moya e Montoya (2020).

Kodysh et al. (2013) usou imagens obtidas através de LiDAR da cidade Knox County, Tennessee, USA. Nesse trabalho são comparadas regiões residenciais e comerciais, o autor destaca a influência do sombreamento da vegetação circundante às construções sobre o potencial fotovoltaico do telhado, [Figura 4.](#page-24-0) Já os edifícios comerciais devido a maior área de cobertura oferecem um maior potencial de geração fotovoltaica que os residências, demostrado na [Figura 5.](#page-24-1)

## <span id="page-24-0"></span>Figura 4 - Uma comparação de estimativas de radiação solar para duas subdivisões residenciais diferentes.

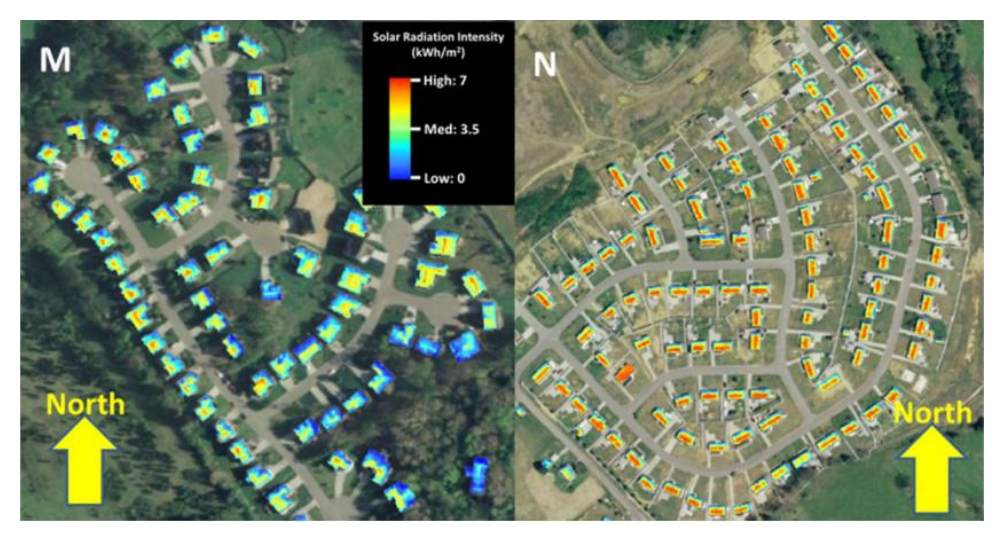

Fonte: Kodysh et al. (2013).

<span id="page-24-1"></span>Figura 5 - Demonstração da diferença nos valores de radiação solar entre telhados residenciais e comerciais.

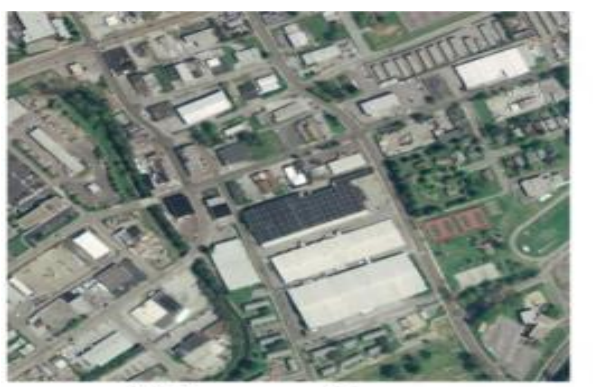

(a) A commercial area

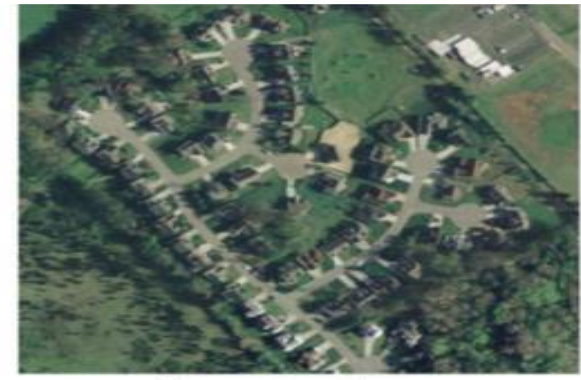

(b) A residential area

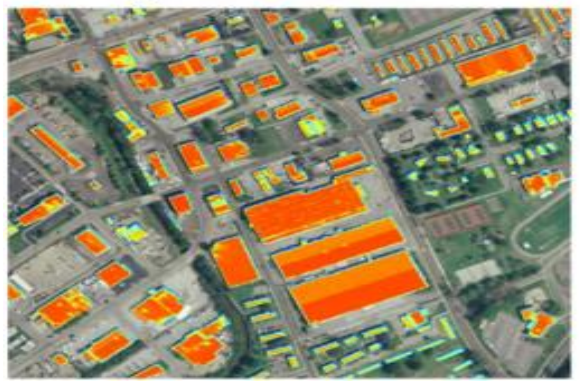

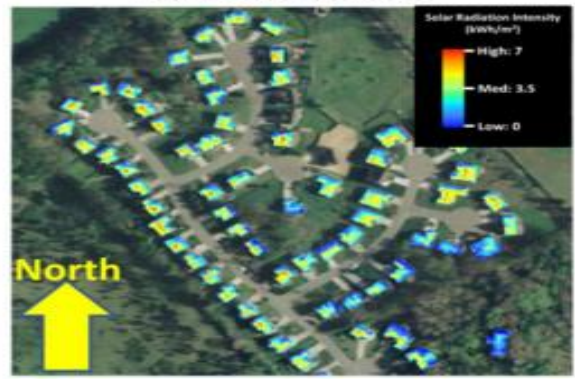

. Fonte: Kodysh et al. (2013).

Nelson e Grubesic (2020), desenvolveram sua pesquisa em um bairro denominado Sunnyslope na cidade de Phoenix, EUA e estimaram seu potencial fotovoltaico, conforme [Figura 6.](#page-25-0) Os autores comparam dados coletados através da

fotogrametria e com a tecnologia LiDAR. Foi verificado que os dados coletados com LiDAR podem subestimar os potencial fotovoltaico em até 32%. Em contraponto, dados coletados a partir da fotogrametria com drones apresentam valores próximos ao que deveríamos esperar da área de estudo.

Figura 6 - Valores de irradiância solar dos telhados da área de estudo.

<span id="page-25-0"></span>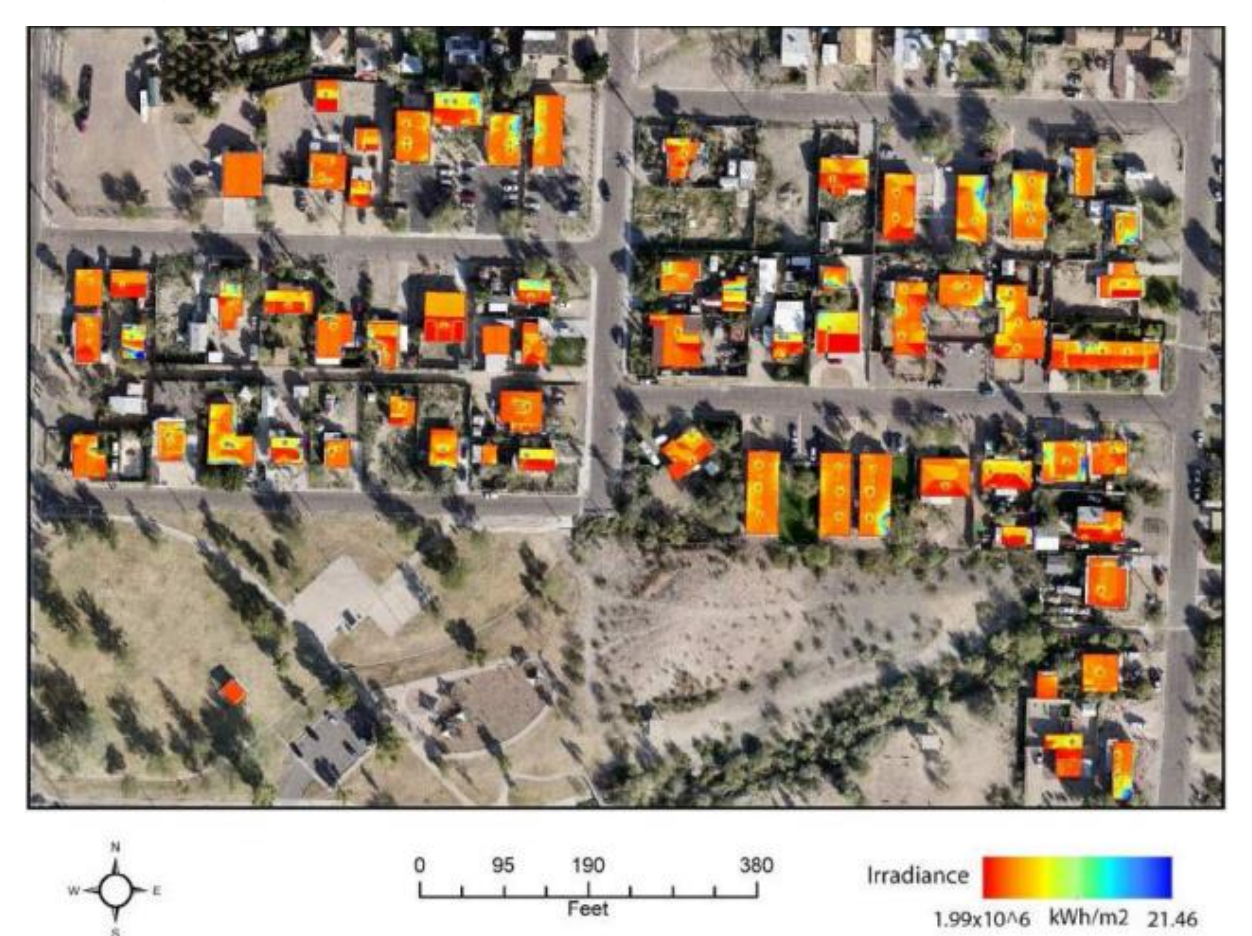

Fonte: Nelson e Grubesic (2020).

## <span id="page-25-1"></span>2.2 MATRIZ ELÉTRICA E ENERGIAS RENOVÁVEIS

A Empresa de Pesquisa Energética – EPE (2022), define matriz elétrica como o "conjunto de fontes disponíveis apenas para a geração de energia elétrica em um país, estado ou no mundo". Leite (2013) afirma que energia renovável "é a energia que vem de recursos naturais como sol, vento, chuva, marés e energia geotérmica." Segundo dados da Agência Internacional de Energia – EIA (2019), cerca de 26% da

<span id="page-26-0"></span>energia elétrica produzida no mundo, provém de fontes renováveis, conforme a [Figura](#page-26-0)  *[7](#page-26-0)*.

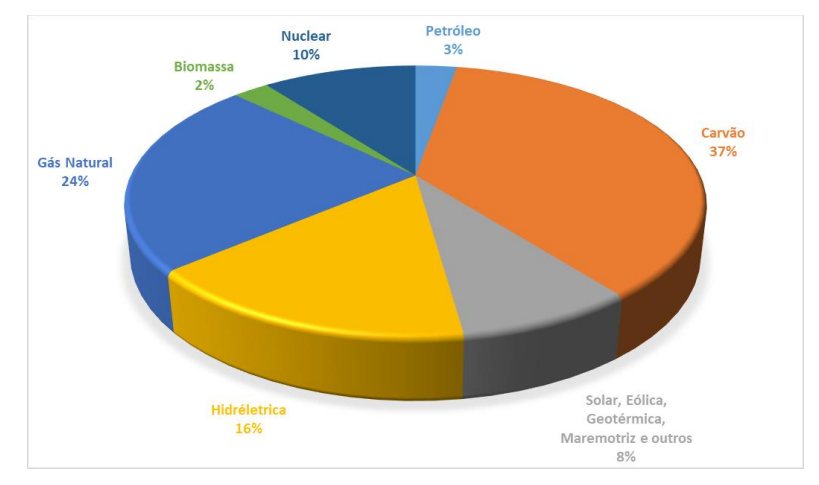

Figura 7 - Matriz elétrica mundial

Fonte: Adaptado de EIA (2019)

No Brasil a situação é diferente, devido ao seu relevo e hidrografia, em 2021, cerca de 55% da energia consumida foi gerada a partir de fontes hidráulicas, do total, 79% da geração total foi advinda de fontes renováveis, como exemplificado na [Figura](#page-26-1)  *[8](#page-26-1)* (EPE, 2022). É importante salientar que:

> A escassez de chuvas em 2021 provocou uma redução do nível dos reservatórios das principais hidrelétricas do país e a consequente redução da oferta de hidreletricidade. Esta queda foi compensada pelo aumento da oferta de outras fontes, como o carvão vapor (+47,2%), gás natural (+46,2%), eólica (+26,7%) e solar fotovoltaica (+55,9%) (EPE, 2022).

<span id="page-26-1"></span>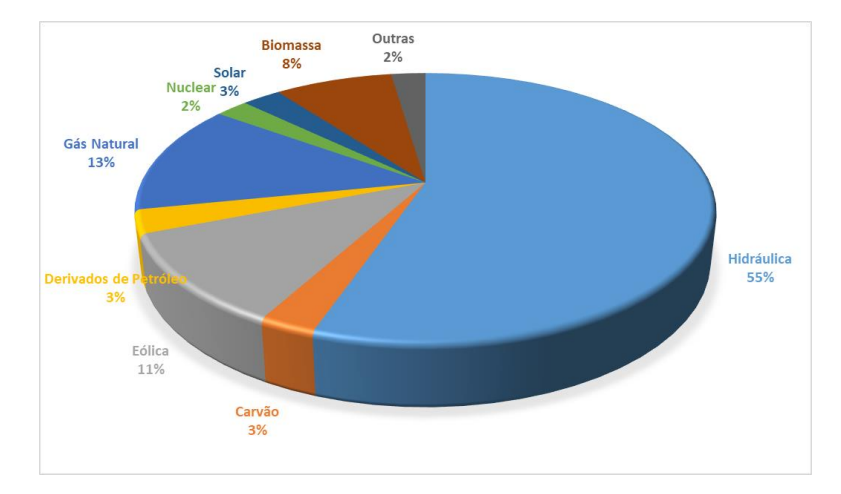

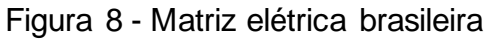

Fonte: Adaptado de EPE (2022)

Ainda de acordo com a EPE (2022), a Micro e Minigeração Distribuída (MMGD) obteve um crescimento de 84% em relação a 2020, sendo que 88,3% desse acréscimo foi representado pela energia solar fotovoltaica, totalizando 8.771 MW de potência instalada e 9.019 GWh de geração em 2021, conforme exposto na [Figura](#page-27-0) *9*.

<span id="page-27-0"></span>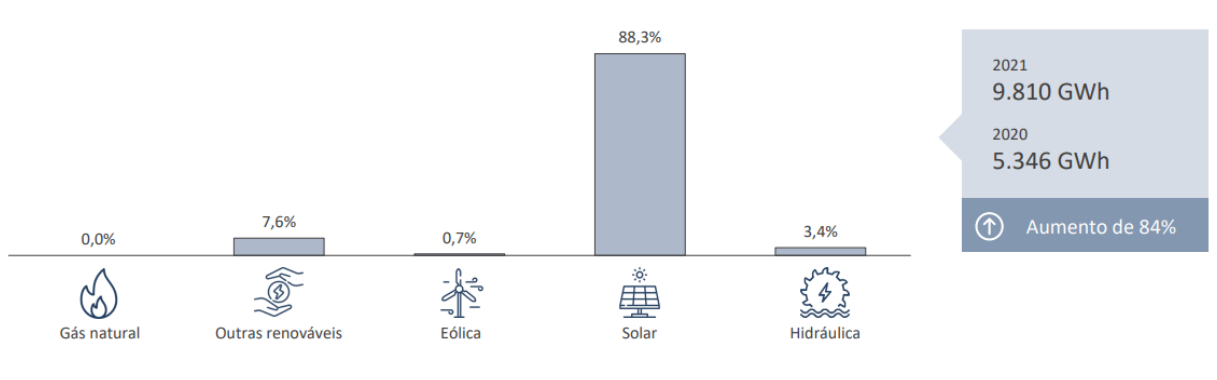

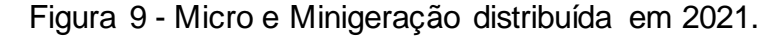

Devido aos problemas ambientais causados pelas emissões, a geração de energia tradicional baseada em combustíveis fósseis é geralmente considerada insustentável a longo prazo. Recursos energéticos renováveis tem enorme potencial e são opções inovadoras para a geração de eletricidade, pois podem, em princípio, atender muitas vezes a demanda energética mundial (ELLABBAN; ABU-RUB; BLAABJERG, 2014).

#### <span id="page-27-1"></span>2.3 RECURSO SOLAR

Constante solar corresponde a densidade média anual do fluxo energético proveniente da radiação solar, medida num plano perpendicular à direção da propagação dos raios solares no topo da atmosfera terrestre, seu valor corresponde a 1.367 W/m². Cerca de 54% chegam diretamente a Terra, o restante é refletido ou absorvido pela atmosfera. A radiação solar chega à superfície terrestre e incide sobre uma superfície receptora, sendo ela constituída por uma componente direta, proveniente diretamente do Sol e uma difusa, resultado do espalhamento na atmosfera. Mesmo num dia sem nuvens, cerca de 20% da radiação que chega à

Fonte: EPE (2022)

superfície é difusa, num dia totalmente nublado, 100% da radiação é difusa. O Albedo é terceira componente refletida pelo ambiente do entorno (solo, vegetação, obstáculos, terrenos rochosos, etc.) (PINHO e GALDINO, 2014). A irradiação global é dada pela soma das irradiâncias direta e difusa (SOUZA et. al, 2020). Na [Figura](#page-28-0) *10*, podemos observar a representação dos componentes da radiação solar.

<span id="page-28-0"></span>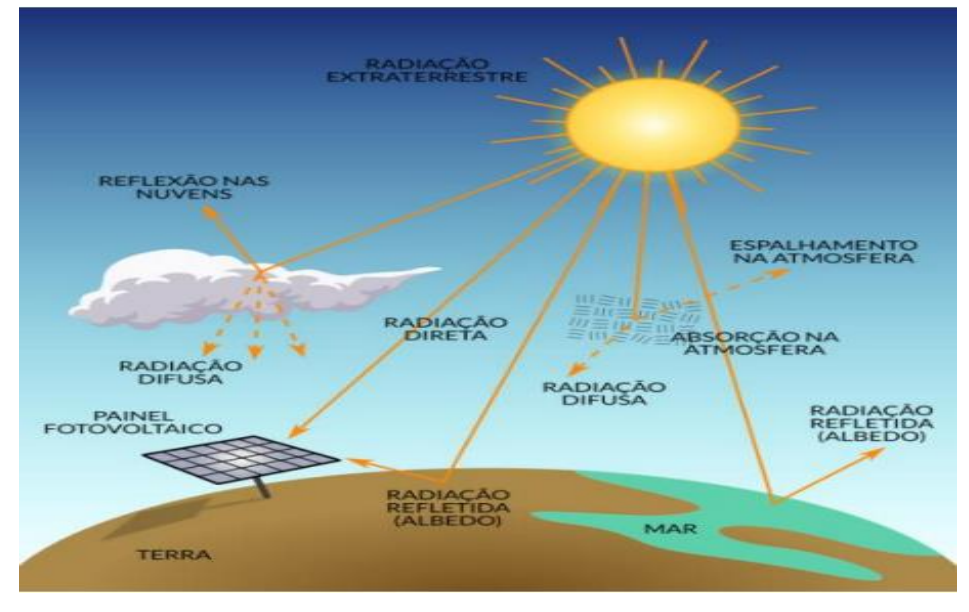

Figura 10 - Componentes da radiação solar.

Fonte: Souza et al. (2020).

<span id="page-28-1"></span>A [Tabela](#page-28-1) *1* traz alguns valores de albedos conhecidos de diferentes superfícies.

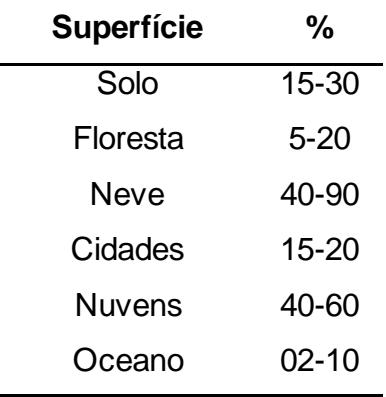

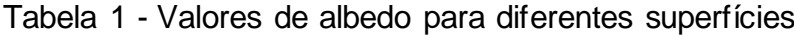

Fonte: Adaptado de Bowker et al. (1985).

A [Figura](#page-29-0) *11* demostra movimento terrestre em torno do Sol, que descreve uma elíptica, faz com que a distância varie ao longo do ano, atingindo uma distância intermédia nos equinócios e uma distância máxima e mínima no solstício de verão do hemisfério sul e no solstício de inverno do hemisfério sul. O eixo terrestre que liga os polos mantém um ângulo constante de 23º45' com o plano da elíptica, o que permite e existência de estações e diferentes períodos anuais de insolação (PINHO e GALDINO, 2014).

<span id="page-29-0"></span>Figura 11 - Órbita da Terra em torno do Sol, com seu eixo inclinado em um ângulo de 23,45º, indicando as estações do ano no hemisfério Sul.

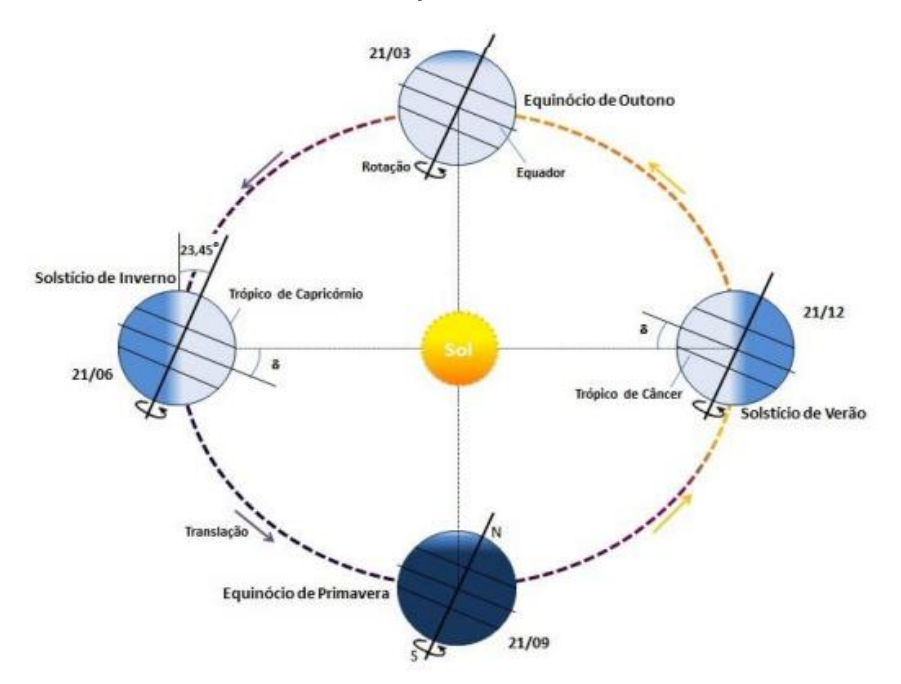

Fonte: Pinho e Galdino, 2014.

Pereira et al (2017), através de uma rede de estações meteorológicas desenvolveram o Atlas Brasileiro de Energia Solar, [Figura](#page-30-0) *12*, e disponibilizam uma base de dados pública sobre o potencial e a variabilidade espacial e temporal do recurso energético solar no território brasileiro.

<span id="page-30-0"></span>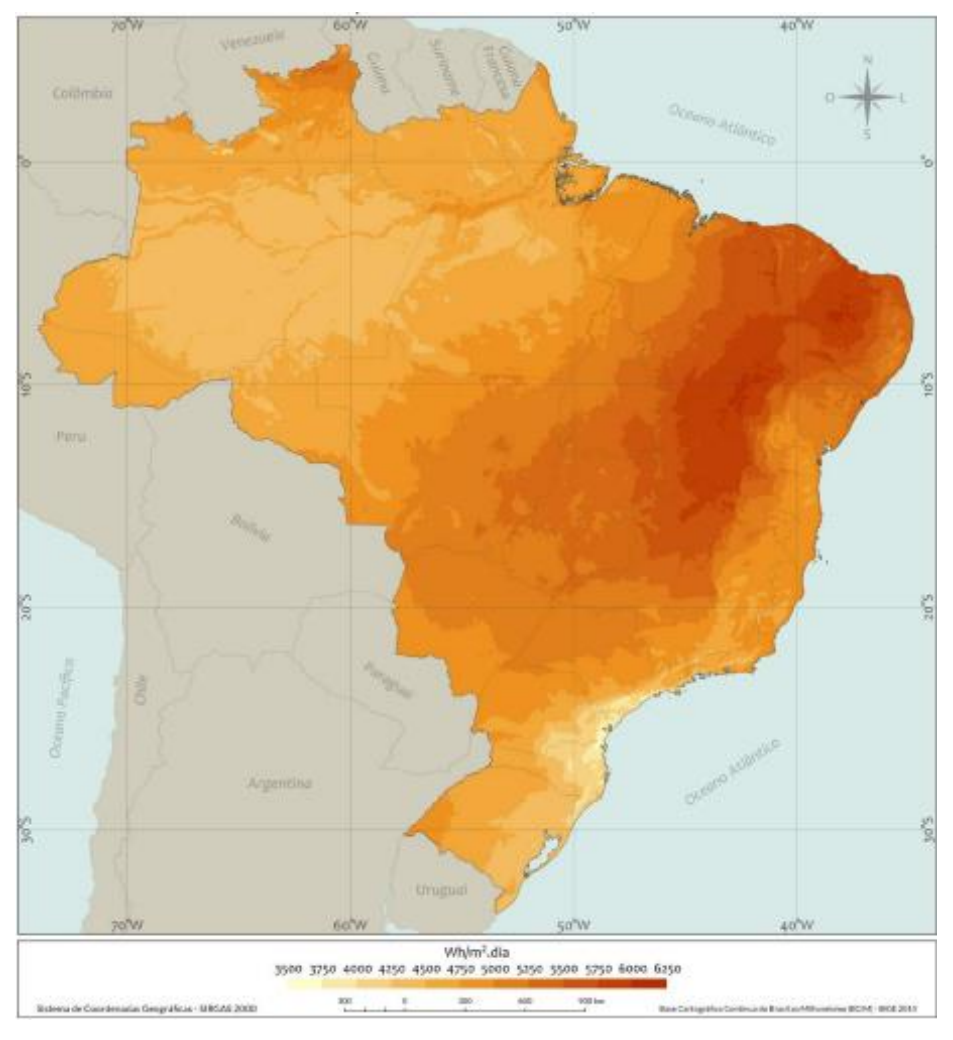

Figura 12 - Média diária de irradiação solar global no Brasil

Fonte: Pereira et al, 2017.

#### <span id="page-30-1"></span>2.4 AEROFOTOGRAMETRIA

Coelho e Brito (2007) determinam espaço-objeto como o objeto tridimensional a ser imageado. Sensores remotos são dispositivos com a capacidade de converter um sinal energético em informações ambientais, sem contato físico entre os sensores e os alvos de interesse, um exemplo prático de sensor habitualmente empregado é a câmera fotográfica. Desse modo definem que:

> "fotogrametria é a ciência e tecnologia de se reconstruir o espaço tridimensional, ou parte do mesmo (espaço-objeto), a partir de imagens bidimensionais, advindas da gravação de padrões de ondas eletromagnéticas (espaço-imagem), sem contato físico direto entre o sensor e o objeto ou alvo de interesse." (COELHO E BRITO, 2007)

Ainda segundo os autores, podemos classificar a fotogrametria em três categorias de acordo com o posicionamento do sensor, são elas: a terrestre, empregada na arquitetura, engenharia civil, controle industrial, entre outros, a aérea (aerofotogrametria), geralmente aplicada na área de geomática e a orbital que está relacionada a utilização de dados advindos de sensores embarcados em satélites.

A Fotogrametria aérea (ou Aerofotogrametria) é uma subdivisão da Fotogrametria, na qual as fotografias do terreno são tomadas por uma câmara de precisão montada em uma aeronave (TOMMASELLI, 2009).

Fontes (2005), afirma que aerofotogrametria faz referência ao ato de realizar operações de captação de imagens da superfície terrestre, através de fotografias e utilizando uma câmera de precisão com eixo ótico do sistema de lentes próximo da vertical acoplada em uma aeronave especialmente preparada, conforme [Figura](#page-31-0) *13*. Geralmente os produtos obtidos do mapeamento são utilizados para a cartografia, planejamento e desenvolvimento urbano, engenharias civil, agronômica e florestal.

Figura 13 - Câmara aérea instalada na aeronave.

<span id="page-31-0"></span>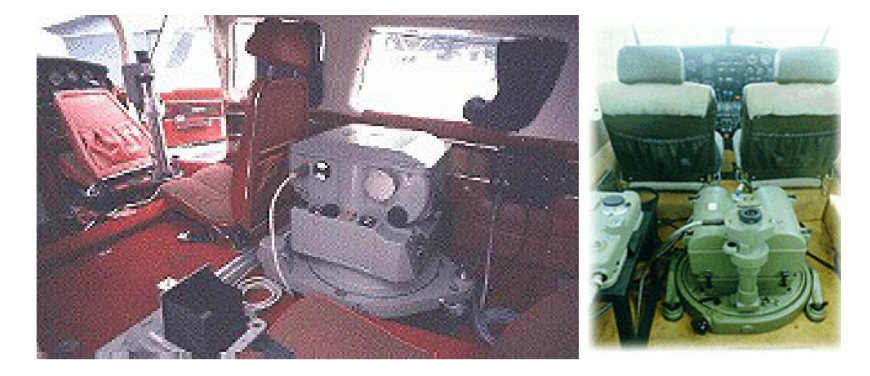

Fonte: Fontes (2005)

De acordo com Pina e Santos (2000), o voo fotogramétrico é executado tecnicamente a fim de se obter a cobertura aerofotogramétrica de uma determinada área, produzindo modelos estereoscópicos através de sobreposição de duas fotos sucessivas, [Figura](#page-32-0) *14*. A partir das imagens aéreas são extraídos os componentes planimétricos e altimétricos para a construção de um mapa.

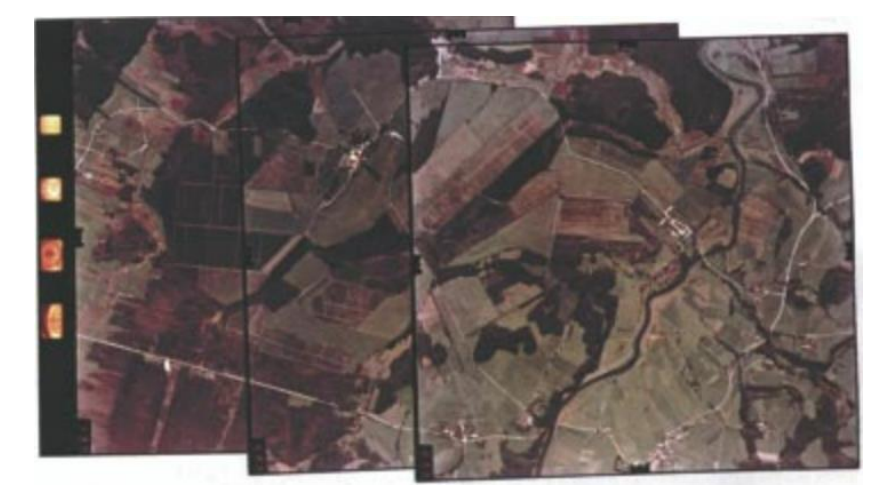

<span id="page-32-0"></span>Figura 14 - Sequência de modelos estereoscópicos utilizados em aerofotogrametria.

Fonte: Pina e Santos (2000)

O plano de voo deve ser executado em faixas sobrepostas, bem como as fotografias, englobando toda área e compondo os blocos de fotografia, como ilustra a [Figura](#page-32-1) *15*. PINA e SANTOS (2000).

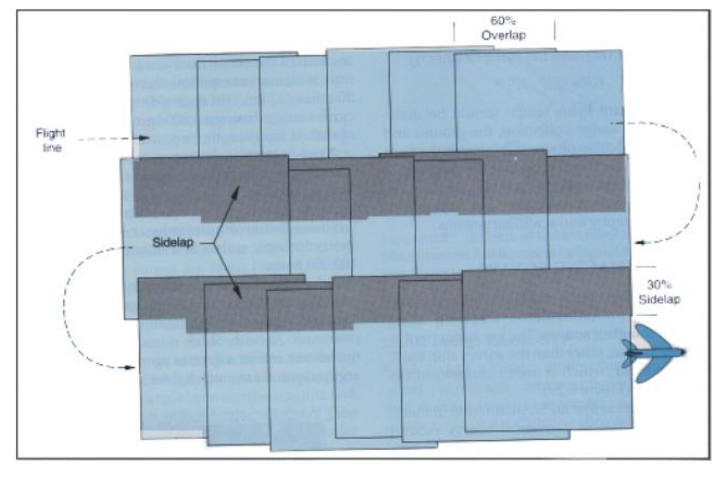

<span id="page-32-1"></span>Figura 15 - Esquema de plano de voo com superposição de faixas de fotos.

### <span id="page-32-2"></span>**2.4.1 Mapeamento com drones**

O RPA é um tipo de veículo aéreo que não necessita de um piloto embarcado para ser guiado. Existem outras expressões utilizadas para designar este tipo de aeronave, como drone (zangão, em inglês), Remotely Operated Aircraft - ROA (Aeronave Operada Remotamente), Remote Piloted Vehicle - RPV (Veículo Pilotado Remotamente) e Unmanned Aerial Vehicle – UAV (PALERMO E LEITE, 2013).

Fonte: Robinson (1995)

RPA's estão se tornando parte integrante de operações vitais nos campos civil e militar. Com uma ampla gama de aplicações o uso de RPA's tem se expandido para variadas áreas como médicas, comerciais, entretenimento, comunicação e construção. Eles estão presentes em nossa vida com variedade de tamanhos, configurações, tempos de voo e altitudes (ALSUHLI; FAHIM; GADALLAH, 2022). Geralmente são equipados com um sistema de navegação GNSS e diferentes sensores fotográficos adequados para fotogrametria digital com elevada qualidade geométrica e radiométrica. Facilmente transportáveis, são capazes de decolar e aterrissar de forma simples e autônoma através de aplicativos e com um sistema de estabilização preciso. Essas características lhes permitem uma vasta gama de aplicações na vigilância, monitorização do meio ambiente e de infraestruturas, gerando informações de alta resolução como mapas, ortoimagens, topografia, modelos de elevação, detecção de obstáculos perigosos e modelos 3D de edificações e vegetação (AGOSTINHO, 2013).

De acordo com Ferreira (2014), o uso de drones tem crescido rapidamente devido à versatilidade desses equipamentos, o seu uso para levantamentos planialtimétricos possibilita a obtenção de dados em um curto intervalo de tempo a partir de imagens com resolução espacial de até 1cm, aumentando a capacidade produtiva e diminuindo custos.

É importante ressaltar que a legislação brasileira através da ICA 100-40 (2020) regulamenta o uso de drones no espaço aéreo brasileiro e determina que todo voo de aeronaves com mais de 250g deve ser informado ao Departamento de Controle do Espaço Aéreo (DECEA) através do sistema de Solicitação de Acesso de Aeronaves Remotamente Pilotadas (SARPAS).

#### <span id="page-33-0"></span>**2.4.2 Produtos da aerofotogrametria**

A partir do processamento dos dados coletados podemos gerar alguns produtos, dentre eles podemos citar a Nuvem de Pontos, a Malha de Triângulos Irregulares, o Modelo Digital de Superfície (MDS), o Modelo Digital de Terreno (MDT) e o ortomosaico. Os softwares usados na geração operam com algoritmos baseados

em Structure-from-Motion (SfM), que é o processo de reconstrução de estruturas 3D a partir de projeções em uma série de imagens tiradas de diferentes pontos de vista (SCHÖNBERGER E FRAHM, 2016).

Nuvem de pontos é um conjunto de pontos em um espaço 3D, cada um com dados associados em relação ao valor dos dois ângulos (phi e theta) usados na aquisição, por exemplo, cor, propriedades do material e/ou outros atributos, podem ser usadas para reconstruir um objeto ou uma cena como uma composição de tais pontos (MEKURIA; LI, e TULVAN, 2016).

A Malha de Triângulos Irregulares utiliza os pontos de amostra originais para constituir muitos triângulos não sobrepostos que cobrem toda a região de acordo com um conjunto de regras (HALDAR, 2013).

Uma representação tridimensional digital da superfície topográfica é conhecida como Modelo Digital de Elevação ou Modelo Digital de Superfície (OLIVEIRA E TOMMASELLI, 2014). O Modelo Digital de Terreno (MDT) é um modelo de superfície terrestre "nua", supostamente livre de árvores, edifícios ou outros objetos (ZHOU, 2017).

Ortomosaico é o conjunto de fotografias aéreas com superposição, cujas margens são, em geral, aparadas, cortadas e unidas entre si, visando à formação duma representação fotográfica contínua de uma parte da superfície terrestre (OLIVEIRA, 1993).

#### <span id="page-34-0"></span>2.5 SISTEMA DE INFORMAÇÃO GEOGRÁFICA (SIG)

Aronoff (1989), define SIG como "Um conjunto manual ou computacional de procedimentos utilizados para armazenar e manipular dados georeferenciados".

Um SIG pode ser definido como um sistema destinado à aquisição, armazenamento, manipulação, análise, simulação, modelagem e apresentação de dados referidos espacialmente na superfície terrestre, integrando diversas tecnologias, serve de instrumento eficiente para todas as áreas do conhecimento que fazem uso de mapas, possibilitando: integrar em uma única base de dados informações representando vários aspectos do estudo de uma região; permitir a entrada de dados de diversas formas; combinar dados de diferentes fontes, gerando

novos tipos de informações; relatórios e documentos gráficos de diversos tipos, etc. (ROSA, 2013).

Cavalcante (2015) afirma que a representação do mundo real codificada é representada por modelos da dados com localização espacial, georreferenciação e um conjunto de descritores quantitativos e qualitativos, conforme [Figura](#page-35-0) *16*. Podem ser nos formatos:

- vetorial, que é dividido em entidades (pontos, linhas e polígonos) e indicado para representações com distribuição espacial exata (localização de pontos de captação de água, estradas, usos do solo, etc.)
- modelo de dados matricial ou raster, o espaço é composto por células ou pixels, às quais está associado um valor, representando uma superfície contínua de variação de um dado atributo de interesse, indicados para representações de grandezas com distribuição espacial contínua (pressão atmosférica, temperatura etc.).

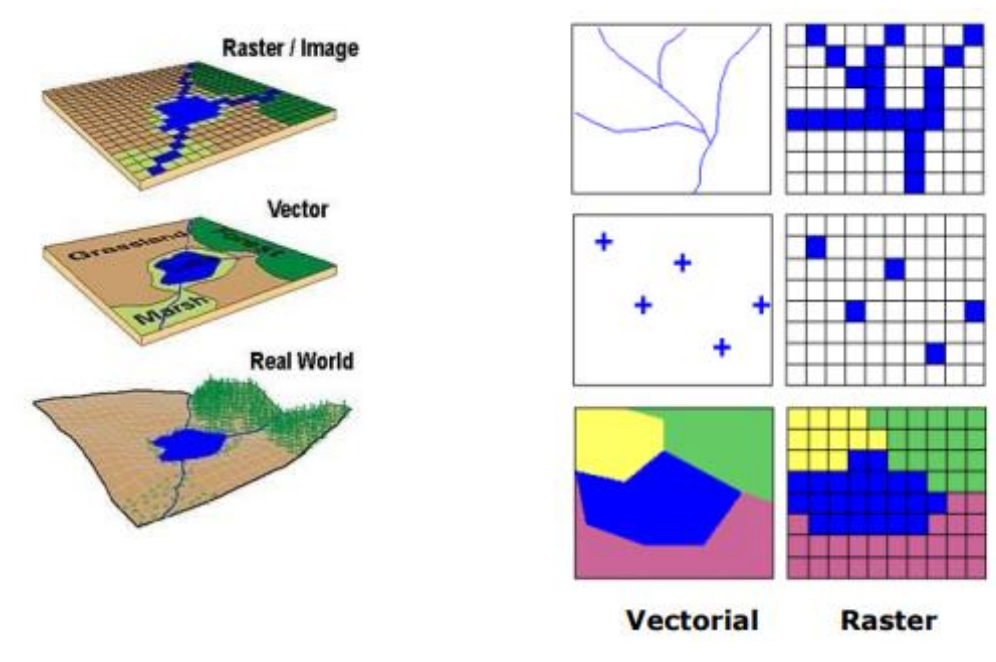

<span id="page-35-0"></span>Figura 16 - Representação do mundo real, em modelos de dados vectoriais e raster

Fonte: Cavalcante (2015)
O desenvolvimento de modelos que integrem o SIG com a análise multicritério podem determinar localizações ideais para a captação de energia solar, aumentando a eficiência dos painéis fotovoltaicos, maximizando a geração de energia e minimizando os custos (BALAGUER e ALVES, 2021). A irradiação solar na superfície terrestre pode ser medida através de estações meteorológicas, por satélites meteorológicos ou através de modelos solares gerados a partir de SIG (FERNANDES, 2015).

No Brasil, o uso de tecnologias de sensoriamento remoto para aferição de radiação solar se torna necessária por conta do vasto território e os altos custos dos equipamentos para medição direta, de forma que seria inviável manter uma rede solarimétrica, algo que ocorre de forma regular somente em instituições e centros de pesquisa (FEITOSA, 2022).

O módulo *r.sun*, basedo em (Hofierka e Suri, 2002), foi implementado no GRASS GIS (*Geographic Resources Analysis Support System*), e calcula os mapas raster de irradiação solar direta, difusa e refletida no solo para um determinado dia, latitude, superfície e condições atmosféricas (TEVES, et al., 2015). A ferramenta é capaz de estimar a quantidade de irradiância solar global em todos os seus componentes para qualquer ponto da superfície terrestre representado por um modelo digital de superfície (HOFIERKA; GALLAY; ONAČILLOVÁ, 2020).

Os desenvolvedores do Grass Gis (2022) afirmam que a ferramenta *r.sun*, presente no software QGIS:

> Calcula mapas raster de irradiação solar de feixe (direto), difuso e refletido no solo para um determinado dia, latitude, superfície e condições atmosféricas... A geometria solar do modelo é baseada nos trabalhos de Krcho (1990), posteriormente aprimorados por Jenco (1992). As equações que descrevem a posição Sol-Terra, bem como a interação da radiação solar com a atmosfera, foram originalmente baseadas nas fórmulas sugeridas por Kitler e Mikler (1986). Este componente foi consideravelmente atualizado pelos resultados e sugestões do grupo de trabalho coordenado por Scharmer e Greif (2000). O modelo calcula todos os três componentes da radiação global (feixe, difusa e refletida) para as condições de céu claro, ou seja, não levando em consideração a variação espacial e temporal das nuvens.

# **3 MATERIAIS E MÉTODOS**

Esta etapa descreve os materiais e procedimentos para a realização do estudo, o qual foi dividido em 2 fases, a primeira relacionada ao planejamento e coleta dos dados em campo na Universidade Federal da Fronteira Sul – Campus Cerro Largo, localizado no Rio Grande do Sul, conforme a [Figura](#page-37-0) *17*, e a segunda etapa consistiu no processamento e análise dos dados coletados.

<span id="page-37-0"></span>Figura 17 - Mapa de Localização da Universidade Federal da Fronteira Sul - Campus Cerro Largo

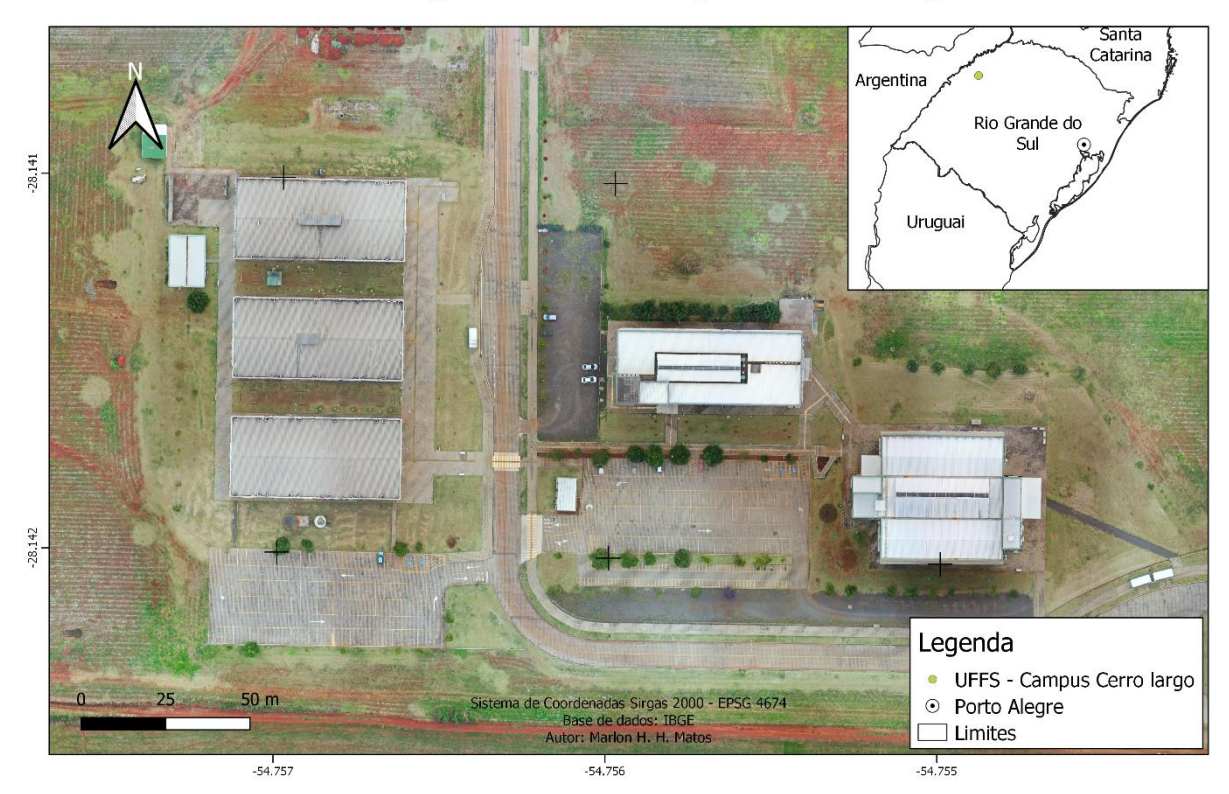

Localização UFFS - Campus Cerro Largo

Fonte: Autor

O munícipio de Cerro Largo situa-se na região noroeste do estado do Rio Grande do Sul, distante cerca de 498km da capital, Porto Alegre, possui como municípios limítrofes: Campina das Missões, Ubiretama, Guarani das Missões, Mato Queimado, Rolador e Salvador das Missões. De acordo com o IBGE (2010), apresenta uma população de 13.289 habitantes, área de 177,674 km² e está a uma altitude de 211 metros do nível do mar. Conforme dados do Climate-Data (2022), Cerro Largo

apresenta um clima quente e temperado com grande volume de chuvas (1894mm/ano) e temperatura média de 20,5°C, classificada como Cfa (Clima subtropical, com verão quente) por Köppen e Geiger.

# 3.1 MATERIAIS

Como já mencionado, o estudo procedeu em duas etapas. Na primeira etapa, de coleta dos dados, foram utilizados os itens a seguir:

- Drone DJI Mavic 2 Pro, conforme [Figura](#page-38-0) *18*.
- Smartphone Motorola G8 Plus
- Aplicativo Pix4D Capture
- Aplicativo UAV Forecast

Na segunda etapa, na qual foi realizado o processamento das imagens, foram empregados os seguintes itens:

- Notebook Acer, modelo Aspire A315-42G, processador AMD Ryzen 5 3500U with Radeon Vega Mobile Gfx, 2100 Mhz, 4 Núcleo(s), 8 Processador(es) Lógico(s), RAM: 24GB.
- Software Pix4D, licença *Shareware*
- <span id="page-38-0"></span>• Software QGIS 3.10

Figura 18 - DJI Mavic 2 Pro

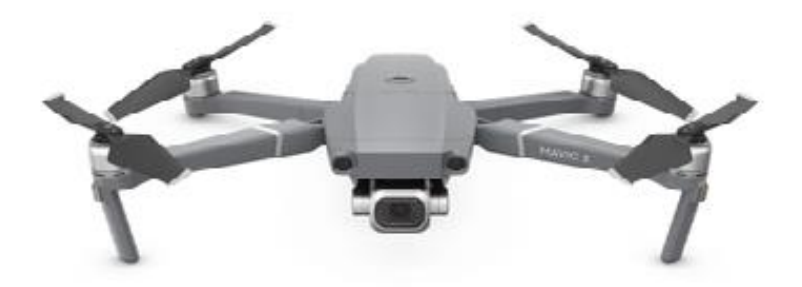

Fonte: DJI (2022)

A [Figura](#page-39-0) *19* expressa as etapas do processo metodológico através de um fluxograma.

<span id="page-39-0"></span>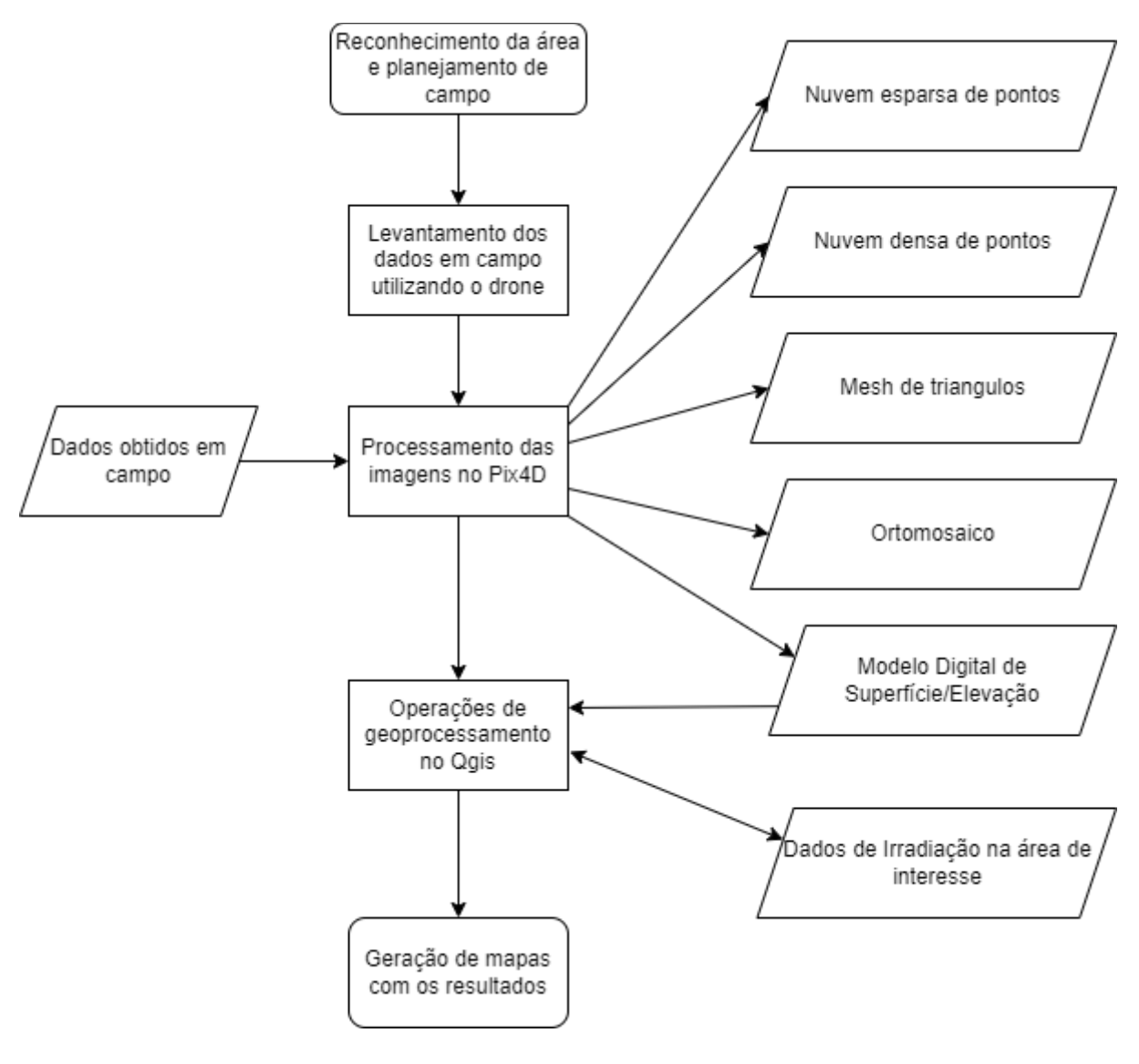

Figura 19 - Fluxograma de etapas da metodologia

Fonte: Autor

# **3.2.1 Planejamento execução de coletas de dado em campo**

A primeira etapa de execução metodológica consiste na elaboração dos planos de voo para um melhor mapeamento das feições dos telhados, devido a isso optouse por dividir a região de interesse em 3 áreas distintas, como apresentado na [Figura](#page-40-0)  *[20](#page-40-0)*.

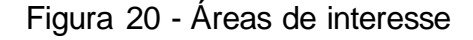

<span id="page-40-0"></span>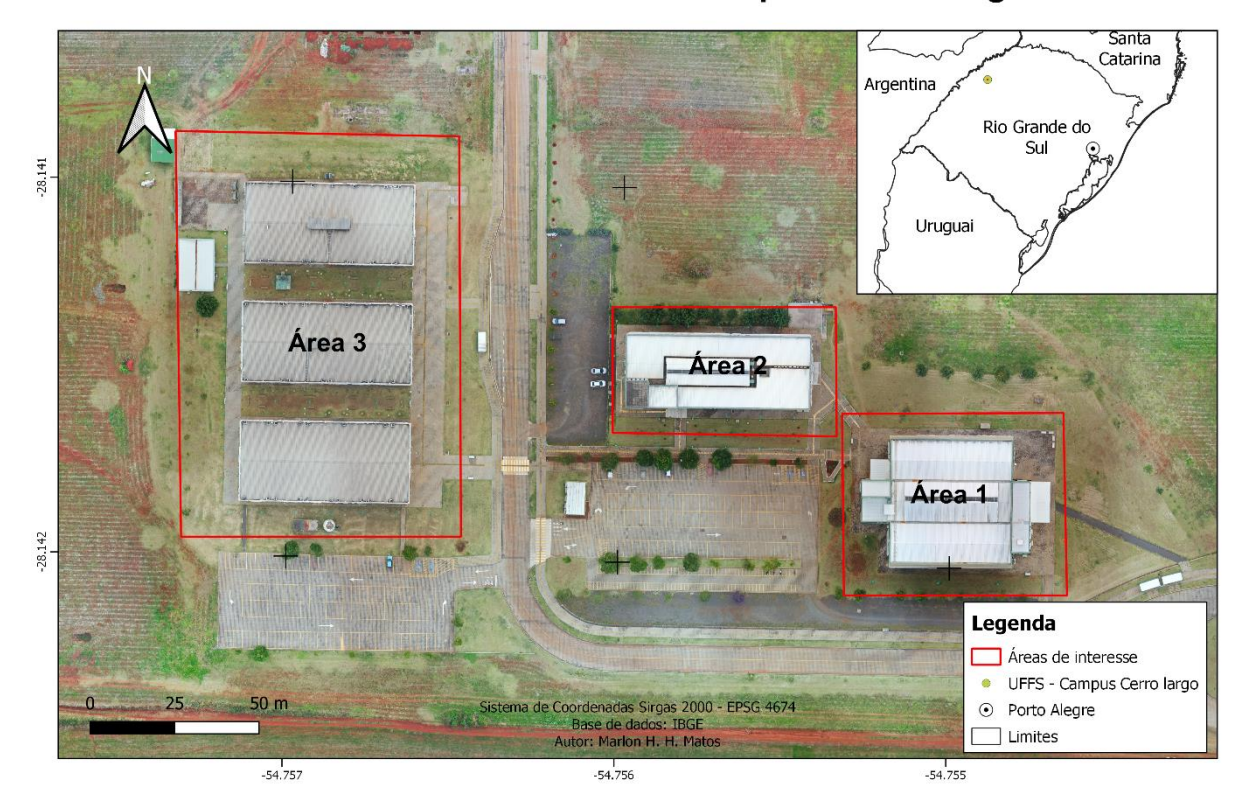

Áreas de interesse UFFS - Campus Cerro Largo

Fonte: Autor

Após definidas as áreas de interesse, foram elaborados os planos de voo com o intuito de capturar as feições das coberturas dos edifícios, bem como suas inclinações, no total, cada área recebeu dois planos de voo, totalizando seis missões com as características presentes na [Tabela](#page-41-0) *2*.

<span id="page-41-0"></span>

| <b>Parâmetro</b>                  | Missão Grid     | <b>Missão Grid Duplo</b> |  |  |
|-----------------------------------|-----------------|--------------------------|--|--|
| Altura de voo                     | 90 <sub>m</sub> | 70 <sub>m</sub>          |  |  |
| Velocidade                        | $5 \text{ m/s}$ | $5 \text{ m/s}$          |  |  |
| Sobreposição frontal /<br>lateral | 80% / 80%       | 80% / 80%                |  |  |
| Inclinação da câmera              | $90^\circ$      | $65^\circ$               |  |  |
| GSD esperado                      | 2,11cm          | 1,81cm                   |  |  |

Tabela 2 - Planos de voo

Fonte: Autor

As missões foram elaboradas no aplicativo Pix4dCapture. Na [Figura](#page-41-1) *21* podemos vê-las no tipo Grid e Grid Duplo, respectivamente, para a área três.

<span id="page-41-1"></span>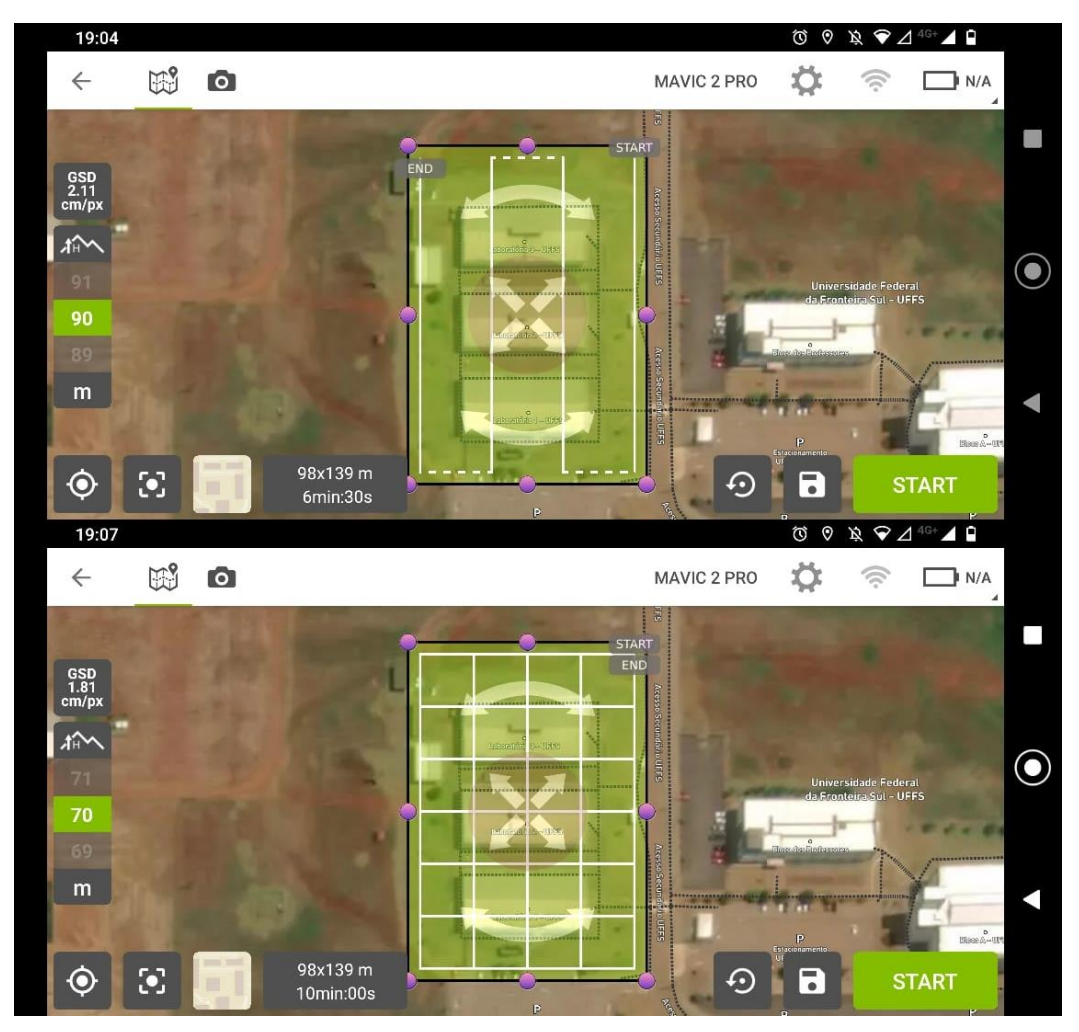

Figura 21 - Capturas de tela do plano de voo para a área três

Fonte: Autor

Previamente a coleta dos dados, utilizou-se o aplicativo UAV Forecast que traz informações do tempo e podemos verificar as condições de voo da região, um exemplo de captura de tela pode ser vista na [Figura](#page-42-0) *22*.

<span id="page-42-0"></span>É importante ressaltar que o todo procedimento seguiu a legislação presente na RBAC-E nº 94 (ANAC, 2017), com o registro do drone no Sistema de Aeronaves não Tripuladas – SISANT, disponível no Anexo A, bem como a de autorização de voo junto ao Sarpas do Departamento de Controle do Espaço Aéreo, conforme Anexo B.

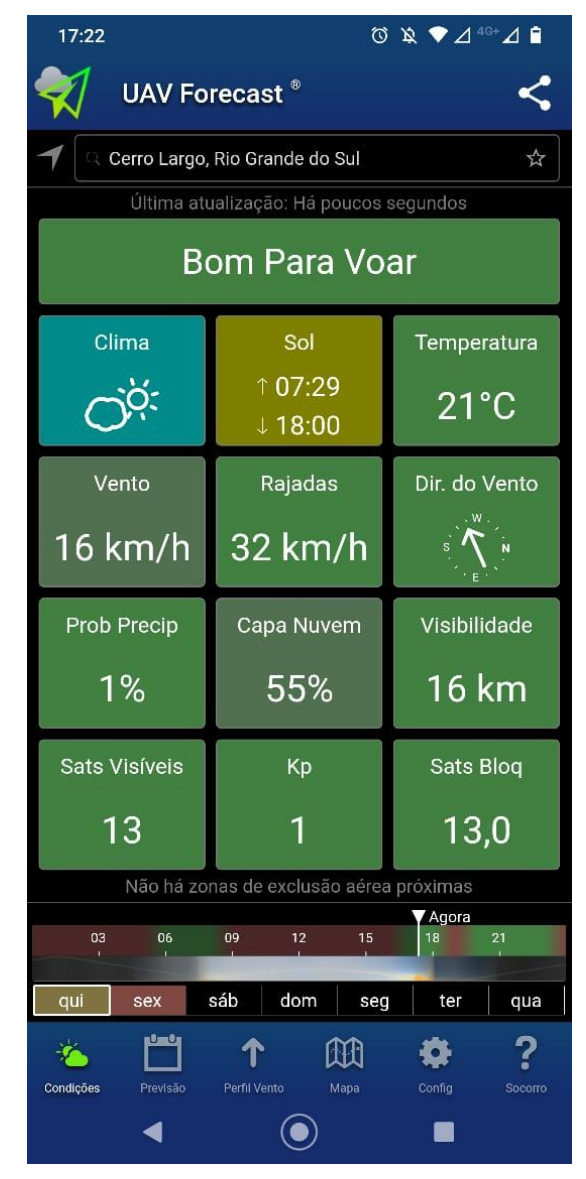

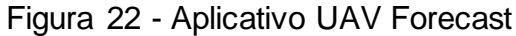

As seis missões foram então realizadas e os dados coletados para dar sequência a próxima fase.

Fonte: Autor

#### **3.2.2 Processamento no software Pix4D**

A etapa após a coleta dos dados consistiu no processamento das imagens no software Pix4dmapper, o qual pode ser dividido em três fases, a primeira consiste no alinhamento das imagens e geração da nuvem esparsa de pontos, nela podemos analisar erros de projeções causados por problemas na captura das imagens, na [Figura](#page-43-0) *23*, temos um exemplo de tela do software após as imagens serem carregas. Em seguida é construída a nuvem densa de pontos e a malha de triângulos irregulares, onde as feições da nossa área de interesse podem ser melhor visualizadas e verificados erros na construção do modelo. A terceira e última etapa compreende a geração do ortomosaico e do modelo digital de superfície que serviu como base para a próxima etapa do processo. O Anexo C traz os parâmetros de processamento utilizados nesse projeto.

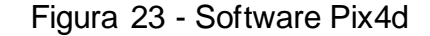

<span id="page-43-0"></span>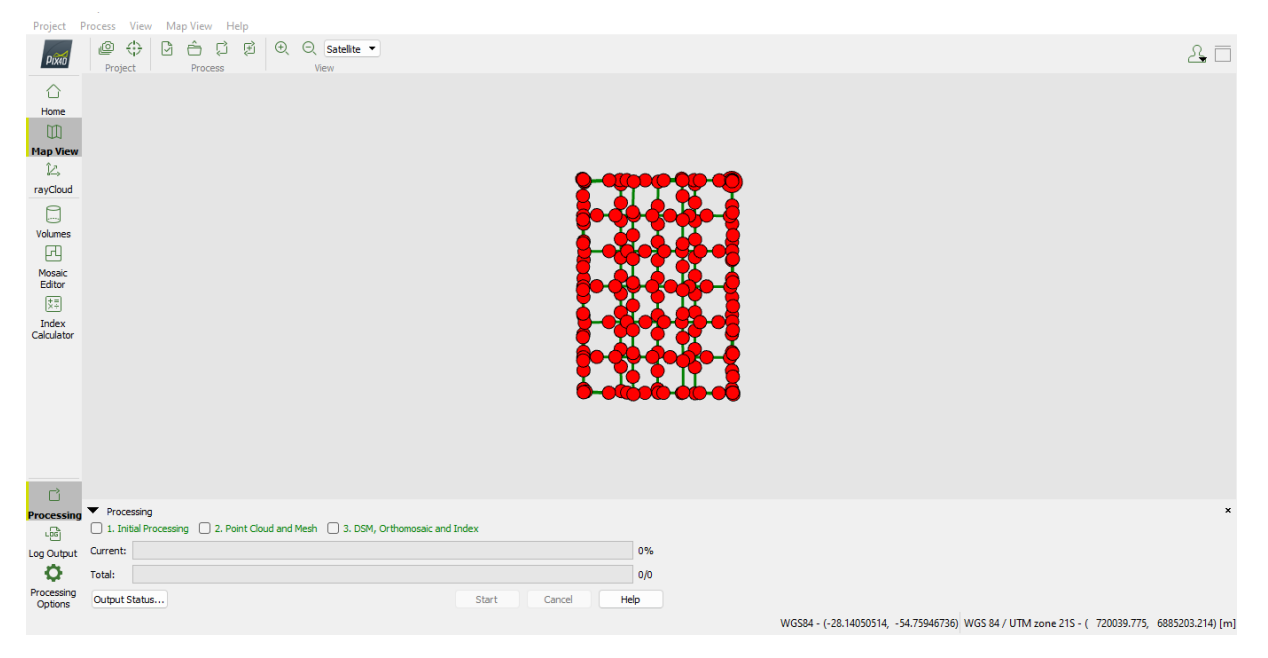

Fonte: Autor

## **3.2.3 Processamento no software QGIS**

Com o modelo digital de superfície (MDS) gerado, passamos para o próximo passo, o qual são realizadas operações de geoprocessamento, no software QGIS, para estimarmos a irradiação nas áreas de interesse. Para chegarmos nos resultados esperados foi utilizada a ferramenta r.sun.

Porém antes de chegar no objetivo, precisamos gerar a partir do MDS outros dados necessários para a ferramenta, sendo eles o aspecto, que nos retornou as orientações dos telhados em pontos cardeais, e o declive que nos indicou a inclinação das coberturas.

A operação de aspecto foi realizada através da barra de tarefas no menu Raster > Análises > Aspecto, conforme a [Figura](#page-44-0) *24*.

<span id="page-44-0"></span>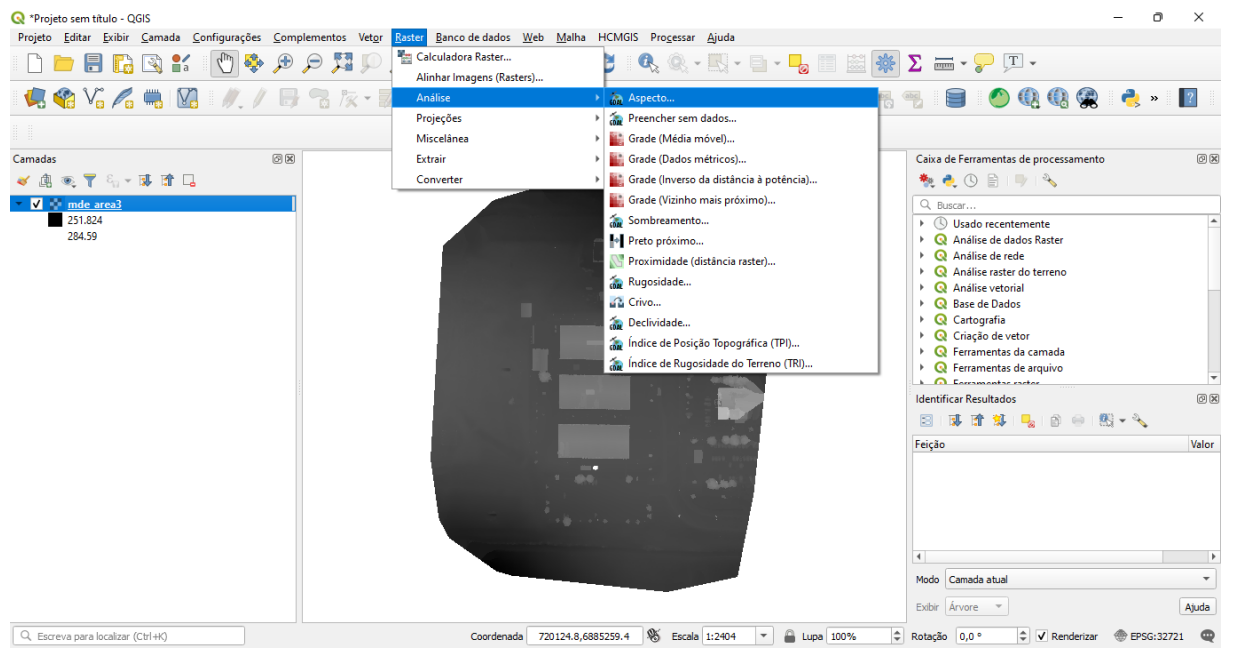

Figura 24 - Caminho para geração do aspecto no software QGIS

Fonte: Autor

Em seguida, na janela retornada, foi adicionado o MDS no campo camada de entrada, existe a opção de salvar a camada resultante ou não, e então foi gerada a camada de orientações do telhado, clicando em executar, conforme a [Figura](#page-45-0) *25*.

<span id="page-45-0"></span>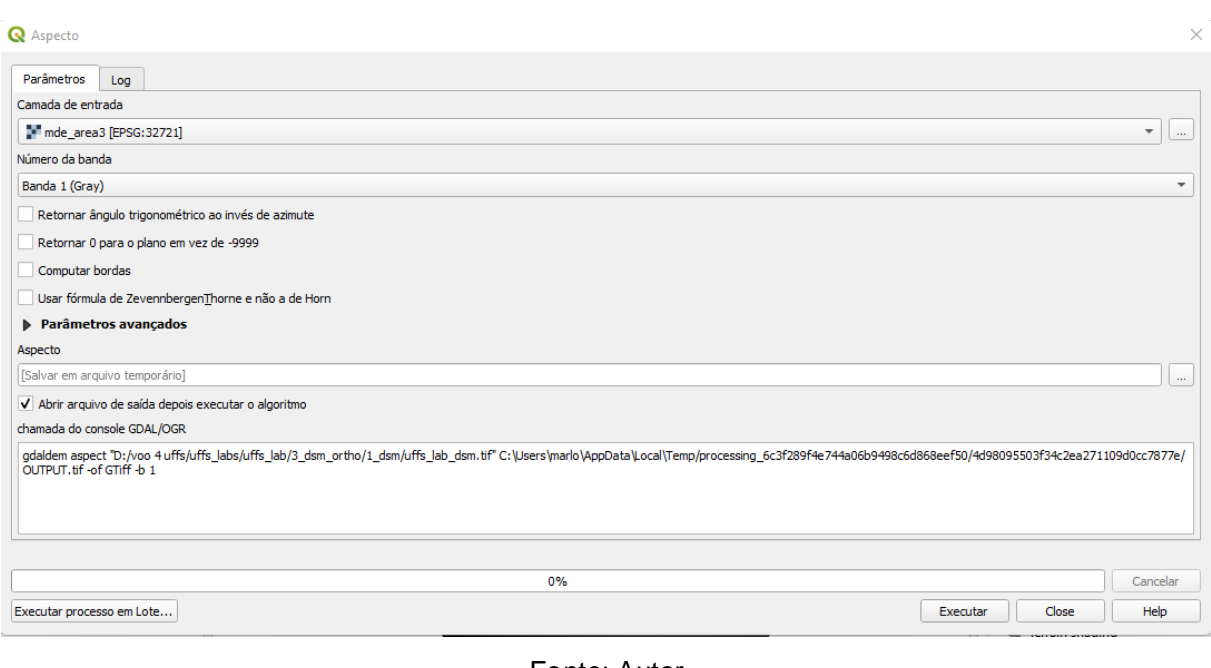

## Figura 25 - Geração da camada de aspecto.

Fonte: Autor

Já a declividade é gerada a partir da barra de tarefas no menu Raster > Análise > Declividade, conforme a [Figura](#page-45-1) *26*.

<span id="page-45-1"></span>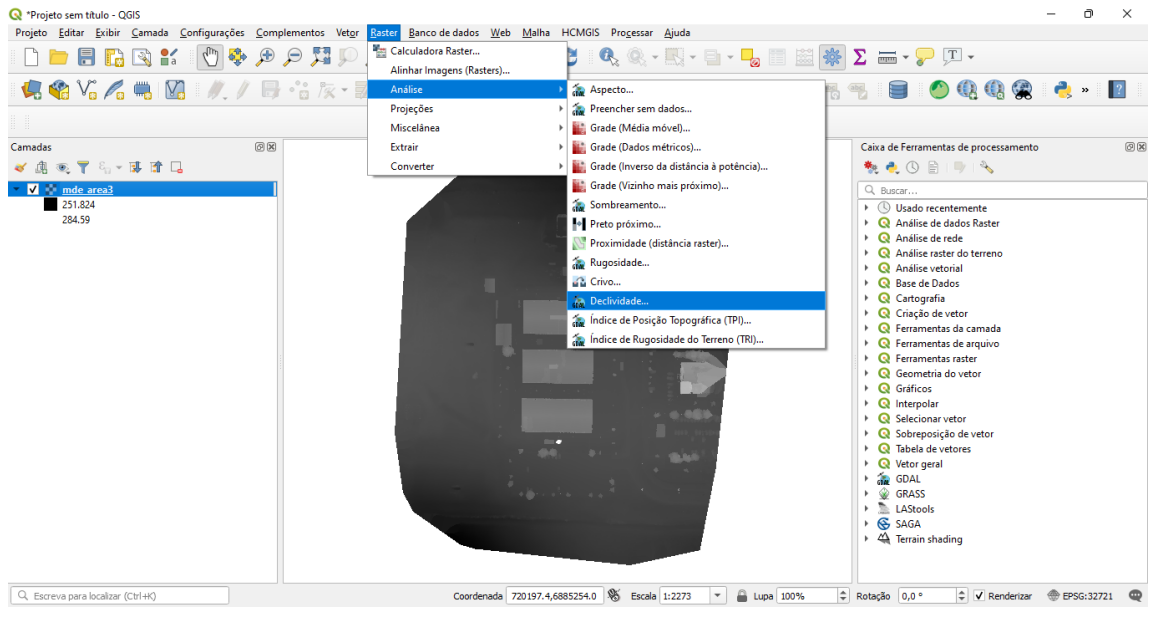

Figura 26 - Caminho para geração da declividade no software QGIS

Fonte: Autor

Na sequência adicionamos o MDS no campo camada de entrada, os demais parâmetros não são alterados, novamente temos a opção de salvar a camada de saída, e clicando em executar temos a camada de declividade, [Figura](#page-46-0) *27*.

<span id="page-46-0"></span>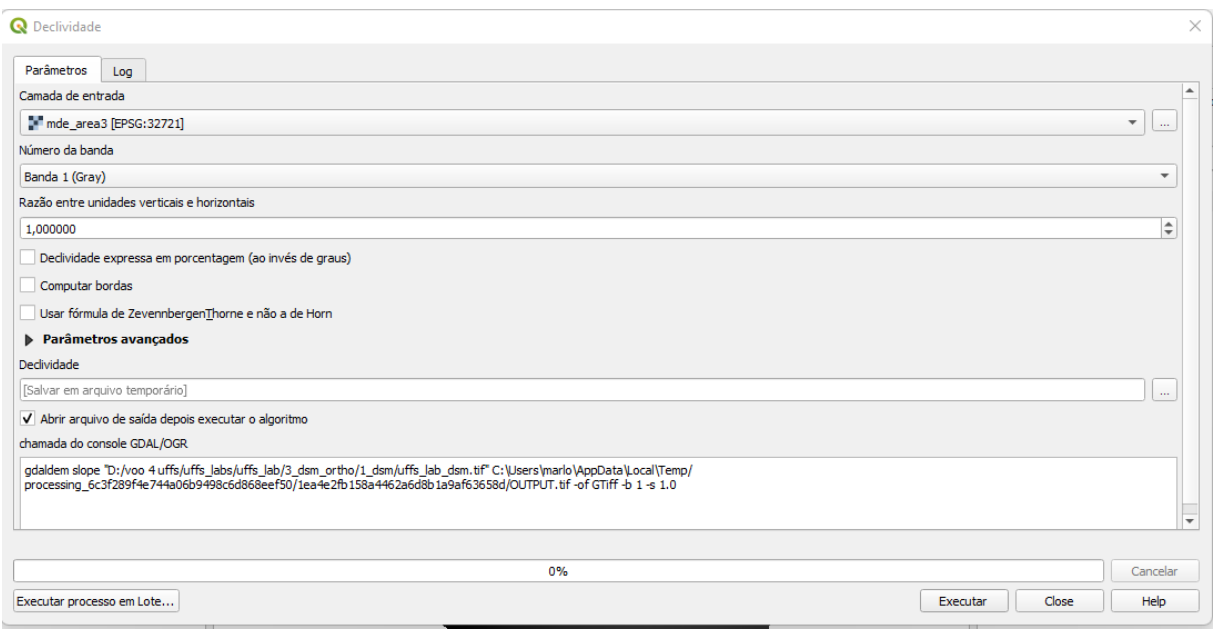

Figura 27 - Geração da camada de declividade.

Fonte: Autor

Essa sequência de processamentos foi replicada para as três áreas de interesse.

Após a geração dos dados de aspecto e declividade pode-se seguir para criação da camada com os dados de irradiação solar, para isso, como já mencionado, usamos a ferramenta r.sun que pode ser encontrada na caixa de ferramentas no QGIS, para isso basta digitar "r.sun" no campo de pesquisa e clicar em r.sun.insoltime, conforme demonstrado na [Figura](#page-47-0) *28*. Essa funcionalidade é usada para modelar a irradiação solar na área de interesse em um determinado dia do ano.

<span id="page-47-0"></span>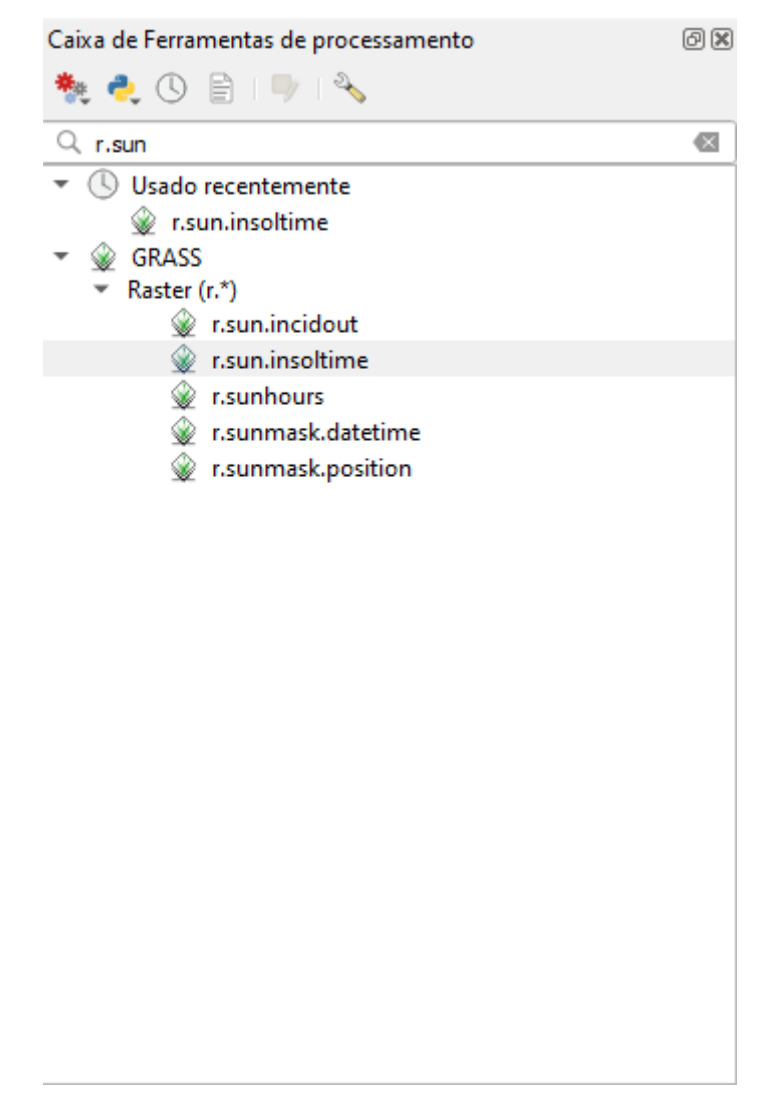

Figura 28 - Ferramenta r.sun

Fonte: Autor

Na tela seguinte foram adicionadas as camadas de MDS, aspecto e declividade nos seus respectivos campos, conforme a [Figura](#page-48-0) *29*, e escolhidas as datas as quais foram feitas as análises, os demais parâmetros não foram alterados. Para esse projeto foram usadas as datas de solstícios de inverno e verão, 21 de junho e 21 de dezembro, respectivamente. Executou-se a operação e procedeu-se para a análise dos resultados.

<span id="page-48-0"></span>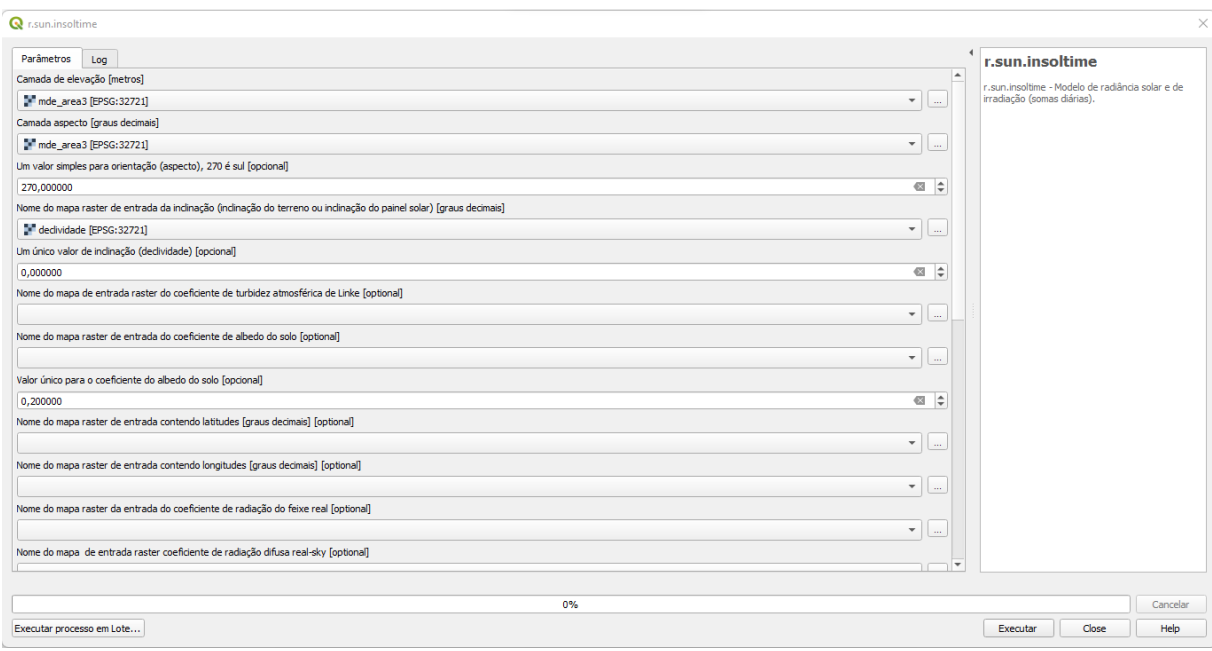

# Figura 29 – Geração da camada de Irradiação

Fonte: Autor

## **4 RESULTADOS E DISCUSSÕES**

Como resultado das seis missões de aerolevantamento, obtivemos o total 357 imagens as quais estão divididas conforme demonstrado na [Tabela](#page-49-0) *3*.

<span id="page-49-0"></span>

| Tipo de voo       | N° de imagens |        |        |              |  |
|-------------------|---------------|--------|--------|--------------|--|
|                   | Area 1        | Area 2 | Area 3 | <b>Total</b> |  |
| Grid              | 28            | 24     | 42     | 94           |  |
| <b>Grid Duplo</b> | 65            | 69     | 129    | 263          |  |
| <b>Total</b>      | 93            | 93     | 171    | 357          |  |

Tabela 3 - Número de imagens coletadas

Fonte: Autor

A partir das imagens processadas, foram gerados alguns produtos que podem ser usados para mais diversas funcionalidades.

## 4.1 RESULTADOS DO PROCESSAMENTO NO SOFTWARE PIX4D

A partir do processamento no software Pix4d, 5 produtos são gerados para nosso trabalho, são eles: nuvem esparsa de pontos, nuvem densa de pontos, malha de triângulos irregulares, ortomosaico e modelo digital de superfície.

## **4.1.1 Nuvem Esparsa de pontos**

O primeiro produto obtido é a nuvem esparsa de pontos, expressa **Erro! Fonte d e referência não encontrada.**, para as áreas um, dois e três, respectivamente. Segundo a fabricante do software Pix4d (2022), são pontos 3D automaticamente detectados e combinados nas imagens. Ainda segundo a fabricante, os outliers gerados não podem ser removidos manualmente, e podem ocorrer devido a alguns aspectos do levantamento como a velocidade de captura das imagens, altura do voo, refletância dos objetos entre outros.

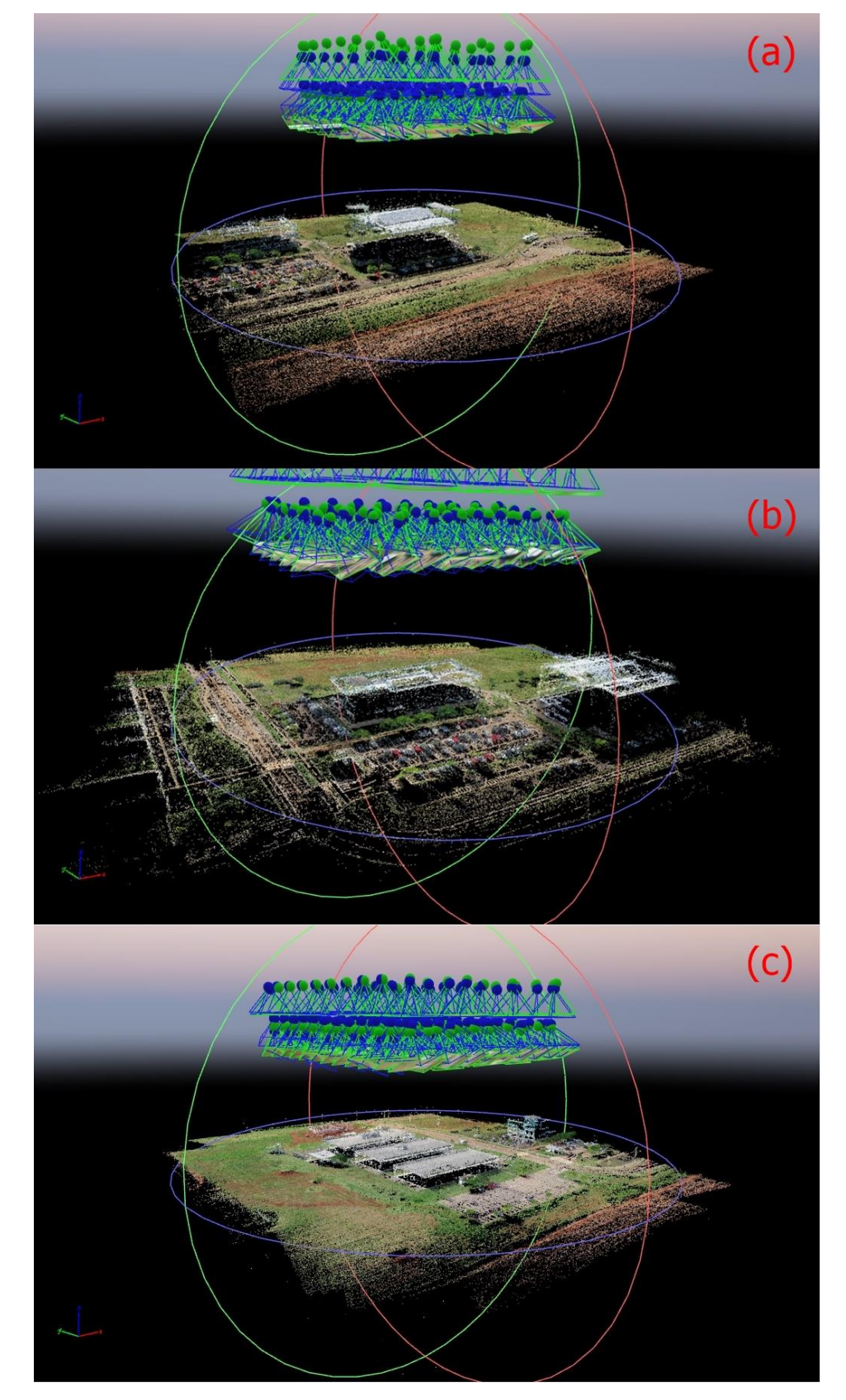

Figura 30 - Nuvens esparsas de pontos geradas no software Pix4d (a) área um (b) área dois (c) área três.

Fonte: Autor

## **4.1.2 Nuvem Densa de Pontos**

Em seguida foram geradas as nuvens densas de pontos para nossas áreas de interesse, conforme a **Erro! Fonte de referência não encontrada.**. Pode-se observarq ue os planos de voo priorizaram a coleta de dados das coberturas dos edifícios, e não de suas fachadas. As características de cada uma podem ser observadas na [Tabela](#page-51-0)  *[4](#page-51-0)*. A nuvem densa de pontos que pode ser usada para cálculo de volumes, classificação da área de interesse, entre outros. No nosso caso, ela serviu de base para a geração do MDS.

<span id="page-51-0"></span>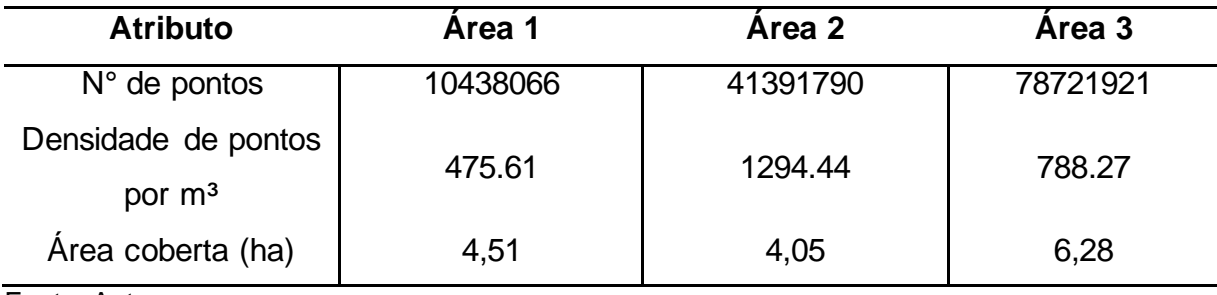

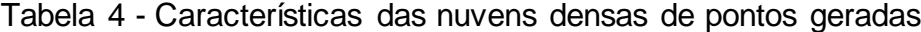

Fonte: Autor

A nuvem densa de pontos gerada apresenta alguns outliers e a sua remoção eficiente torna-se uma etapa essencial do pré-processamento (GE; FENG, 2022). Sendo assim, foi realizada a limpeza dos pontos espúrios presentes das nuvens densas das três áreas de interesse, conforme o exemplo demonstrado na [Figura](#page-53-0) *32*.

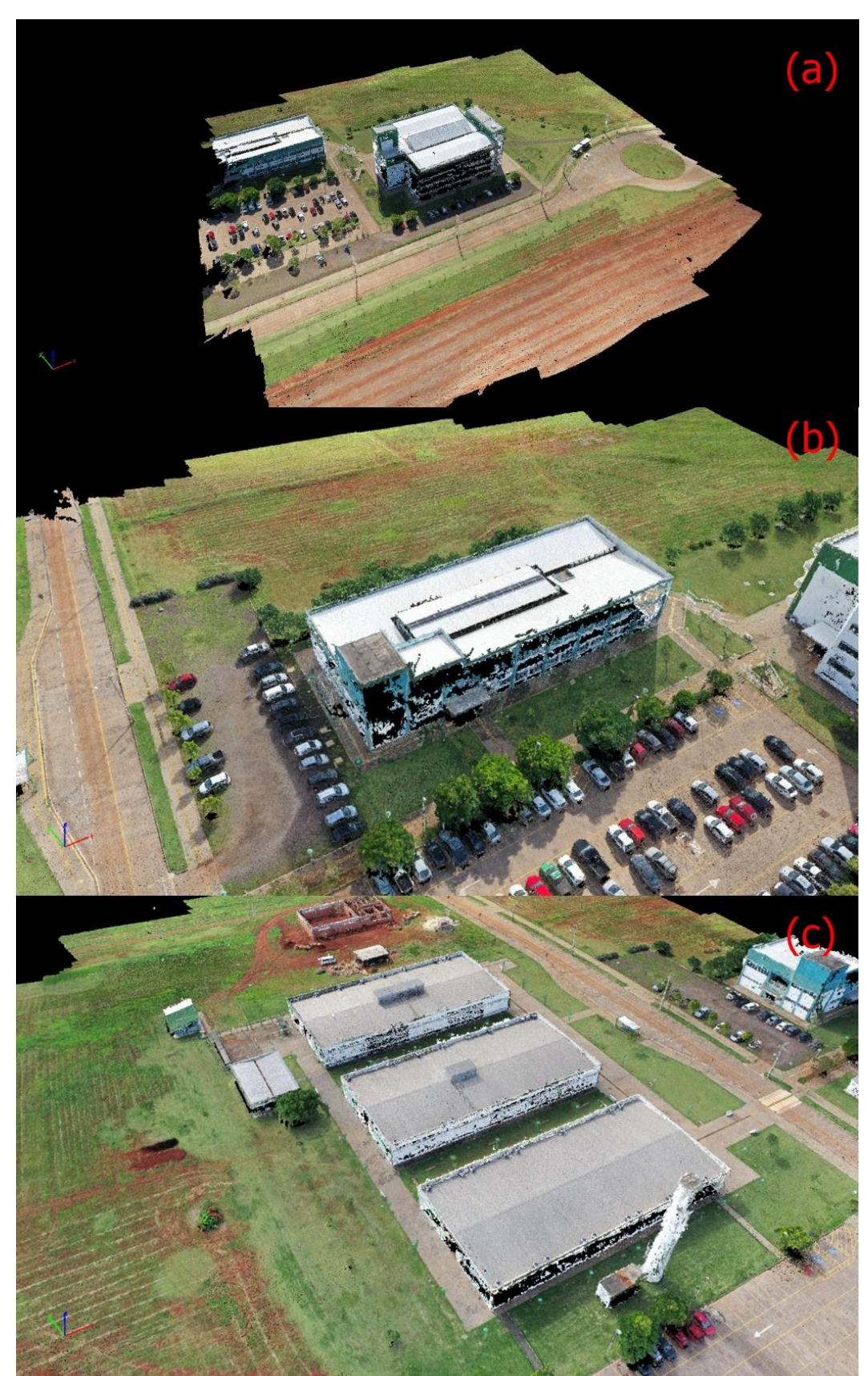

Figura 31 - Nuvens densas de pontos geradas no software Pix4d (a) área um (b) área dois (c) área três.

Fonte: Autor

<span id="page-53-0"></span>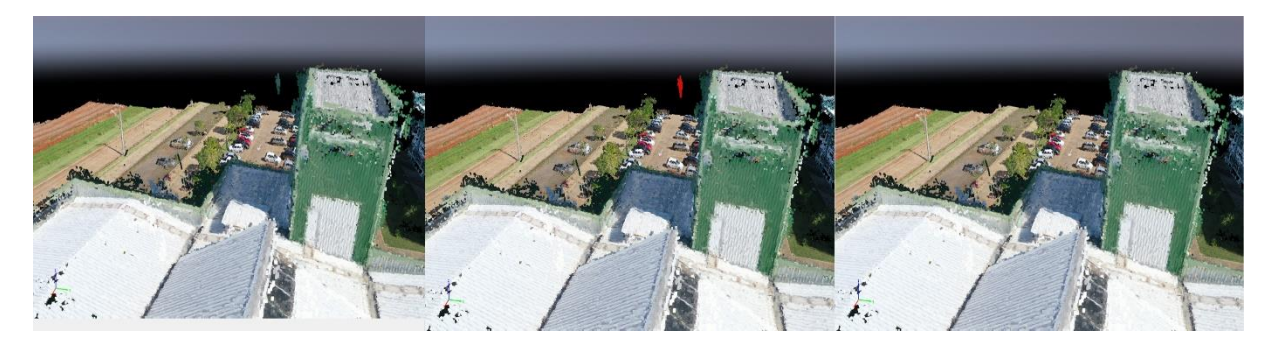

Figura 32 – Exemplo de remoção de *outliers* da nuvem densa de pontos

#### Fonte: Autor

## **4.1.3 Malha de Triângulos Irregulares**

Na [Figura](#page-54-0) *33*, podemos ver as malhas de triângulos irregulares geradas para as áreas um, dois e três.

Através da malha de triângulos irregulares conseguimos uma melhor visualização de erros de projeção, os quais não foram sanados na limpeza dos outliers na etapa anterior, conform[e Figura](#page-55-0) *34*. É importante salientar que os erros de projeção terão influência na modelagem do potencial do solar da área interesse.

Nos estudos de potencial energético solar de edifícios urbanos, em que se pretende analisar toda as fachadas do edifício, e não apenas as coberturas, a abordagem 3D é mais eficaz que a abordagem 2,5D. (MACHETE et al., 2018)

<span id="page-54-0"></span>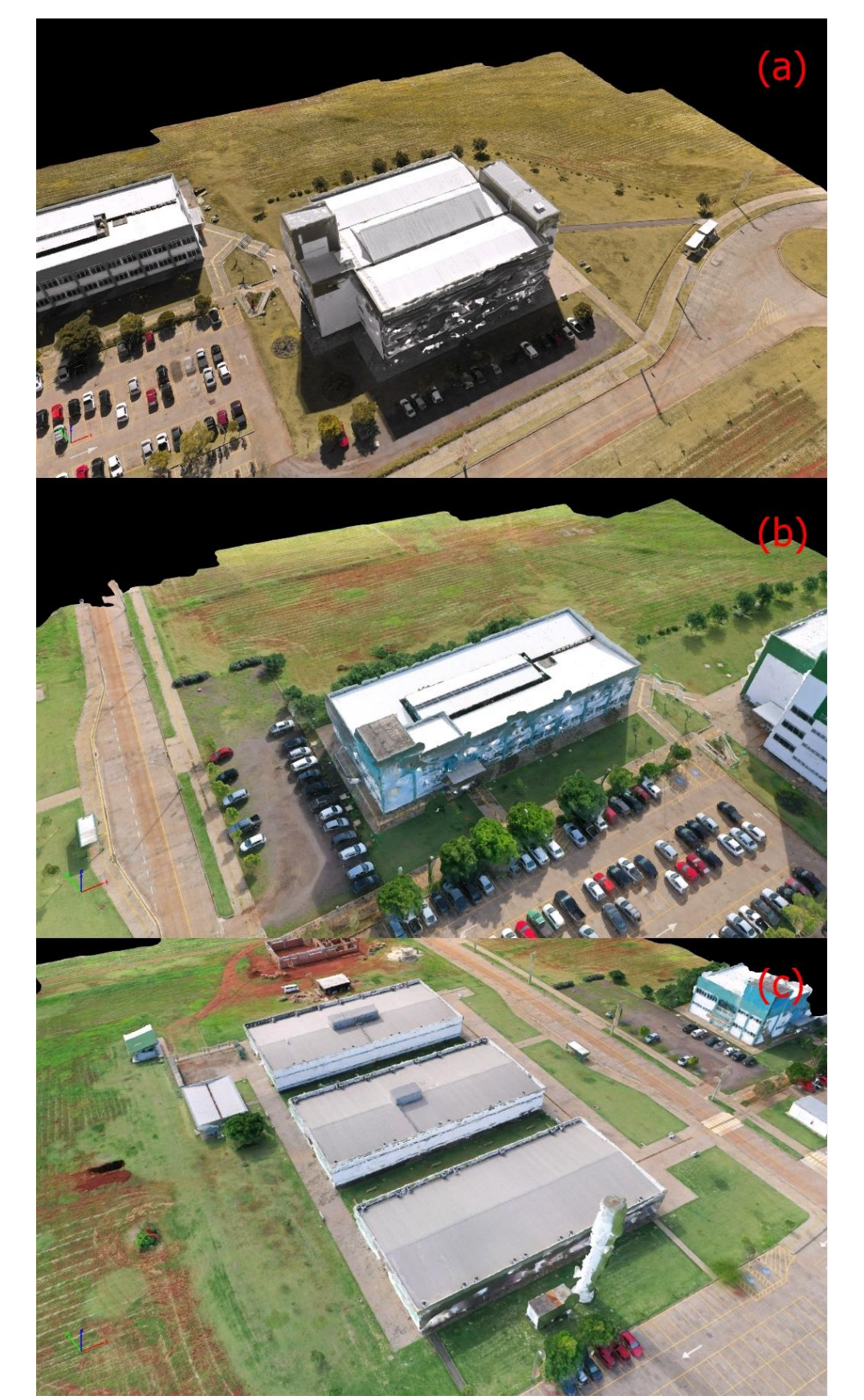

Figura 33 - Malhas de triangulos irregulares geradas no software Pix4d (a) área um (b) área dois (c) área três.

Fonte: Autor

<span id="page-55-0"></span>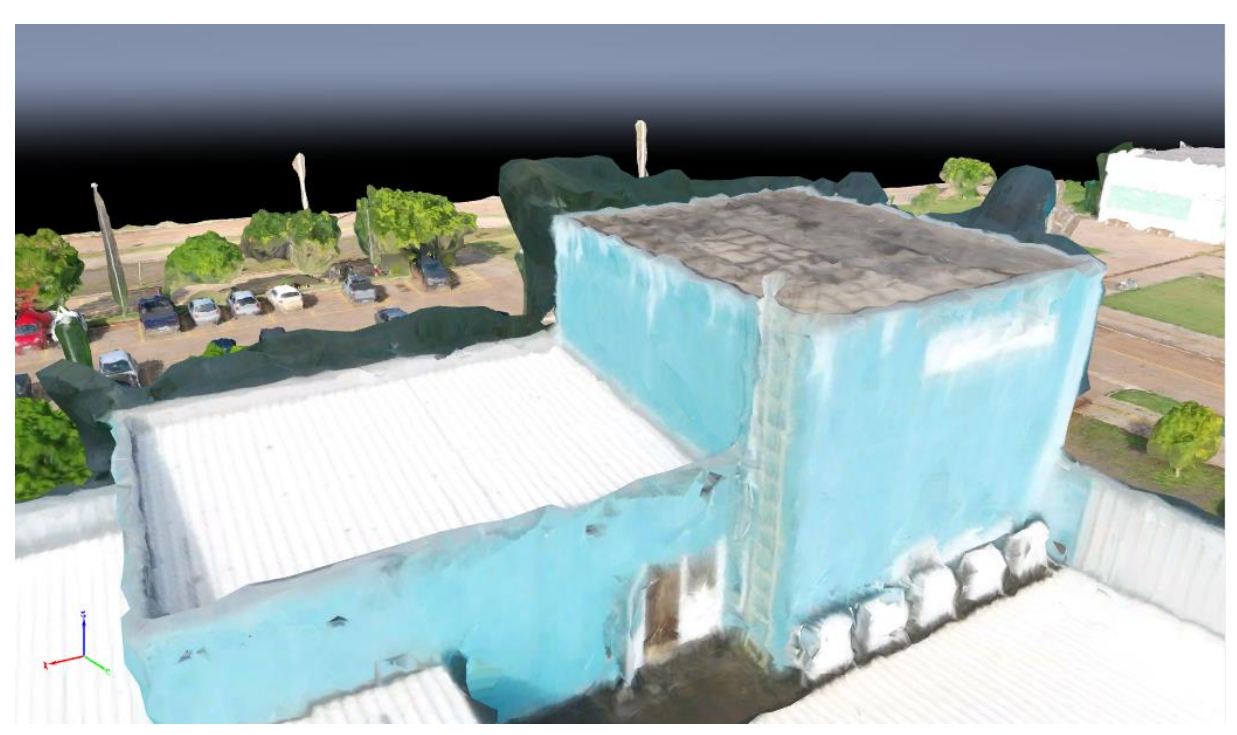

Figura 34 - Erros de projeção na malha de triângulos irregulares.

Fonte: Autor

## **4.1.4 Ortomosaico**

Ortomosaicos podem ser usados para levantamentos simples de dimensões de edifícios com uso eficiente de recursos econômicos e temporais, evitando o uso de equipamentos caros de nível de levantamento. (KOC et al., [s.d.])

Em nosso estudo, conseguimos verificar com alto nível de detalhamento as feições das coberturas analisadas, podendo assim identificar regiões mais adequadas para instalação de painéis solares. Os ortomosaicos gerados para as áreas um, dois e três, conforme a **Erro! Fonte de referência não encontrada.**, obtiveram um tamanho de píxel de 2,02 cm, 1,97 cm e 2 cm respectivamente.

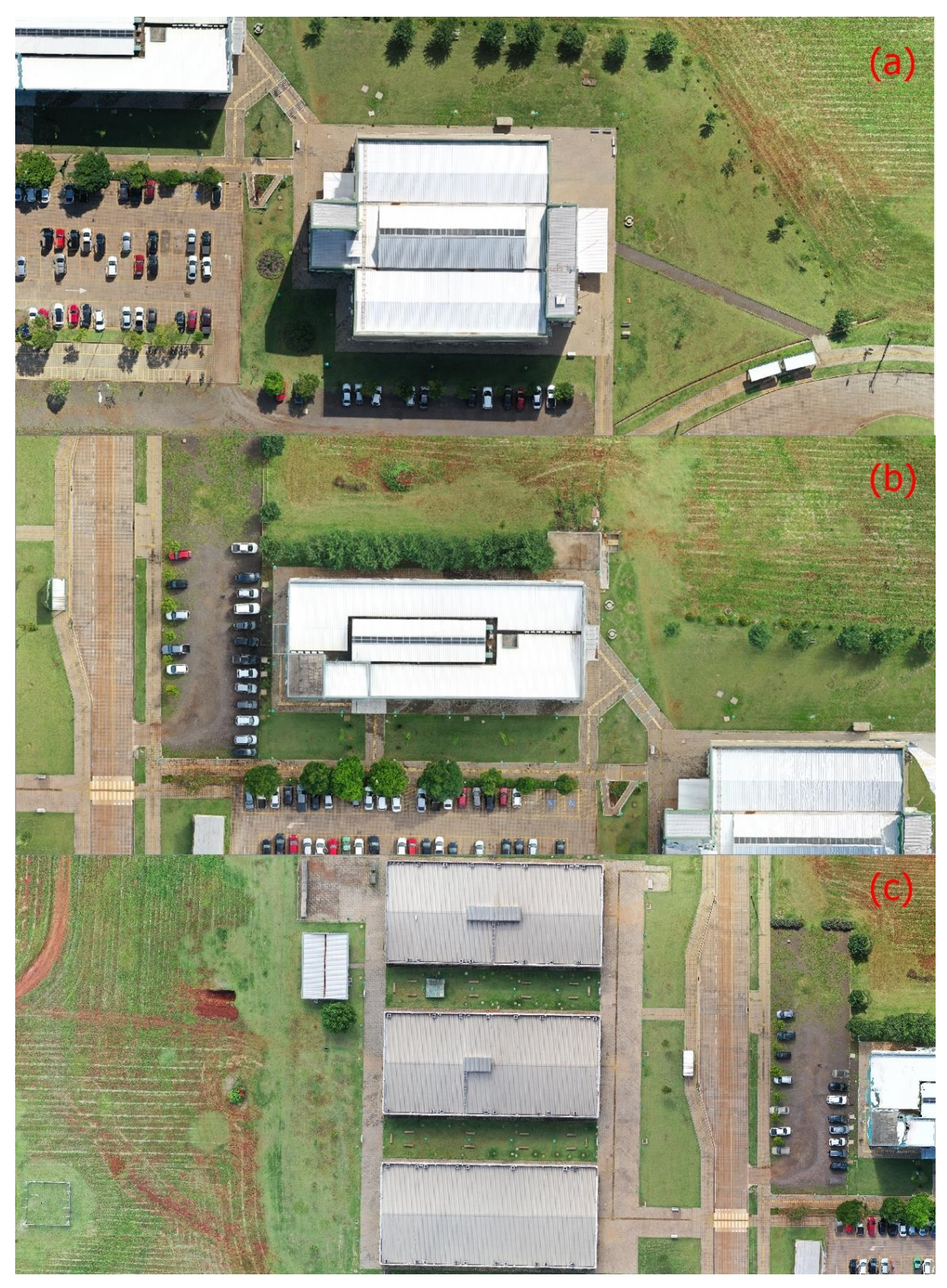

Figura 35 - Ortomosaicos gerados no software Pix4d (a) área um (b) área dois (c) área três.

Fonte: Autor

## **4.1.5 Modelo Digital de Superfície**

Existem várias etapas críticas para estimar o potencial solar em qualquer paisagem, construída ou natural. Primeiro, os modelos solares requerem uma representação digital das características em toda a área de estudo. Isso pode incluir Modelos Digitais de Superfície (MDS), representações 3D de estruturas ou uma combinação de ambos. Os MDS's são a representação mais comumente usada porque pode-se aproveitá-los para obter informações adicionais, incluindo inclinação e aspecto. Quando combinadas, essas informações são injetadas em modelos solares para determinar o nível de radiação solar incidente em toda a região de estudo. (NELSON; GRUBESIC, 2020)

Na [Figura](#page-58-0) *36*, estão representados os Modelos Digitais de Superfície para as áreas de interesse, eles serviram de base para a modelagem da irradiação solar nas coberturas dos edifícios na próxima etapa de processamento no software QGIS.

<span id="page-58-0"></span>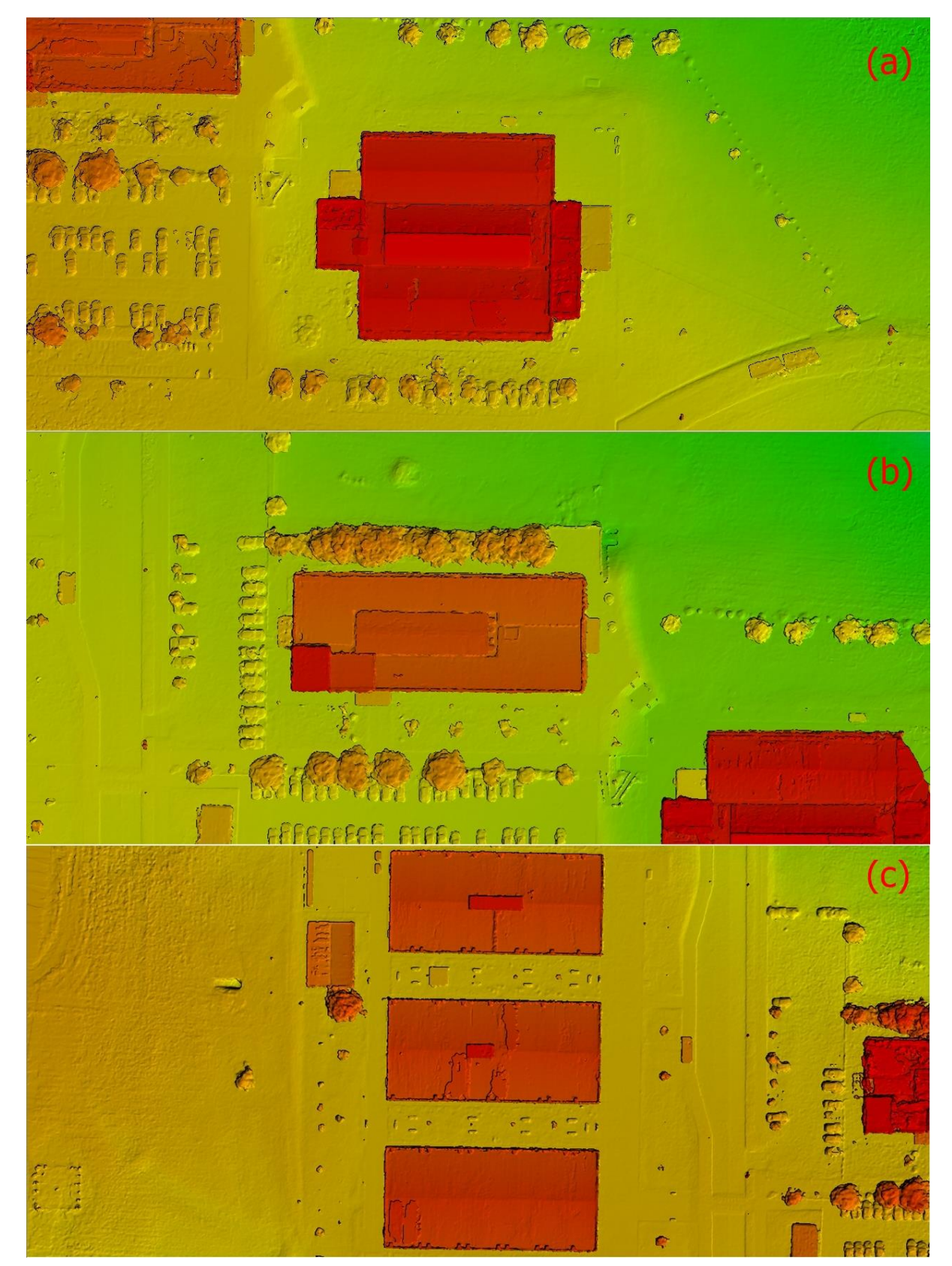

Figura 36 - Modelos Digitais de Superfície gerados no software Pix4d (a) área um (b) área dois (c) área três

Fonte: Autor

## 4.2 RSULTADOS DO PROCESSAMENTO NO SOFTWARE QGIS

Com os Modelos Digitais de Superfície gerados, podemos dar sequência a próxima etapa que corresponde a elaboração dos mapas de aspecto, declividade e irradiação solar nas áreas de interesse.

## **4.2.1 Mapas de Aspecto**

Um mapa de aspecto é gerado a partir do raster de elevação. Aspecto é a direção da bússola que um declive enfrenta. Os pixels terão um valor de 0-360° medido em graus a partir do Norte, indicando o azimute. No hemisfério norte, o lado norte das encostas é frequentemente sombreado, enquanto o lado sul recebe mais radiação solar. (QGIS, 2022)

As *[Figura 37](#page-59-0)*, [Figura](#page-60-0) *38* e [Figura](#page-60-1) *39*, correspondem aos mapas de aspecto das áreas de interesse. Na sequência as [Figura](#page-61-0) *40* e [Figura](#page-61-1) *41* trazem os gráficos de área e porcentagem total da distribuição do aspecto. Podemos verificar que os telhados inclinados para as regiões norte e sul ocupam uma maior área nas coberturas, com 30% cada, as demais orientações variam entre 5% e 8%.

<span id="page-59-0"></span>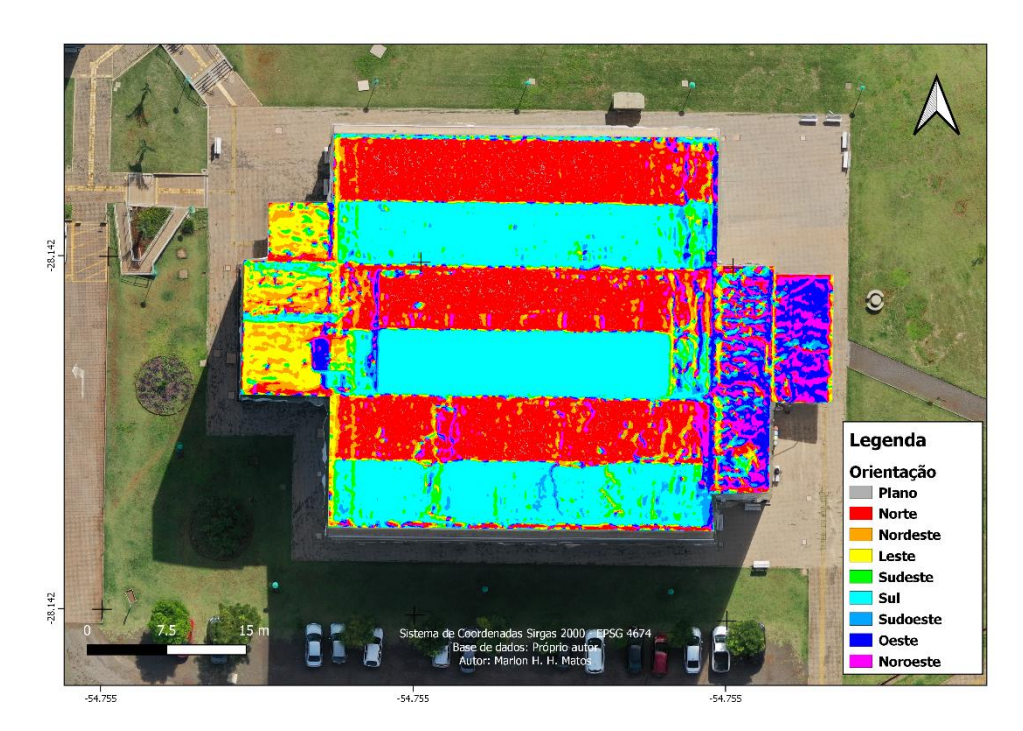

#### Figura 37 - Mapa de aspecto da área um

## Fonte: Autor

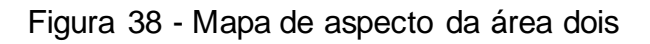

<span id="page-60-0"></span>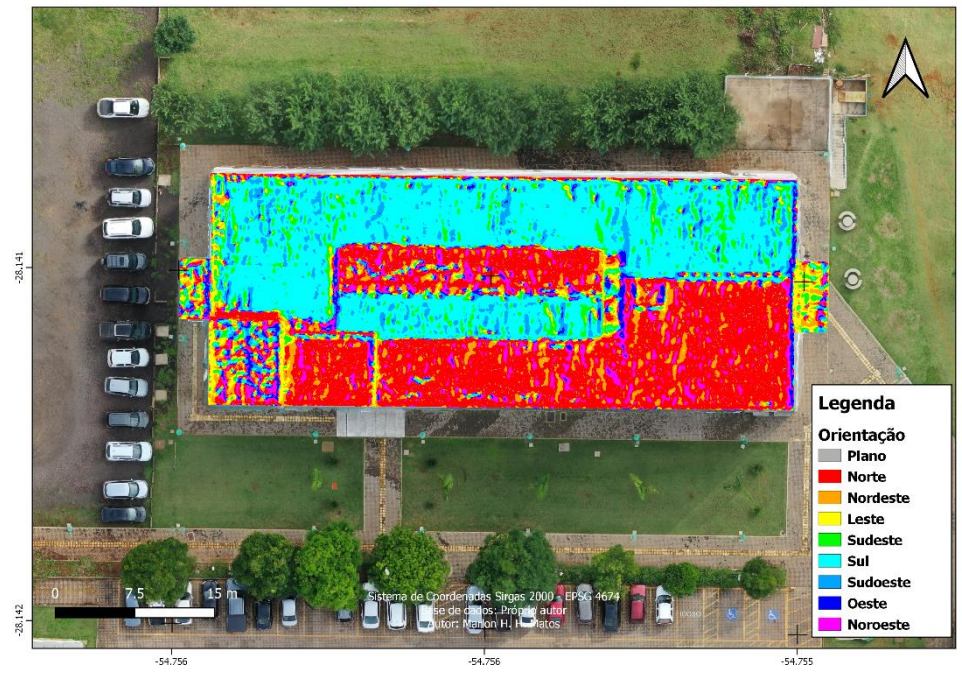

Fonte: Autor

<span id="page-60-1"></span>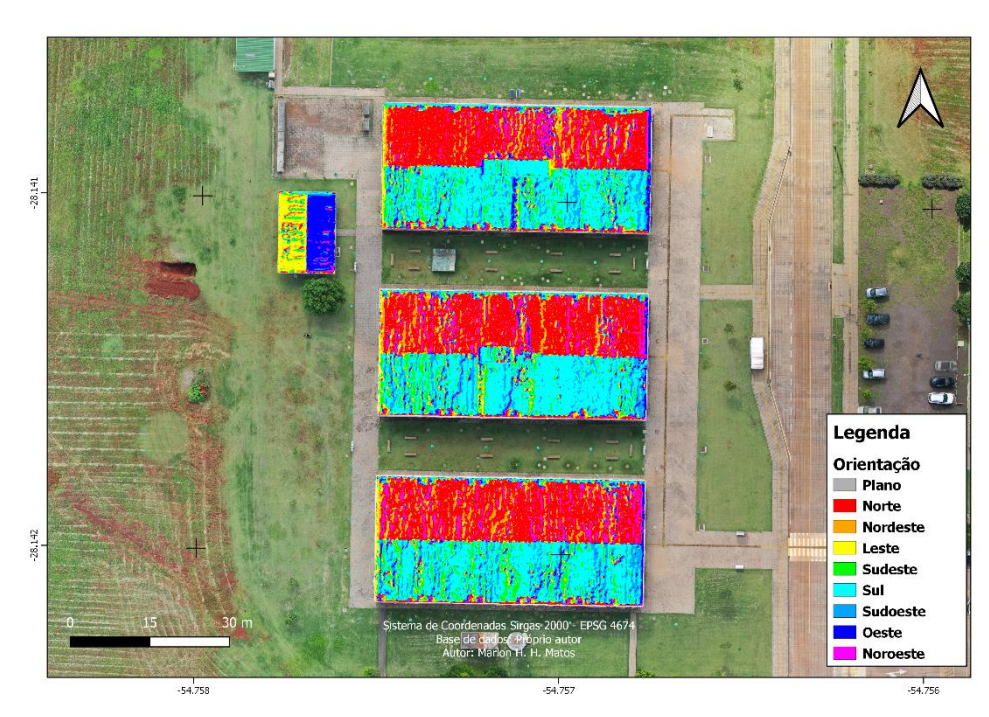

Figura 39 - Mapa de aspecto da área três

Fonte: Autor

<span id="page-61-0"></span>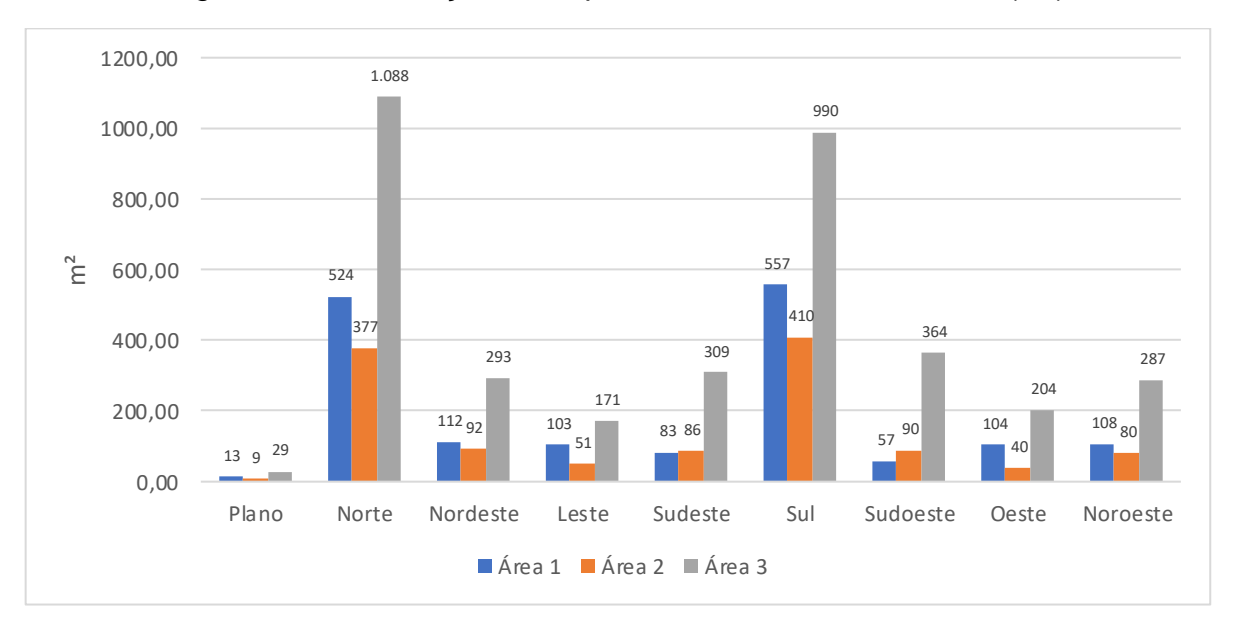

Figura 40 - Distribuição do aspecto nas áreas de interesse (m²)

Fonte: Autor

<span id="page-61-1"></span>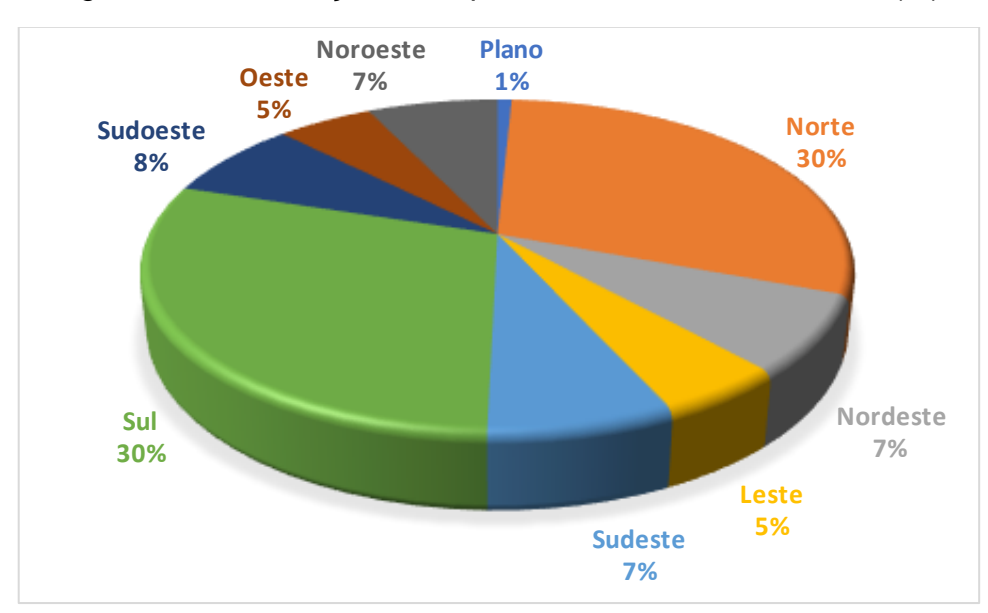

Figura 41 - Distribuição do aspecto nas áreas de interesse (%)

Fonte: Autor

## **4.2.2 Mapas de declividade**

As [Figura](#page-62-0) *42*[,Figura](#page-63-0) *43* e [Figura](#page-63-1) *44*, representam os mapas de declividade das três áreas analisadas. Jurinic (2020), através de um estudo realizado na UFFS – Campus Cerro Largo, determinou que 28° seria o ângulo médio com maior incidência de irradiação solar.

A declividade média da área um foi de 14.75°, enquanto das áreas dois e três ficaram em 9.83° e 7.55°, respectivamente.

<span id="page-62-0"></span>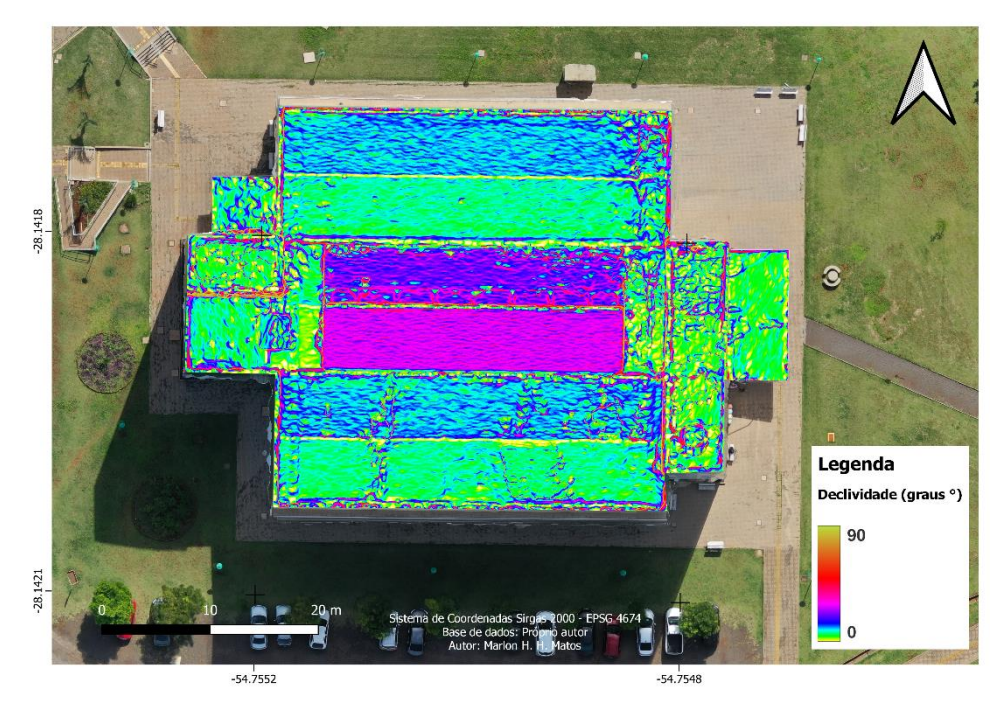

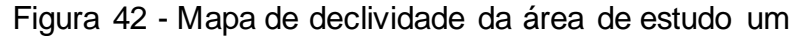

Fonte: Autor

<span id="page-63-0"></span>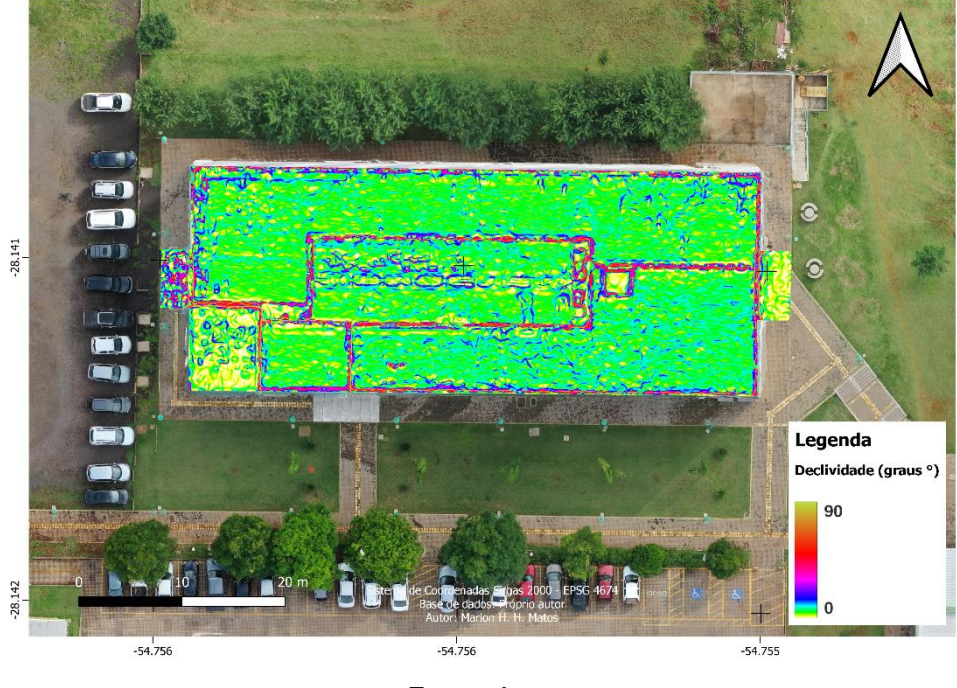

Figura 43 - Mapa de declividade da área de estudo dois

Fonte: Autor

Figura 44 - Mapa de declividade da área de estudo três

<span id="page-63-1"></span>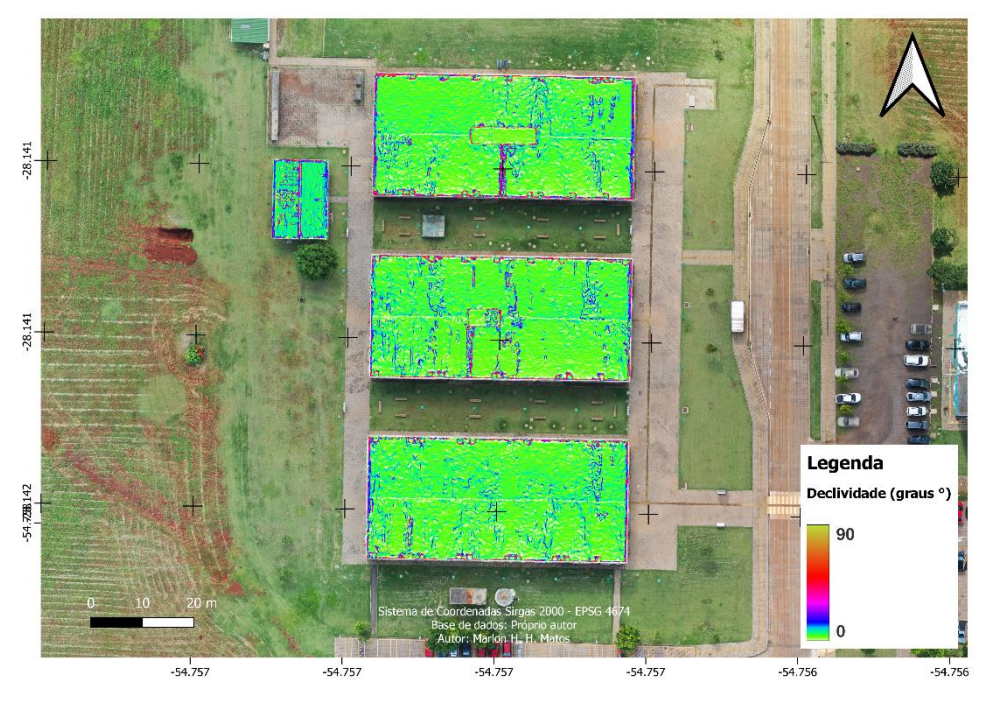

Fonte: Autor

#### **4.2.3 Irradiação Solar**

A partir da geração dos dados de aspecto e declividade, foi possível calcular a irradiação solar nas áreas de interesse, a ferramenta r.sun, presente no software QGIS, permite a escolha do dia do ano que se pretende modelar, no nosso caso escolhemos os solstícios de verão e inverno, no hemisfério Sul, por se tratar dos dias do ano em que a inclinação na Terra faz com que tenhamos os períodos diários de insolação mais longo e curto, respectivamente.

Nas [Figura 45](#page-65-0) e [Figura 46,](#page-65-1) estão os resultados da irradiações para a cobertura da área um, no solstício de inverno os valores variam entre 336 e 6.958 Wh/m².dia e a média fica em 3.395 Wh/m².dia. Já para o verão a variação fica entre 575 e 9.466 Wh/m².dia, com média de 8.607 Wh/m².dia[.](#page-65-2)

[Figura](#page-65-2) *47* e [Figura 48](#page-66-0) nos trazem os dados de irradiação solar para a cobertura da área dois, onde obteve-se variação entre 337 e 6.616 Wh/m².dia no solstício de inverno e 577 e 9.464 Wh/m².dia no solstício de verão, com médias de 3.617 e 8.884, respectivamente.

Já nas [Figura](#page-67-0) *49* e [Figura](#page-67-1) *50* temos os valores para as coberturas da área três, valores esses que variam entre 338 e 6.956 Wh/m².dia no solstício de inverno e 578 e 9.465 Wh/m².dia no solstício de verão e suas médias ficam em 3.595 e 9.108 Wh/m².dia, respectivamente.

Sabendo que as áreas das coberturas edifícios correspondem a 1661 m<sup>2</sup> para a área um, 1235m² e 3.735m² para as áreas dois e três, respectivamente. Podemos estimar a irradiação total nas coberturas para as datas escolhidas através do valor médio calculado, conforme [Tabela](#page-64-0) *5*.

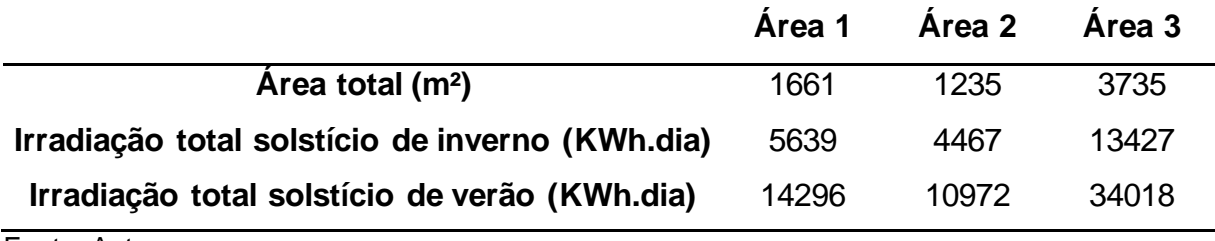

<span id="page-64-0"></span>Tabela 5 - Irradiação total nas coberturas para os solstícios de inverno e verão

Fonte: Autor

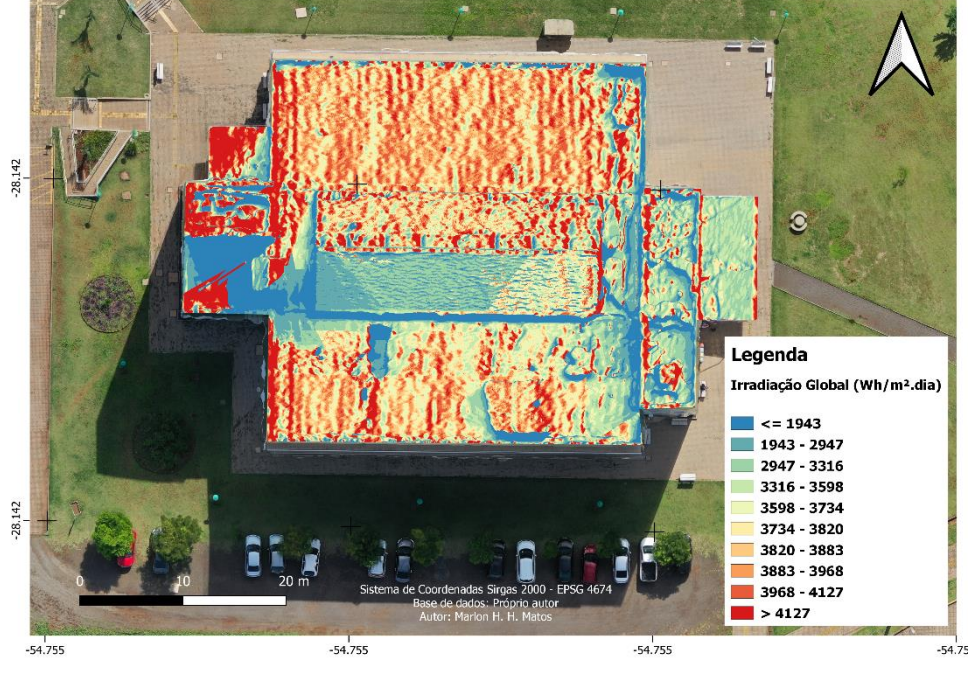

<span id="page-65-0"></span>Figura 45 - Mapa de Irradiação da área um no solstício de inverno

Fonte: Autor

<span id="page-65-1"></span>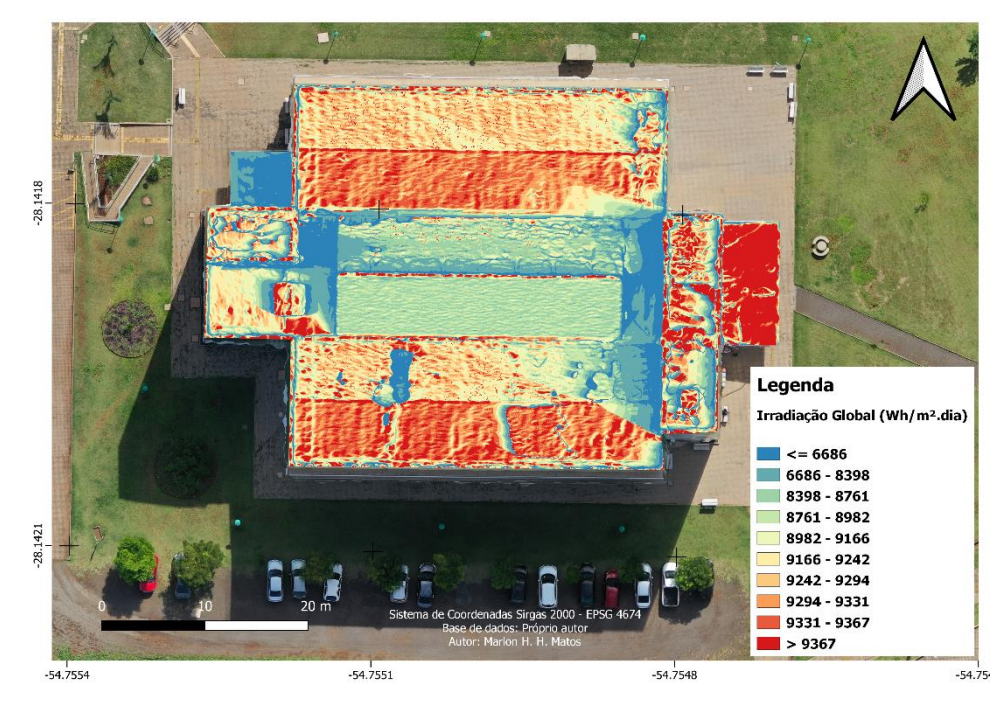

Figura 46 - Mapa de Irradiação da área um no solstício de verão

<span id="page-65-2"></span>Fonte: Autor

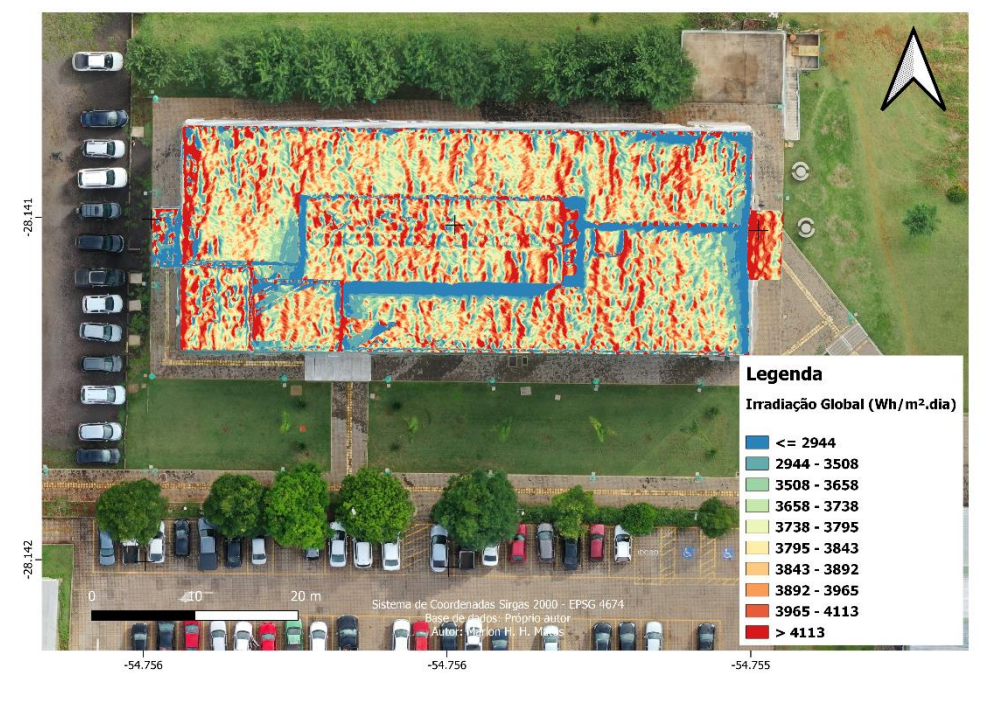

Figura 47 - Mapa de Irradiação da área dois no solstício de inverno

Fonte: Autor

Figura 48 - Mapa de Irradiação da área dois no solstício de verão

<span id="page-66-0"></span>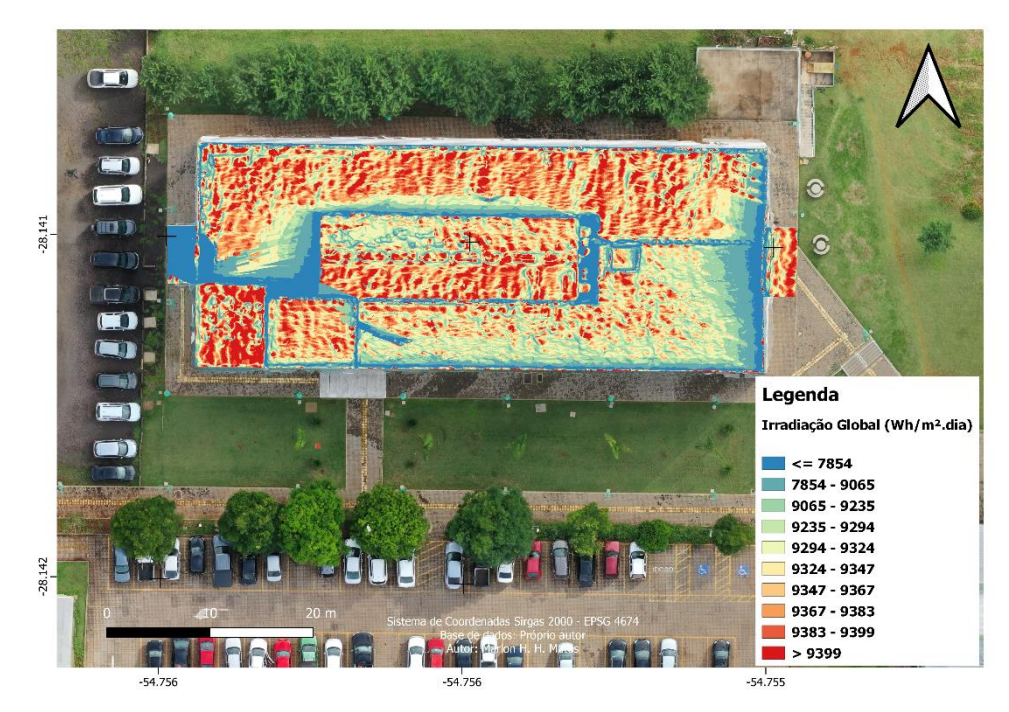

Fonte: Autor

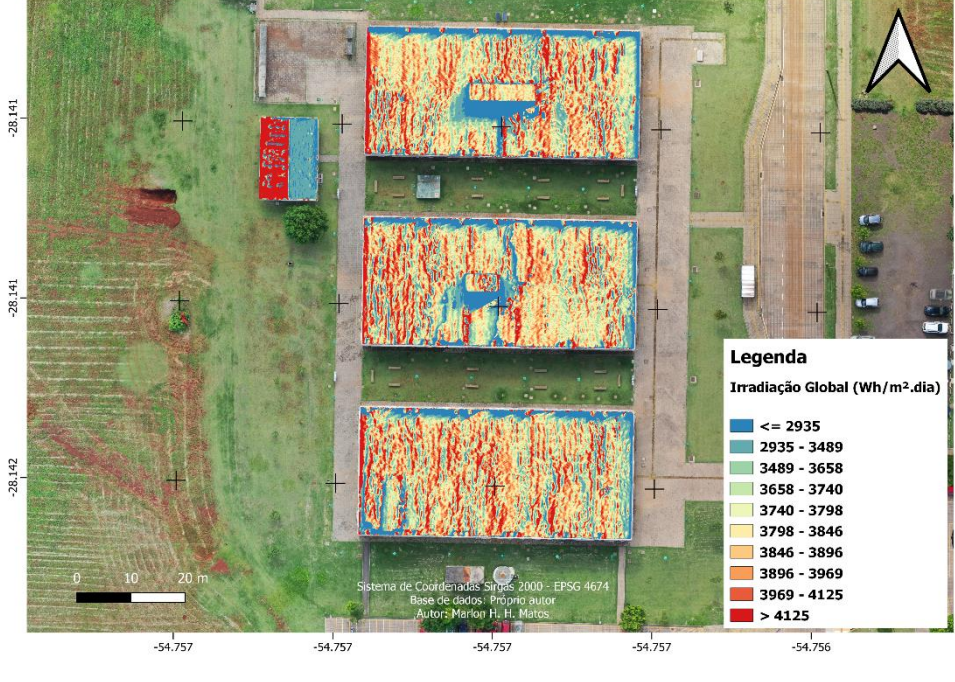

<span id="page-67-0"></span>Figura 49 - Mapa de Irradiação da área três no solstício de inverno

Fonte: Autor

<span id="page-67-1"></span>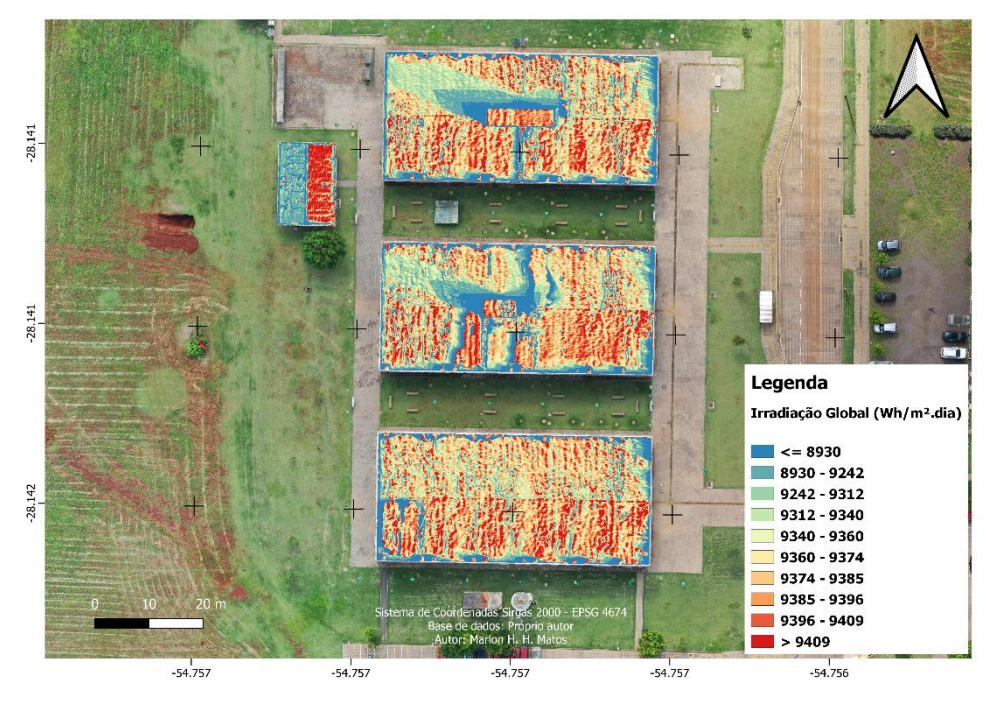

Figura 50 - Mapa de Irradiação da área três no solstício de verão

Fonte: Autor

Podemos comparar os resultados encontrados com os dados disponíveis nas estações meteorológicas próximas da nossa área de interesse. O campus Cerro Largo da UFFS possui uma estação meteorológica automática IRIOGRAN38, em operação desde novembro de 2015. Além disso, consultando o mapa de localização das estações no site do INMET, foi verificado a presença de duas que possuíam dados de irradiação solar, a estação automática A810, na cidade de Santa Rosa - RS, distante cerca de 39km, e a estação convencional 83907 no município de São Luiz Gonzaga – RS, que fica a cerca de 36km.

Para uma melhor análise, foram levantados os dados dos últimos dez anos para os solstícios de inverno e verão das estações, na [Tabela](#page-68-0) *6* são exibidos os valores informados. Obteve-se na estação A810 uma média de 5.819 Wh/m².dia nos solstícios de verão e 2.453 Wh/m².dia nos solstícios de inverno. A estação 83907 apresentou médias de 6.572 Wh/m².dia e 2.088 Wh/m².dia para os solstícios de verão e inverno, respectivamente. Já a estação IRIOGRAN38, demonstrou médias de 5.824 Wh/m².dia, para o solstício de verão e 2.364 Wh/m².dia, para o de inverno.

| Ano          | Santa Rosa (A810) |                | São Luiz Gonzaga (83907) |                | <b>Cerro Largo</b> |                |  |
|--------------|-------------------|----------------|--------------------------|----------------|--------------------|----------------|--|
|              |                   |                |                          |                | (IRIOGRAN38)       |                |  |
|              | Verão             | <b>Inverno</b> | Verão                    | <b>Inverno</b> | Verão              | <b>Inverno</b> |  |
| 2021         | 8498              | 1107           | 8796                     | 1067           | 8109               | 799            |  |
| 2020         | 9262              | 3272           | 9638                     | 3490           | 8500               | 3446           |  |
| 2019         | 4545              | 3236           | 5711                     | 3883           | 4655               | 3083           |  |
| 2018         | 661               | 2142           | 3003                     | 768            | 2776               | 2374           |  |
| 2017         | 7332              | 3619           | 8551                     | 3917           | 6686               | 3418           |  |
| 2016         | 8377              |                | 8627                     |                | 7745               | 1065           |  |
| 2015         | 2340              |                | 2424                     | 1300           | 2299               |                |  |
| 2014         | 2033              | 3073           | 1203                     |                |                    |                |  |
| 2013         | 7402              |                | 9154                     | 831            |                    |                |  |
| 2012         | 7740              | 722            | 8614                     | 1450           |                    |                |  |
| <b>Média</b> | 5819              | 2453           | 6572                     | 2088           | 5824               | 2364           |  |

<span id="page-68-0"></span>Tabela 6 - Série histórica dos últimos dez anos dos dados de irradiação solar nas estações A810, 83907 e IRIOGRAN38

Fonte: Inmet (2022) e Wunderground (2022)

A [Tabela](#page-69-0) *7* nos mostra a comparação entre os valores médios medidos nas estações meteorológicas e os estimados no modelo r.sun presente no software QGIS para as coberturas das áreas um, dois e três.

<span id="page-69-0"></span>

| Dia                     | Valores médios<br>medidos (Wh/m <sup>2</sup> .dia) |       |                       | Valores médios<br>estimados (Wh/m <sup>2</sup> .dia) |        |        |
|-------------------------|----------------------------------------------------|-------|-----------------------|------------------------------------------------------|--------|--------|
|                         | A810                                               | 83907 | <b>IRIOGRAN3</b><br>8 | área 1                                               | área 2 | área 3 |
| Solstício de<br>inverno | 2453                                               | 2088  | 2364                  | 3395                                                 | 3617   | 3595   |
| Solstício de<br>verão   | 5819                                               | 6572  | 5824                  | 8607                                                 | 8884   | 9108   |

Tabela 7 - Comparação dos valores medidos e estimados

Fonte: Autor

As Figuras [Figura](#page-70-0) *51* e [Figura](#page-70-1) *52* nos mostram que os valores obtidos através do modelo podem ser superestimados em relação as médias observadas nas estações meteorológicas. Isso se deve ao fato de o modelo considerar apenas céu livre de nebulosidade para calcular os resultados. A diferença dos valores estimados no solstício de inverno varia entre 38% e 47% para os dados da estação A810, entre 63% e 73% na estação 83907 e entre 44% e 53% na estação IRIGRAN38. Já para o solstício de verão as diferenças ficam entre 48% e 57% na estação A810, 31% e 39% na estação 83907 e 48% e 56% na estação IRIGRAN38.

Os resultados obtidos se aproximam dos valores medidos para dias de céu claro. Para a determinação de um modelo que se aproxime da realidade, deve-se levar em consideração a nebulosidade do local, para tal é determinada um Coeficiente de Céu Claro (Kc), mesmo sendo um fator difícil de modelar (FEITOSA,2022).

Feitosa (2022) ainda afirma que existem três possíveis métodos para de terminar o Kc:

(a) utilizar dados existentes de radiação solar em condições de céu claro e de céu nublado (ou céu real), sendo o Kc a razão entre a primeira pela segunda, representada pela equação:

> $\mathit{KC} =$ Radiação(céu claro) Radiação(céu nublado)

(b) aplicar regressão linear;

(c) fazer a derivação indireta do Kc a partir do índice de cobertura de nuvens informado nas imagens de satélites;

No presente trabalho realizado o cálculo do índice KC, o qual pode ser determinado em trabalhos futuros.

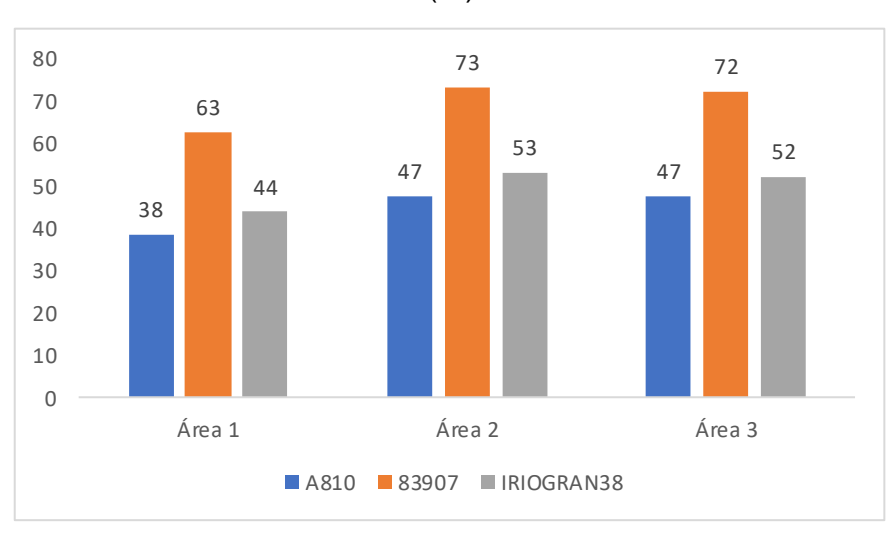

<span id="page-70-0"></span>Figura 51 - Diferença dos valores medidos e estimados para o solstício de inverno (%)

Fonte: Autor

<span id="page-70-1"></span>Figura 52 - Diferença dos valores medidos e estimados para o solstício de verão (%)

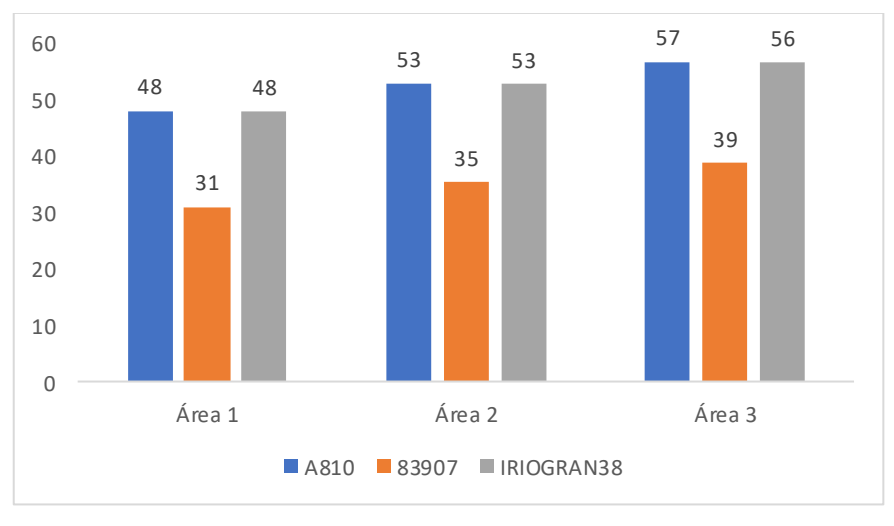

Fonte: Autor

## **5 CONSIDERAÇÕES FINAIS**

O presente trabalho procurou demostrar a aplicação do levantamento de aerofotogramétrico com drone para coleta de dados de coberturas de edifícios e a estimativa de irradiação solar.

Observou-se que o levantamento deve ser feito em condições meteorológicas e planejamento ideais para evitar erros nas próximas etapas do processo. O processamento dos dados coletados usando o software PIX4D se mostrou eficiente embora a reconstrução dos Modelos Digitais de Superfície apresentaram algumas falhas recorrente das etapas anteriores de limpeza de outliers, problemas esses que não comprometeram o resultado final.

Os Ortomosaicos e Modelos Digitais de Superfície apresentaram tamanho de pixel próximos a 2 cm, no caso do ortomosaico isso nos permite analisar com um alto nível de detalhamento as informações todos os elementos presentes nas coberturas dos edifícios. Já para os MDS's essa riqueza de detalhes pode acarretar num volume de dados muito grande, quando analisadas áreas extensas, ocasionando morosidade no processamento, muitas vezes inviabilizando o projeto.

A estimativa de irradiação solar realizada através da ferramenta r.sun presente no software QGIS se mostrou eficiente para modelagem de irradiação em dias de céu claro, caso a intenção do projeto seja planejar a instalação de painéis solares, devese adicionar ao modelo um índice que considere a nebulosidade da região.

Para trabalhos futuros recomenda-se avaliar uma amostra maior de dias durante o ano e a partir dos dados gerados, adicionar o índice de nebulosidade, simular a implementação de células fotovoltaicas nas áreas de interesse, verificar locais mais adequados para instalação e estimar o retorno de investimento da possível usina de geração.
## **REFERÊNCIAS**

AGOSTINHO; S. (2012). **Inspeção e Monitorização de Estruturas em Engenharia Civil - Utilização de UAV na Inspeção e Monitorização.** Disponível em: <https://digituma.uma.pt/handle/10400.13/570> Acesso em: 5 jun 2022.

AGUGIARO G. et al. **Solar radiation estimation on building roofs and web-based solar cadastre.** Disponível em: < https://www.isprs-ann-photogramm-remote-sensspatial-inf-sci.net/I-2/177/2012/isprsannals-I-2-177-2012.pdf> Acesso em: 05 jan. 2022.

ALSUHLI, G.; FAHIM, A.; GADALLAH, Y. **A survey on the role of UAVs in the communication process: A technological perspective**. Computer Communications, 14 jul. 2022.

ARONOFF, S. **Geographic Information Systems: a managment perspective**. Ottawa: WDL Publications, 1989.

BALAGUER, D. A.; ALVES, R. M. **Análise multicritério e uso de SIG para projetos com uso de energia solar fotovoltaica: um estudo bibliométrico**. In: SIMPÓSIO NACIONAL DE GESTÃO E ENGENHARIA URBANA, 3., 2021.

BOWKER, David E; DAVIS; Richard E. **Spectral Reflectances of Natural Targets for Use in Remote Sensing Studies.** Disponível em:< https://ntrs.nasa.gov/api/citations/19850022138/downloads/19850022138.pdf>. Acesso em: 15 mar. 2022.

CAVALCANTE, Rodrigo. **Apostila de Introdução ao SIG**. Disponível em: <https://www.ufmg.br/proplan/wp-content/uploads/Apostila-de-Introdu%C3%A7%C3%A3o-ao-SIG-Proplan-2015.pdf> Acesso em: 2 jun 2022.

CHIABRANDO, Filiberto et al. **3D roof model generation and analysis supporting solar system positioning**. Disponível em: <https://cdnsciencepub.com/doi/abs/10.5623/cig2017-301> Acesso em: 02 jan. 2022.

CLIMATE-DATA. **Clima Cerro Largo.** Disponível em: <https://pt.climatedata.org/america-do-sul/brasil/rio-grande-do-sul/cerro-largo-43782/> Acesso em: 07 jan. 2022.

COELHO, Luiz; BRITO, Jorge Nunes. **Fotogrametria digital.** Rio de Janeiro: EdUERJ, 2007. 196 p.

DECEA. **Aeronaves não tripuladas e o acesso ao espaço aéreo brasileiro.**  Disponível em: <https://publicacoes.decea.mil.br/publicacao/ica-100-40>. Acesso em 05 jan. 2021.

DJI. **Mavic 2**. Disponível em: <https://www.dji.com/br/mavic-2?site=brandsite&from=insite\_search> Acesso em: 12 jun. 2022. ELLABBAN, O.; ABU-RUB, H.; BLAABJERG, F. **Renewable energy resources: Current status, future prospects and their enabling technology**. Renewable and Sustainable Energy Reviews, v. 39, p. 748–764, nov. 2014.

EPE. **Anuário estatístico de energia elétrica 2022.** Disponível em: <https://www.epe.gov.br/sites-pt/publicacoes-dadosabertos/publicacoes/PublicacoesArquivos/publicacao-160/topico-

168/Fact%20Sheet%20-

%20Anu%C3%A1rio%20Estat%C3%ADstico%20de%20Energia%20El%C3%A9trica %202022.pdf> Acesso em 18 fev. 2022.

EPE. **Bem 2022**. Relatório Síntese. Disponível em: <https://www.epe.gov.br/sitespt/publicacoes-dados-abertos/publicacoes/PublicacoesArquivos/publicacao-675/topico-631/BEN\_S%C3%ADntese\_2022\_PT.pdf> Acesso: 19 fev. 2022.

## EPE. **Matriz energética e elétrica.** Disponível em:

<https://www.epe.gov.br/pt/abcdenergia/matriz-energetica-e-eletrica#ELETRICA>. Acesso em 10 jan. 2022.

FEITOSA. Rodrigus Oliveira. **Geoinformática aplicada na estimativa do potencial fotovoltaico do semiárido sergipano.** Disponível em: <https://ri.ufs.br/bitstream/riufs/15420/2/RODRIGUS\_OLIVEIRA\_FEITOSA.pdf>. Acesso em: 01 set. 2022.

FERNANDES, Telma Marlene Ferreira. **Metodologias de aquisição de dados para o cálculo da radiação solar - o aproveitamento da energia fotovoltaica no parque industrial de Lustosa.** Disponível em: <https://repositorioaberto.up.pt/handle/10216/81716>. Acesso em: 15 jun 2022.

FERREIRA, Alexandre Moreno Richwin. **Avaliação de câmara de pequeno formato transportada por veículo aéreo não tripulado – VANT, para uso em aerolevantamentos.** Disponível em:

<https://repositorio.unb.br/bitstream/10482/17305/1/2014\_AlexandreMorenoRichwinF erreira.pdf> Acesso em: 8 jun. 2022.

FREITAS, S. et al. **Modelling solar potential in the urban environment: State-ofthe-art review.** Disponível em:

<https://www.sciencedirect.com/science/article/abs/pii/S1364032114007461> Acesso em: 04 jan. 2022.

FUENTES, Jose Eduardo; MOYA, Francisco David; MONTOYA, Oscar Danilo; **Method for Estimating Solar Energy Potential Based on Photogrammetry from Unmanned Aerial Vehicles.** Disponível em: < https://www.mdpi.com/2079- 9292/9/12/2144?type=check\_update&version=1> Acesso em: 02 jan. 2022.

GRASS GIS. **Reference Manual**. Disponível em: <https://grass.osgeo.org/grass82/manuals/r.sun.html> Acesso em: 15 jun 2022. GE, L.; FENG, J. **Out-of-core outlier removal for large-scale indoor point clouds.** Graphical Models, v. 122, p. 101142, 1 jul. 2022.

HALDAR, S. K. Photogeology, **Remote Sensing and Geographic Information System in Mineral Exploration**. Mineral Exploration, p. 95–115, 2013. Hofierka, J.; Suri, M. **The solar radiation model for Open source GIS: implementation and applications.** International GRASS users conference in Trento, Italy, September 2002.

HOFIERKA, J.; GALLAY, M.; ONAČILLOVÁ, K. Physically-based land surface temperature modeling in urban areas using a 3-D city model and multispectral satellite data. **Urban Climate**, v. 31, p. 100566, 1 mar. 2020.

INSTITUTO BRASILEIRO DE GEOGRAFIA E ESTATÍSTICA (IBGE). **Censo Brasileiro de 2010.** Rio de Janeiro: IBGE, 2012.

KODYSH, Jeffrey B. et al**. Methodology for estimating solar potential on multiple building rooftops for photovoltaic systems.** Disponível em: < https://www.sciencedirect.com/science/article/abs/pii/S2210670713000036> Acesso em: 04 jan. 2022.

KOC, A. B. et al. **Estimating Rooftop Areas of Poultry Houses Using UAV and Satellite Images**. [s.d.].

KUMAR JAISWAL, K. et al. **Renewable and sustainable clean energy development and impact on social, economic, and environmental health**. Energy Nexus, p. 100118, 9 jul. 2022.

LEITE, Ana Carolina Gomes Moreira. **A sustentabilidade empresarial, social e as fontes de energia.** Disponível em:

<https://www.pucsp.br/sites/default/files/download/posgraduacao/programas/administ racao/bisus/bisus-2s-2103-v1.pdf> Acesso em: 9 abr. 2022.

MACHETE, R. et al. **The use of 3D GIS to analyse the influence of urban context on buildings' solar energy potential**. Energy and Buildings, v. 177, p. 290–302, 15 out. 2018.

MACHETE, Rita Freire. **Utilização de Modelos SIG-3D na Determinação da Radiação Solar Incidente nos Edifícios.** Disponível em: <https://fenix.tecnico.ulisboa.pt/cursos/ma/dissertacao/846778572210653> Acesso em: 9 abr. 2022.

MEKURIA, R.; LI, Z.; TULVAN, C. **Evaluation criteria for PCC (Point Cloud Compression).** MPEG2016 n16332, Geneva, February 2016.

NELSON, J. R.; GRUBESIC, T. H. **The use of LiDAR versus unmanned aerial systems (UAS) to assess rooftop solar energy potential**. Sustainable Cities and Society, v. 61, p. 102353, 1 out. 2020.

OLIVEIRA, Cêurio de. **Dicionário Cartográfico.** Disponível em: [<https://biblioteca.ibge.gov.br/visualizacao/livros/liv66318.pdf>](https://biblioteca.ibge.gov.br/visualizacao/livros/liv66318.pdf) Acesso em: 1 jun 2022.

OLIVEIRA, Raquel Alves de; TOMMASELLI; Antônio Maria Garcia. **Avaliação de uma técnica para geração de modelos digitais de superfície utilizando múltiplas imagens**. Boletim de Ciências Geodésicas [online]. 2014, v. 20, n. 2 [Acessado 24 Julho 2022] , pp. 257-278. Disponível em:

<https://doi.org/10.1590/S1982-21702014000200016>. Epub 13 Jun 2014. ISSN 1982-2170. https://doi.org/10.1590/S1982-21702014000200016.

PALERMO, Rodrigo de Avila; LEITE; Taís Correia. **Integração de levantamento fotogramétrico aéreo com o uso de vant e levantamento fotogramétrico terrestre para o mapeamento tridimensional das ruínas de São Miguel das Missões.** Disponível em:

<https://lume.ufrgs.br/bitstream/handle/10183/77752/000895557.pdf?sequence=1&is Allowed=y> Acesso em: 1 jun 2022.

PEREIRA, Enio Bueno. et al. **Atlas brasileiro de energia solar.** Disponivel em: <http://mtc-m21b.sid.inpe.br/rep/8JMKD3MGP3W34P/3PERDJE> Acesso em: 8 abr 2022.

PINA, Maria De Fátima de; SANTOS, Simone M. **Conceitos básicos de Sistemas de Informação Geográfica e Cartografia aplicados à saúde.** Brasília: OPAS, 2000. 121 p.

PINHO, João T.; GALDINO, **Marco A. Manual de engenharia para sistemas fotovoltaicos**. CRESESB. 2014.

PIX4D. **How to add / import and mark manual tie points (MTPs) in the rayCloud**. Disponível em: [<https://support.pix4d.com/hc/en-us/articles/202560349-How-to-add](https://support.pix4d.com/hc/en-us/articles/202560349-How-to-add-import-and-mark-manual-tie-points-MTPs-in-the-rayCloud)[import-and-mark-manual-tie-points-MTPs-in-the-rayCloud>](https://support.pix4d.com/hc/en-us/articles/202560349-How-to-add-import-and-mark-manual-tie-points-MTPs-in-the-rayCloud) Acesso em: 10 jun.2022

PREFEITURA DE CERRO LARGO. **Dados Gerais.** Disponível em: <https://www.cerrolargo.rs.gov.br/site/conteudos/2040-dados-gerais> Acesso em: 29 abr. 2022.

ROBINSON, A. H. **Elements of cartography**. 2. ed. New York, NY: John Wiley, 1963. 343 p.

ROSA, Roberto. **Introdução ao geoprocessamento.** Disponível em: <https://edisciplinas.usp.br/pluginfile.php/5551878/mod\_resource/content/2/Apostila\_ Geop\_rrosa.pdf>. Acesso em: 19 fev. 2022

SOUZA, Muriele Bester de. Et al. **Modelos para estimativa da radiação difusa a partir da radiação global horizontal para a cidade de Curitiba/PR.** Disponível em: <https://anaiscbens.emnuvens.com.br/cbens/article/view/749> Acesso em: 1 jun 2022.

SCHÖNBERGER, J. L; FRAHM, J. **Structure-from-Motion Revisited**, *2016 IEEE Conference on Computer Vision and Pattern Recognition (CVPR)*, 2016, pp. 4104- 4113, doi: 10.1109/CVPR.2016.445.

TEVES, Justine et al. **Solar energy resource assessment using r.sun module in grass gis and synthetic aperture radar (sar) dem in the Zamboanga Peninsula (region 9), Philippines.** Disponível em:

<https://citeseerx.ist.psu.edu/viewdoc/download?doi=10.1.1.740.8741&rep=rep1&typ e=pdf> Acesso em: 15 set. 2022.

TOMMASELLI, Antonio M. G. **Fotogrametria Basica**. 1. ed. [S.l.: s.n.], 2009. cap. 1, p. 1-2. v. 1. Disponível em:

<http://www.faed.udesc.br/arquivos/id\_submenu/891/introducao\_a\_fotogrametria.pdf >. Acesso em: 27 maio 2022.

WUNDERGROUND. **UFFS - Campus Cerro Largo - IRIOGRAN38**. Disponível em: <https://www.wunderground.com/dashboard/pws/IRIOGRAN38/table/2018-06- 21/2018-06-21/daily> Acesso em: 15 set. 2022.

ZHANG, Wen; et al. **Evaluation of the photovoltaic potential in built environment using spatial data captured by unmanned aerial vehicles.** Disponível em: <https://onlinelibrary.wiley.com/doi/full/10.1002/ese3.408> Acesso em: 07 jan. 2022.

ZHOU, Qiming. **Digital Elevation Model and Digital Surface Model.** Disponível em: <https://onlinelibrary.wiley.com/doi/abs/10.1002/9781118786352.wbieg0768> Acesso em: 9 jan. 2022.

## **ANEXO A - Registro Sisant**

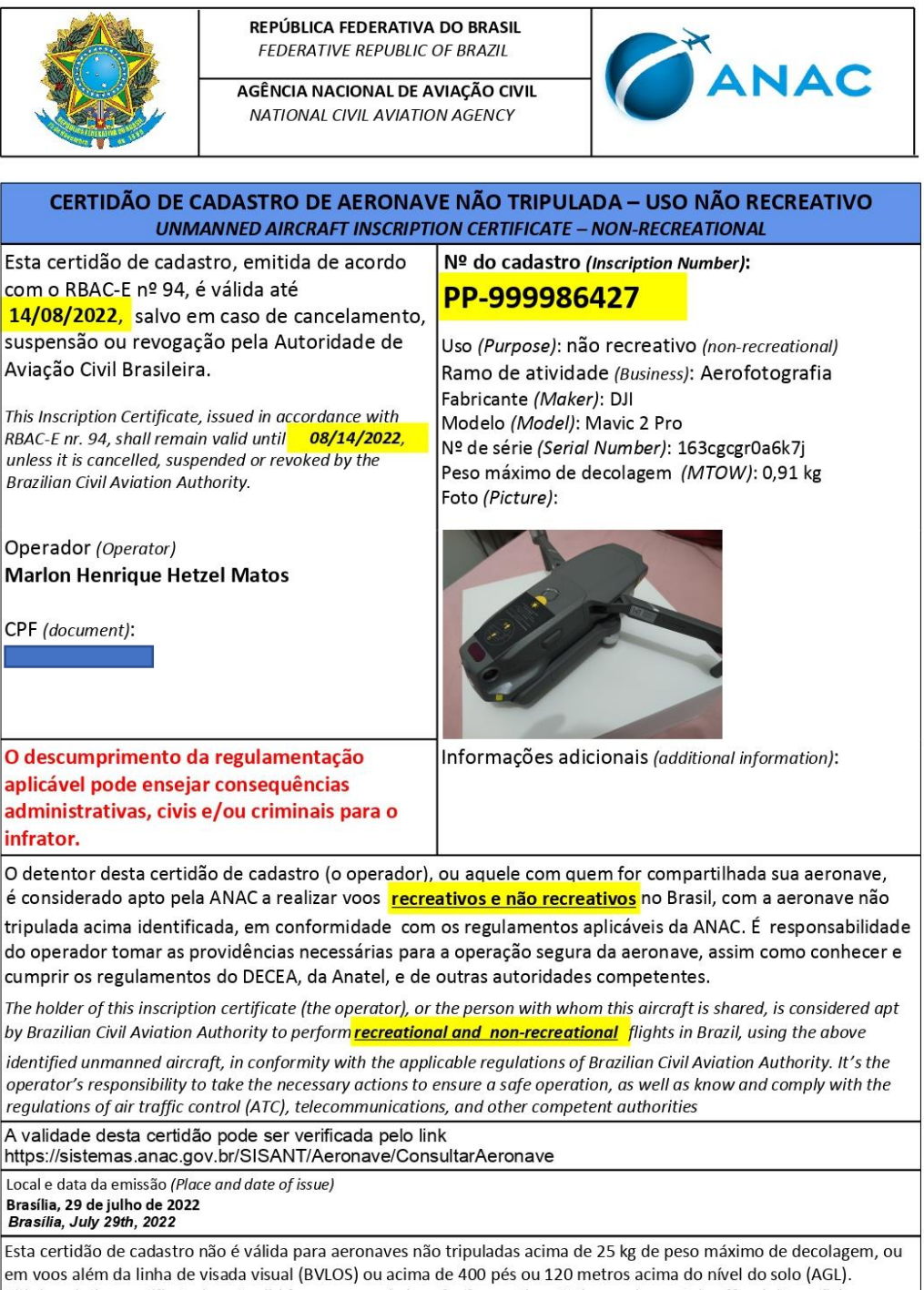

This inscription certificate is not valid for unmanned aircraft of more than 25 kg maximum takeoff weight, or flying beyond visual line of sight (BVLOS) or over 400 feet or 120 meters above ground level (AGL).

# ANEXO B - Solicitação de voo Sarpas

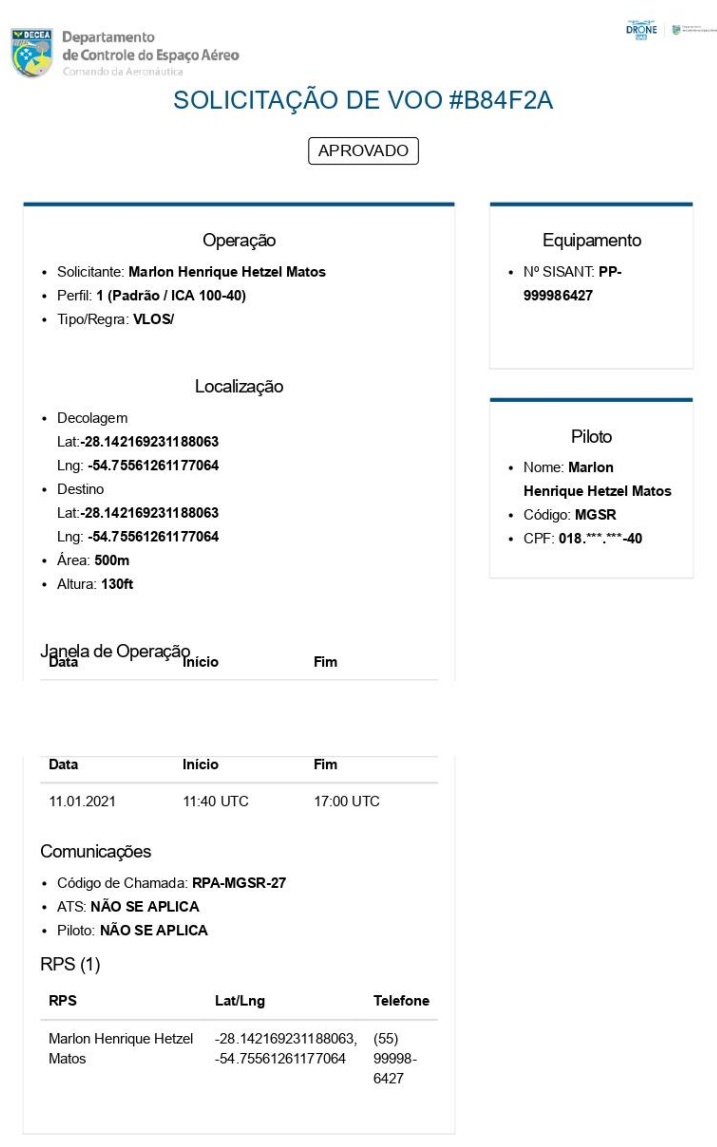

## ANEXO C - Relatórios de Processamento das áreas um, dois e três

# **Quality Report** Generated with Pix4Denterprise version 4.4.12 Important: Click on the different icons for: Help to analyze the results in the Quality Report Additional information about the sections Click here for additional tips to analyze the Quality Report  $\Omega$

#### Summary

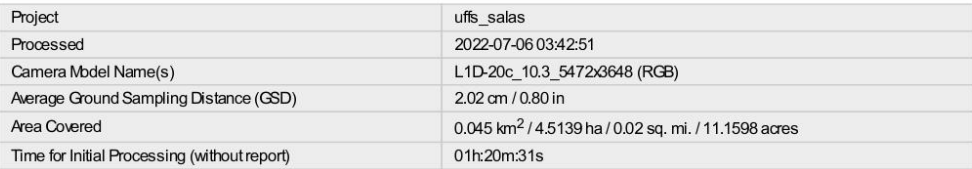

### **Quality Check**

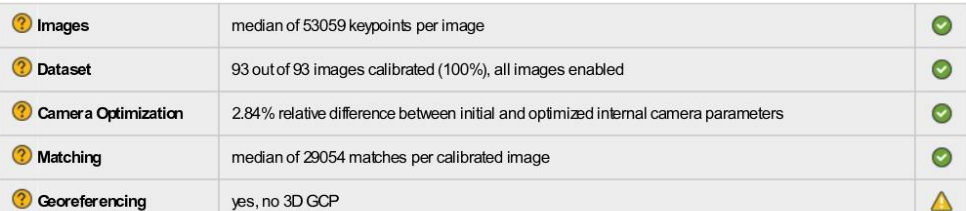

## ? Preview

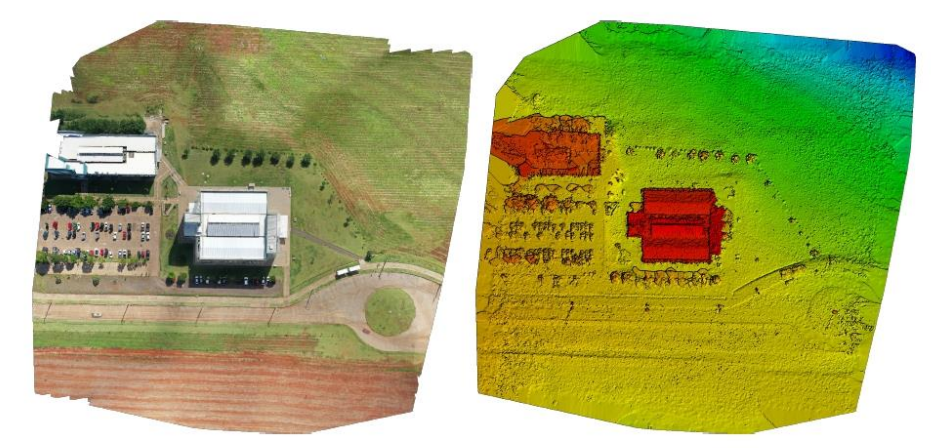

Figure 1: Orthomosaic and the corresponding sparse Digital Surface Model (DSM) before densification.

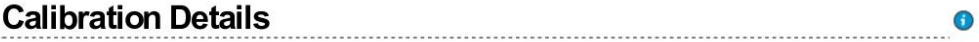

Θ

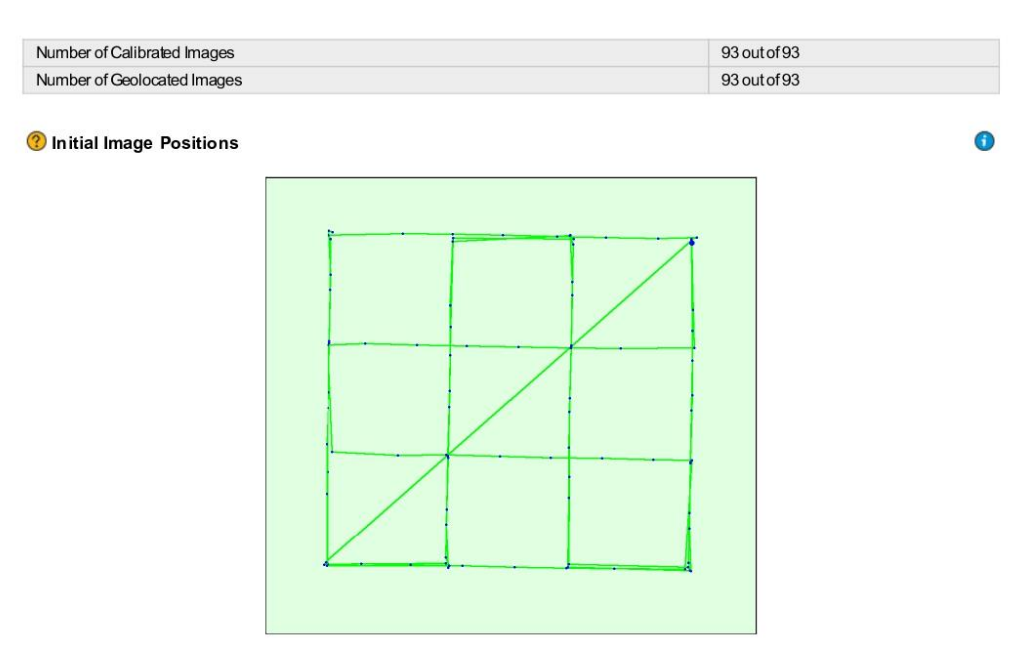

Figure 2: Top view of the initial image position. The green line follows the position of the images in time starting from the large blue dot.

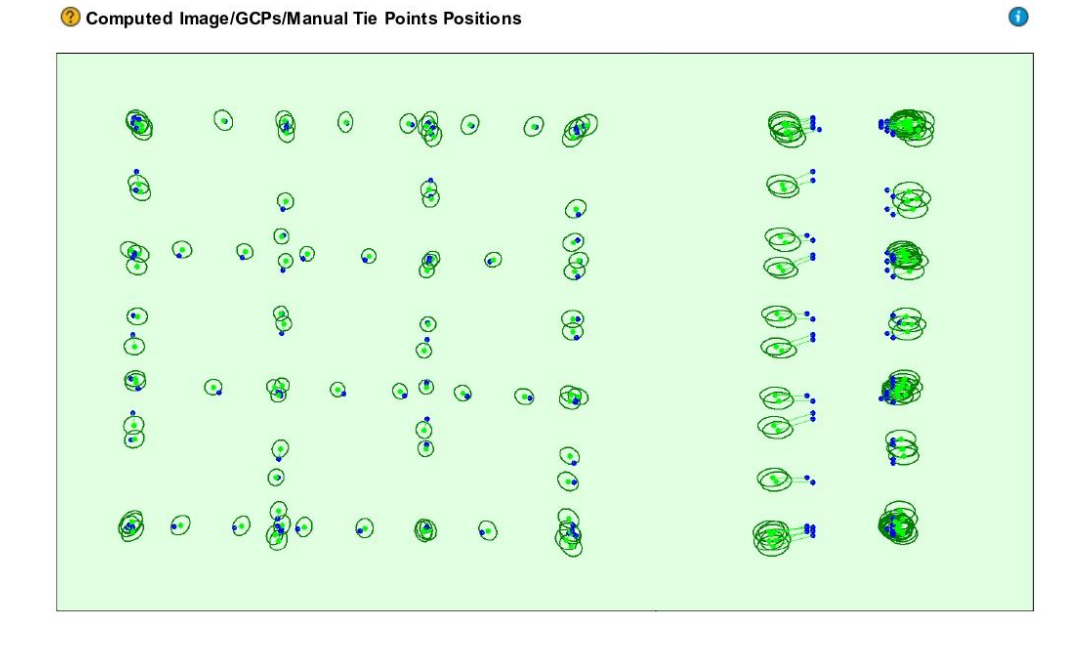

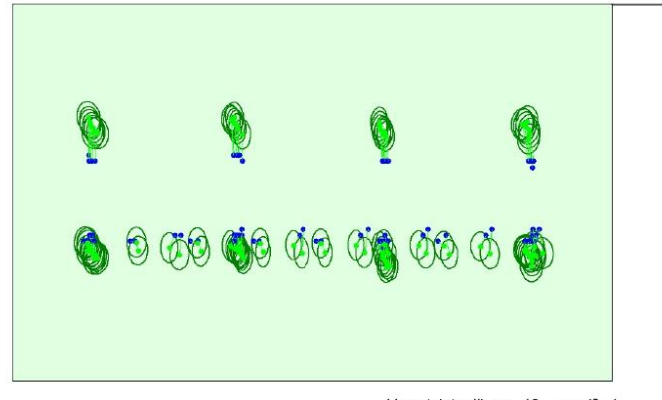

Uncertainty ellipses 10x magnified

Figure 3: Offset between initial (blue dots) and computed (green dots) image positions as well as the offset between the GCPs initial positions (blue crosses) and<br>their computed positions (green crosses) in the top-view

2 Absolute camera position and orientation uncertainties

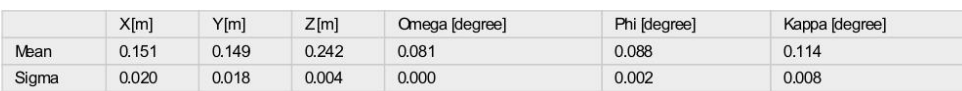

## Overlap

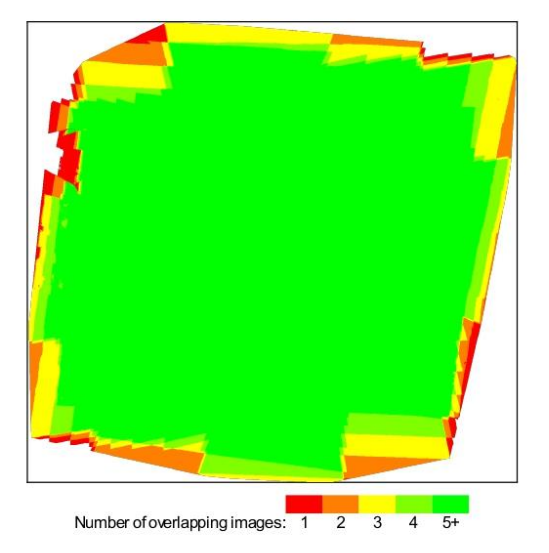

Figure 4: Number of overlapping images computed for each pixel of the orthomosaic.<br>Red and yelow areas indicate low overlap for which poor results may be generated. Green areas indicate an overlap of over 5 images for ever

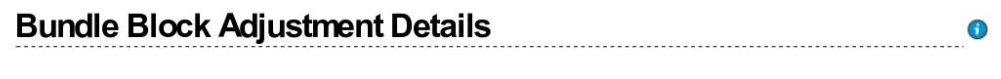

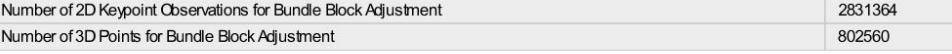

Θ

#### **O** Internal Camera Parameters

#### <sup>■</sup> L1D-20c\_10.3\_5472x3648 (RGB). Sensor Dimensions: 12.825 [mm] x 8.550 [mm]

EXIF ID: L1D-20c\_10.3\_5472x3648

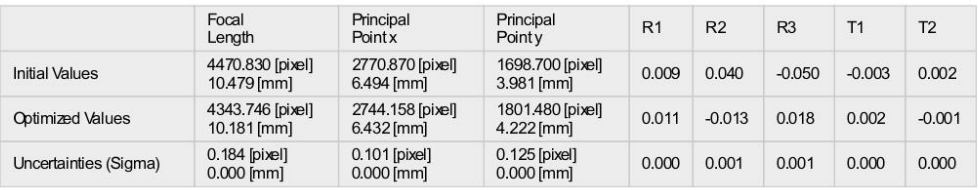

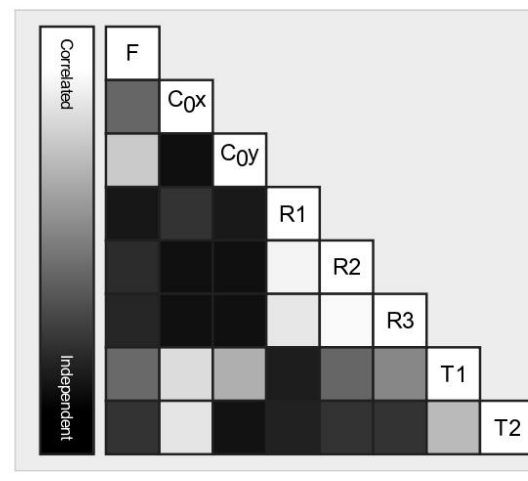

The correlation between camera internal parameters<br>determined by the bundle adjustment. While indicates a full<br>correlation between the parameters, ie. any change in one can<br>be fully compensated by the other. Black indicate

0.333

 $\bullet$ 

The number of Automatic Tie Points (ATPs) per pixel, averaged over all images of the camera model, is color coded between black and white. White indicates that, on average, more than 16 ATPs have been extracted at the pixe

#### 2D Keypoints Table

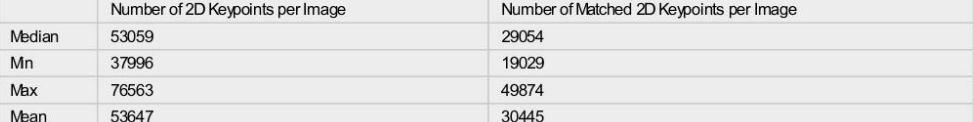

#### 3D Points from 2D Keypoint Matches

Number of 3D Points Observed In 2 Images 439248 In 3 Images 146087 71560 In 4 Images In 5 Images 40650 26290 In 6 Images In 7 Images 17926 In 8 Images 12810

 $\bullet$ 

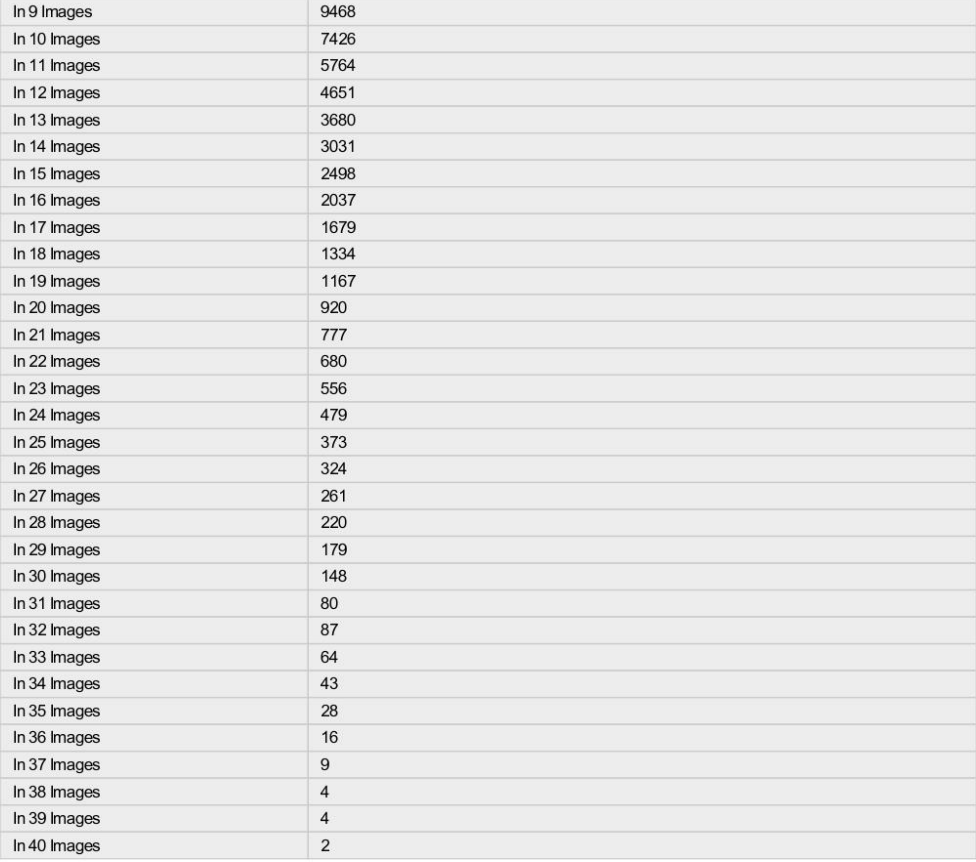

## 2D Keypoint Matches

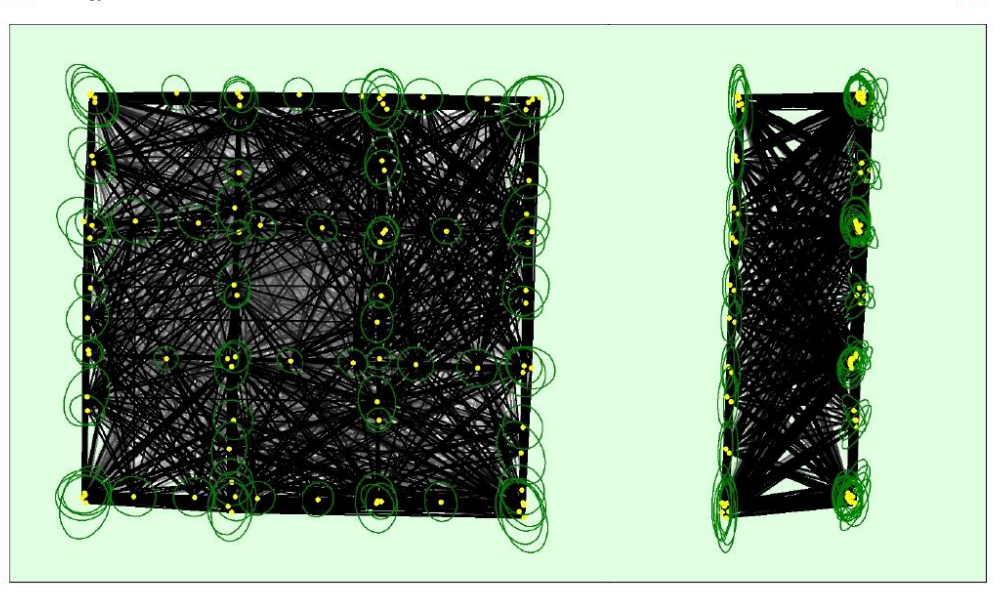

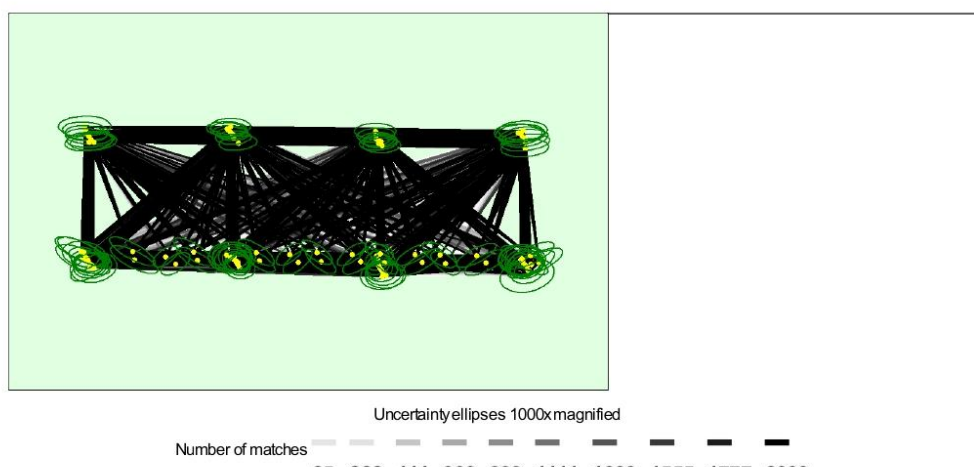

25 222 444 666 888 1111 1333 1555 1777 2000

Figure 5: Computed image positions with links between matched images. The darkness of the links indicates the number of matched 2D keypoints between the images. Dark green ellipses indicate the relative camera position unc

Relative camera position and orientation uncertainties

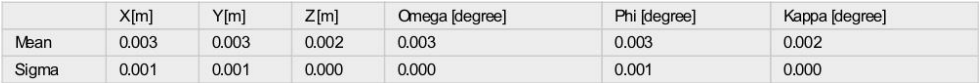

## **Geolocation Details**

#### 2 Absolute Geolocation Variance

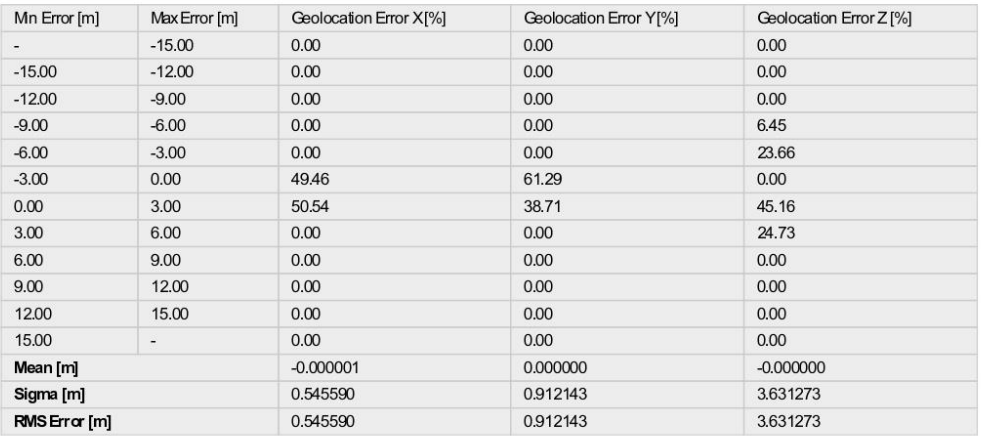

Min Error and Max Error represent geolocation error intervals between -1.5 and 1.5 times the maximum accuracy of all the images. Columns X, Y, Z show the<br>percentage of images with geobcation errors within the predefined er

 $\bullet$ 

 $\bullet$ 

#### Relative Geolocation Variance

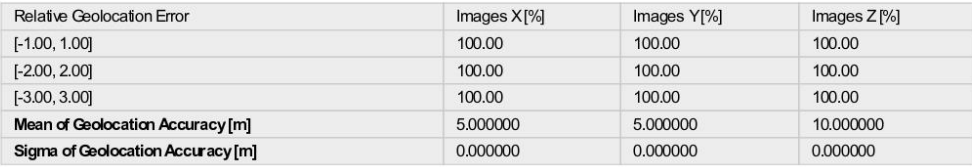

Images X, Y, Z represent the percentage of images with a relative geolocation error in X, Y, Z

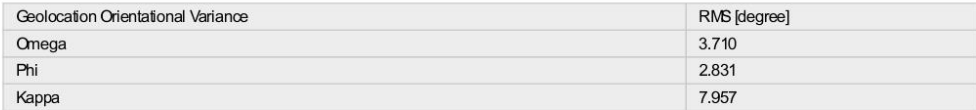

Geolocation RMS error of the orientation angles given by the difference between the initial and computed image orientation angles.

## **Initial Processing Details**

## **System Information**

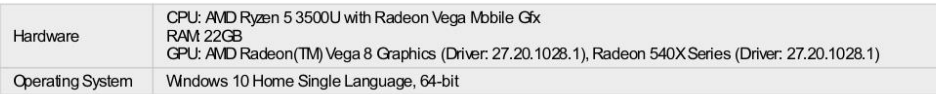

## Coordinate Systems

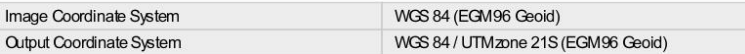

### **Processing Options**

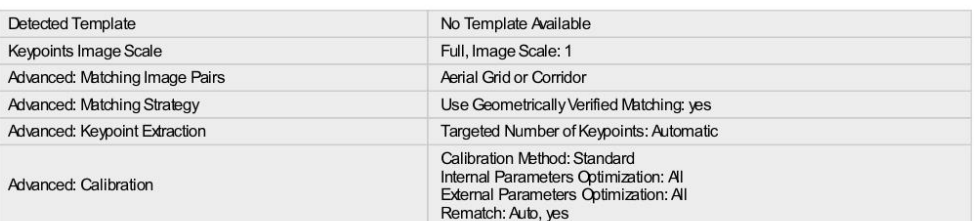

## **Point Cloud Densification details**

### **Processing Options**

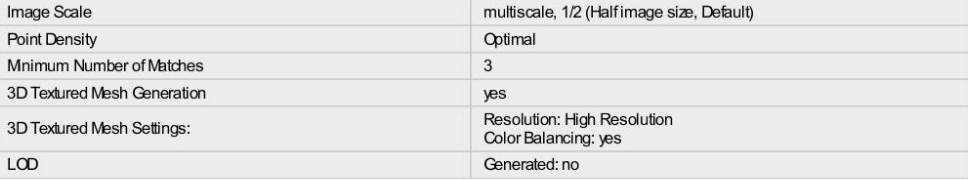

 $\bullet$ 

 $\bullet$ 

 $\bullet$ 

G

Θ

 $\bullet$ 

 $\bigodot$ 

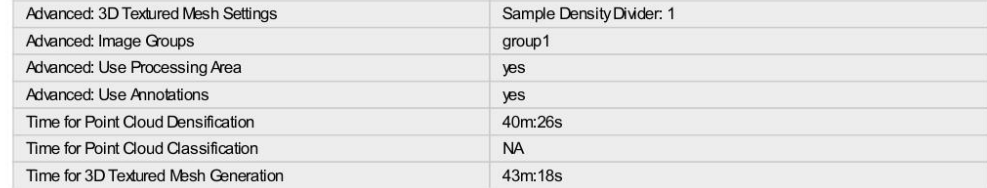

## Results

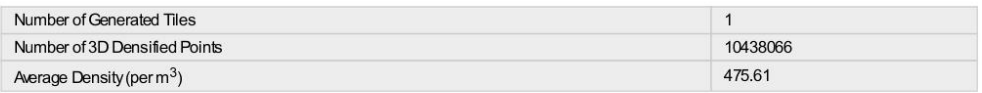

# **DSM, Orthomosaic and Index Details**

## **Processing Options**

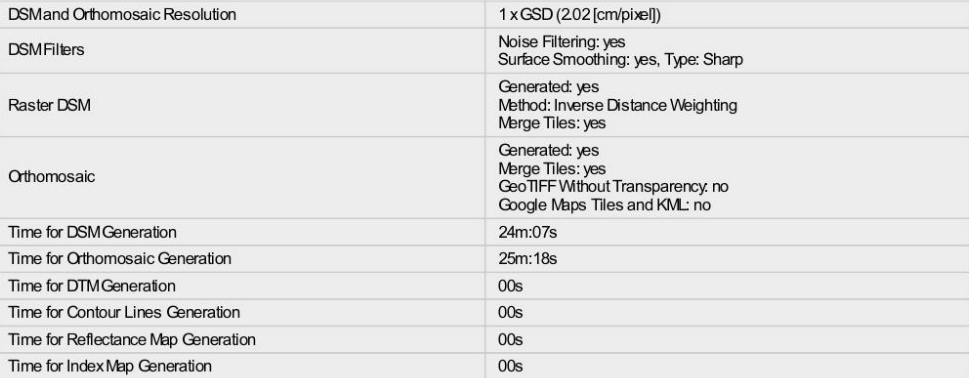

 $\bullet$ 

 $\ddot{\text{o}}$ 

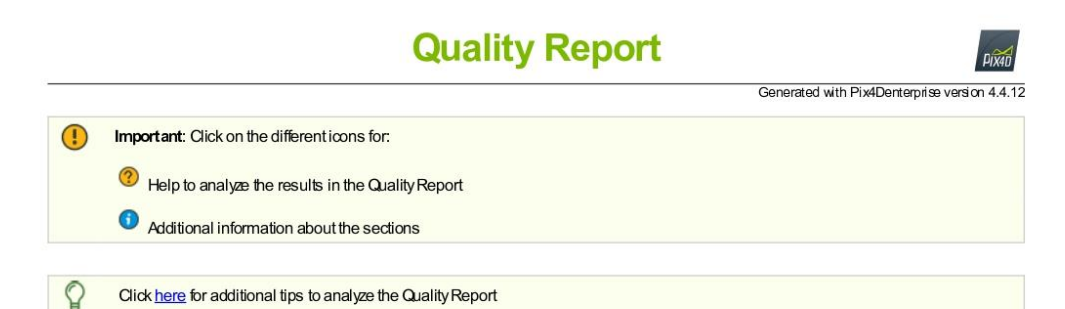

#### Summary

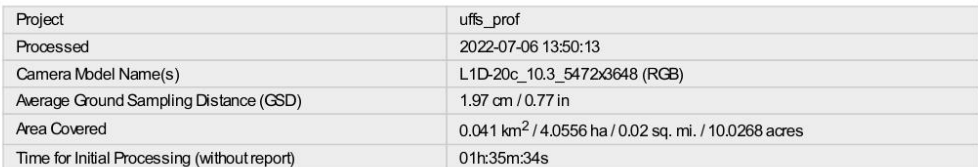

#### **Quality Check**

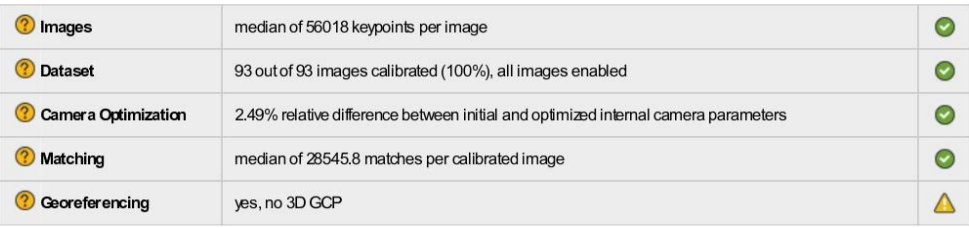

### ? Preview

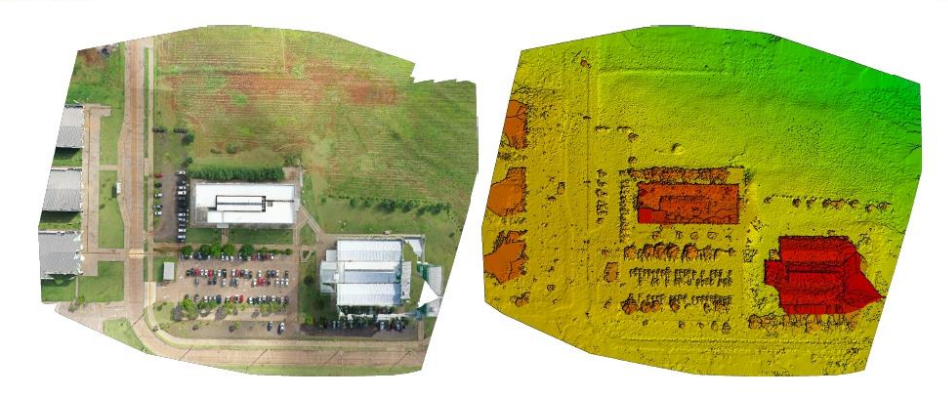

Figure 1: Orthomosaic and the corresponding sparse Digital Surface Model (DSM) before densification.

# **Calibration Details**

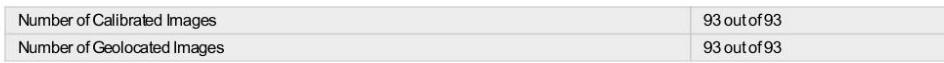

Θ

**?** Initial Image Positions

Computed Image/GCPs/Manual Tie Points Positions

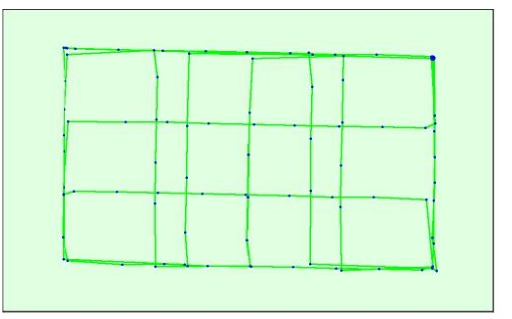

Figure 2: Top view of the initial image position. The green line follows the position of the images in time starting from the large blue dot.

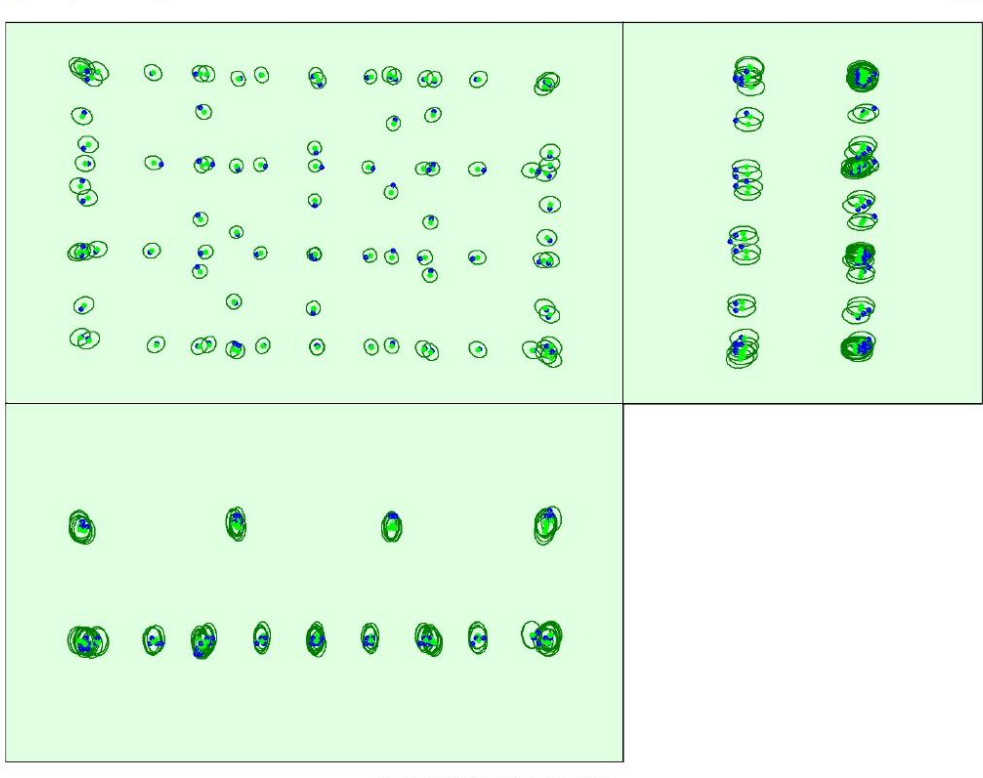

Uncertainty ellipses 10x magnified

Figure 3: Offset between initial (blue dots) and computed (green dots) image positions as well as the offset between the GCPs initial positions (blue crosses) and<br>their computed positions (green crosses) in the top-view

2 Absolute camera position and orientation uncertainties

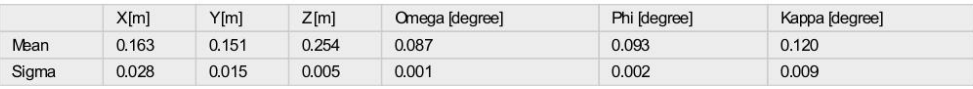

 $\bullet$ 

 $\bullet$ 

Overlap

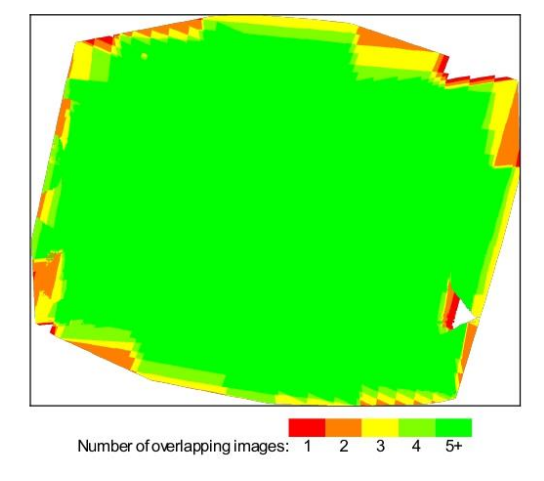

Figure 4: Number of overlapping images computed for each pixel of the orthomosaic.<br>Red and yellow areas indicate low overlap for which poor results may be generated. Green areas indicate an overlap of over 5 images for eve

# **Bundle Block Adjustment Details**

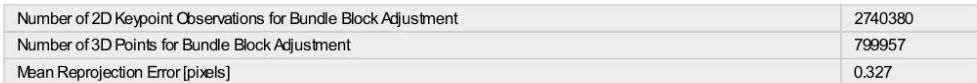

#### C Internal Camera Parameters

## @ L1D-20c\_10.3\_5472x3648 (RGB). Sensor Dimensions: 12.825 [mm] x 8.550 [mm]

EXIF ID: L1D-20c\_10.3\_5472x3648

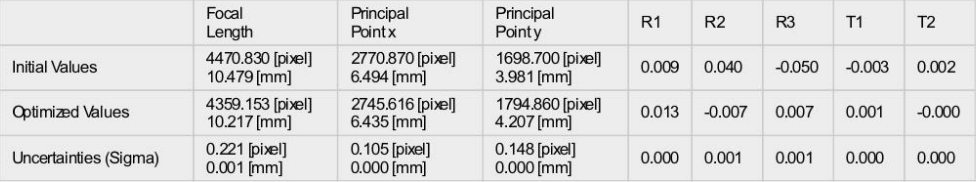

 $\bullet$ 

 $\bullet$ 

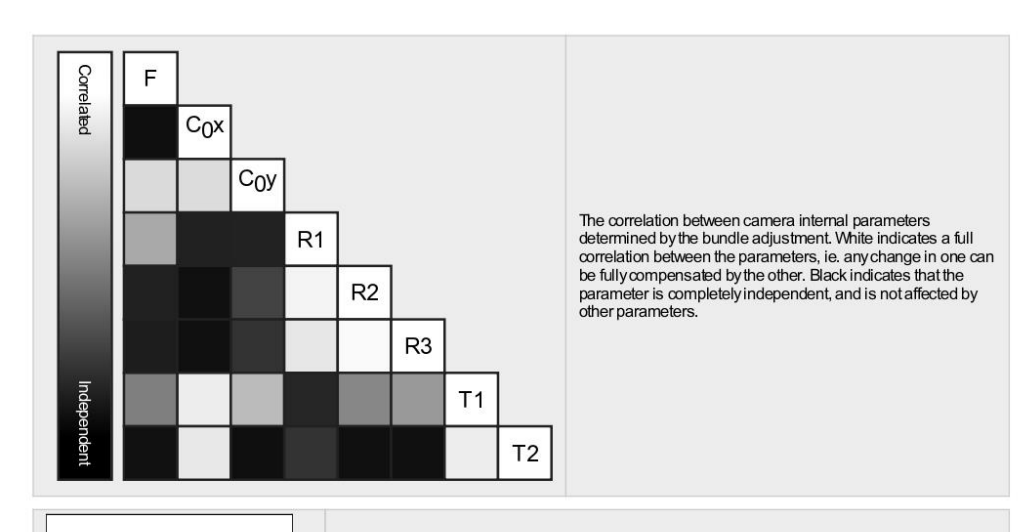

The number of Automatic Tie Points (ATPs) per pixel, averaged over all images of the camera model, is color coded between black and white. White indicates that, on average, more than 16 ATPs have been extracted at the pixe

#### 2D Keypoints Table

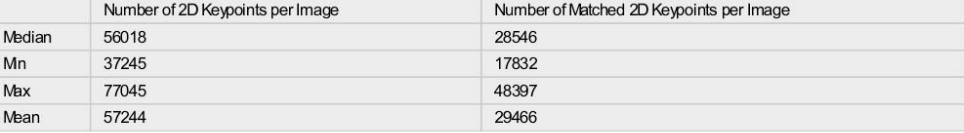

#### <sup>2</sup> 3D Points from 2D Keypoint Matches

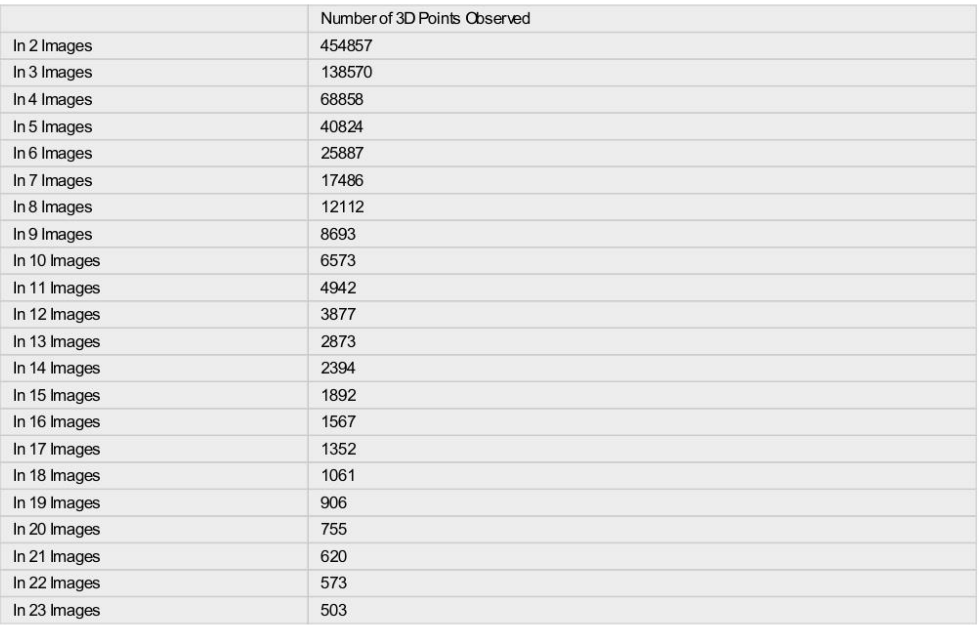

 $\bullet$ 

 $\overline{\textbf{O}}$ 

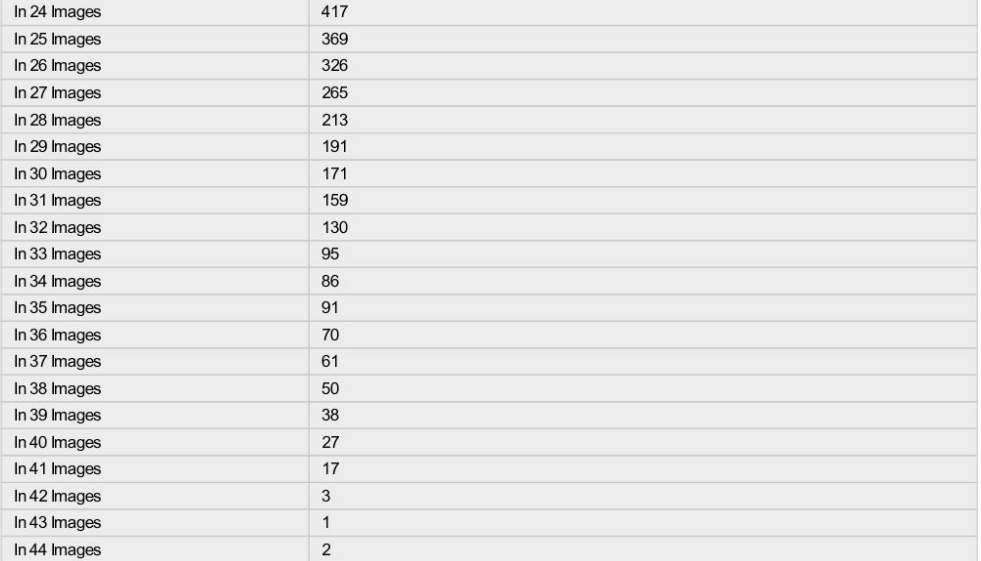

### 2 2D Keypoint Matches

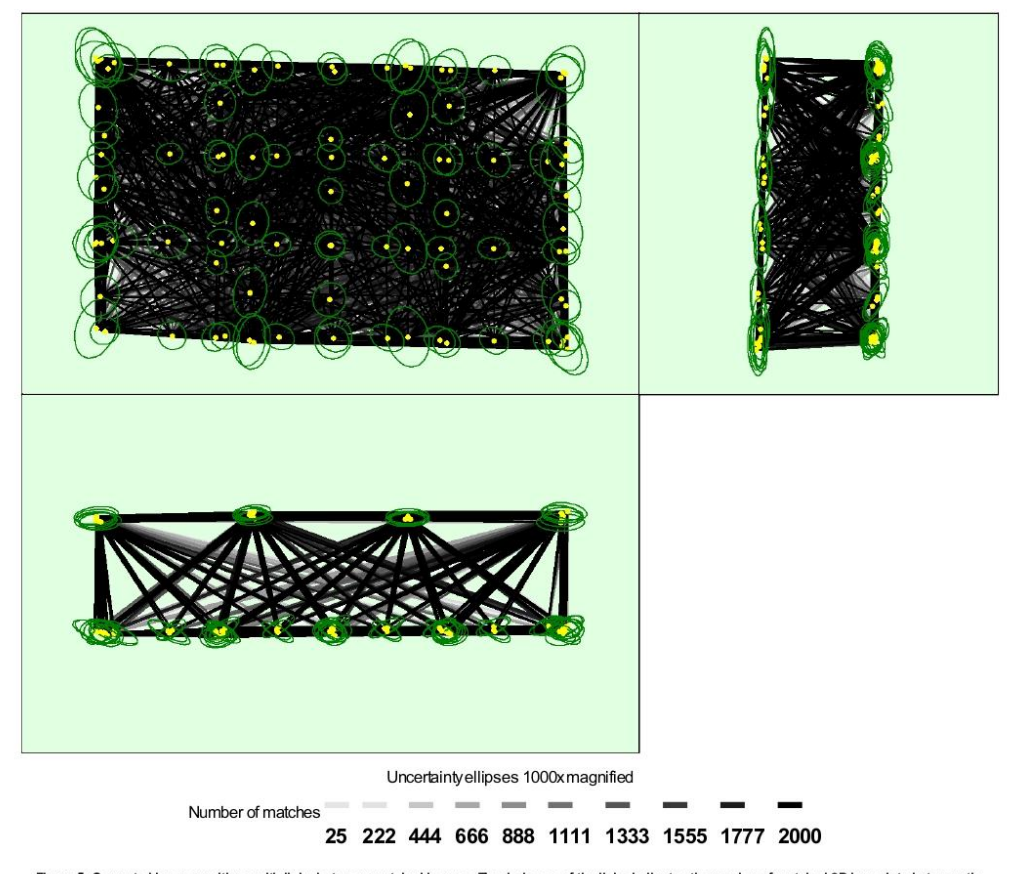

Figure 5: Computed image positions with links between matched images. The darkness of the links indicates the number of matched 2D keypoints between the images. Dark green ellipses indicate the relative camera position unc

91

 $\ddot{\mathbf{0}}$ 

#### Relative camera position and orientation uncertainties

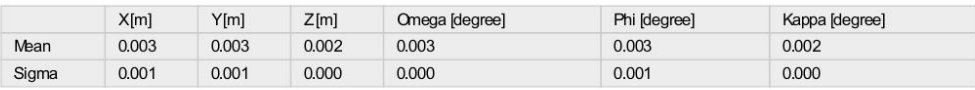

## **Geolocation Details**

#### 2 Absolute Geolocation Variance

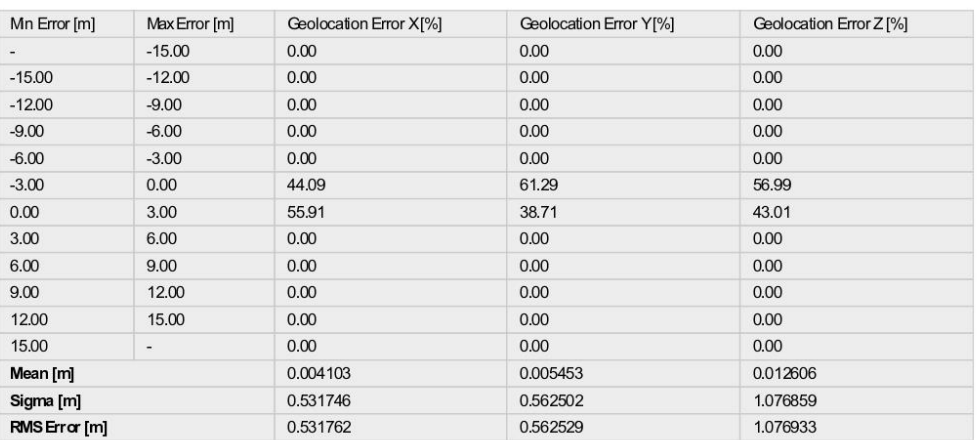

Min Error and Max Error represent geolocation error intervals between -1.5 and 1.5 times the maximum accuracy of all the images. Columns X, Y, Z show the<br>percentage of images with geolocation errors within the predefined e

#### <sup>2</sup> Relative Geolocation Variance

## $\bullet$

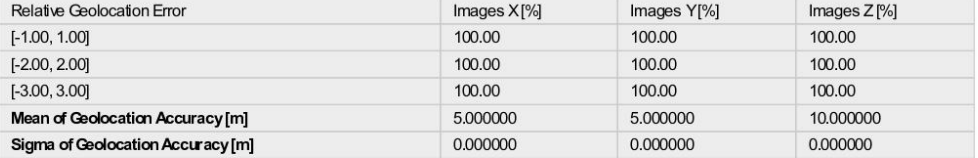

Images X, Y, Z represent the percentage of images with a relative geolocation error in X, Y, Z

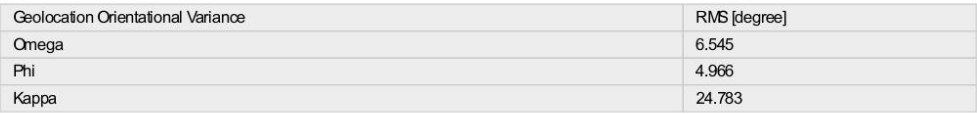

Geolocation RMS error of the orientation angles given by the difference between the initial and computed image orientation angles.

 $\bullet$ 

## **Initial Processing Details**

 $\bullet$ 

 $\bigodot$ 

## System Information

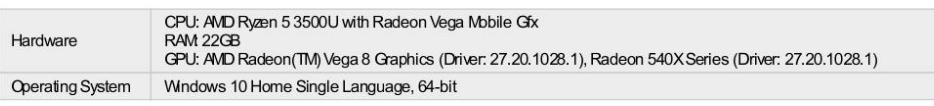

#### **Coordinate Systems**

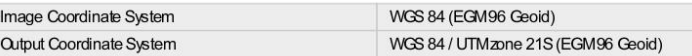

### **Processing Options**

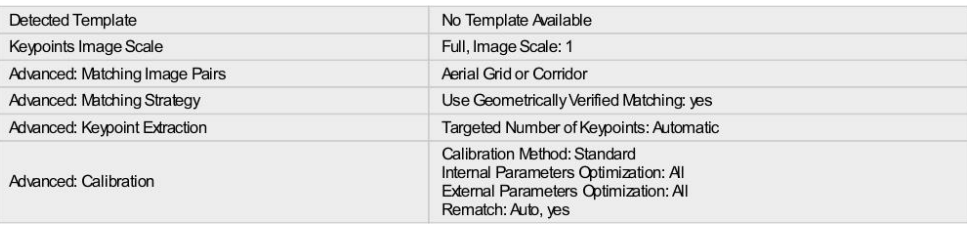

## **Point Cloud Densification details**

### **Processing Options**

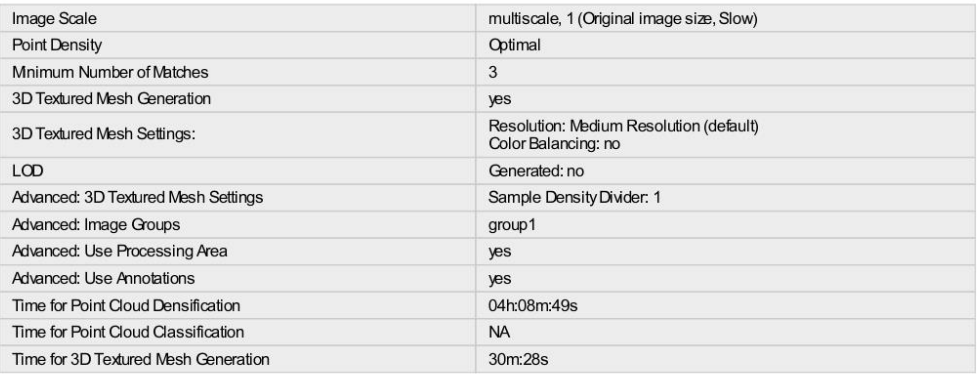

#### Results  $\bullet$ Number of Generated Tiles  $\overline{4}$ Number of 3D Densified Points 41391790 Average Density (per  $m^3$ ) 1294.44

# DSM, Orthomosaic and Index Details

## **Processing Options**

DSMand Orthomosaic Resolution

## $1 \times$  GSD (1.97 [cm/pixel])

 $\bullet$ 

 $\bullet$ 

 $\bullet$ 

 $\bullet$ 

 $\bullet$ 

0

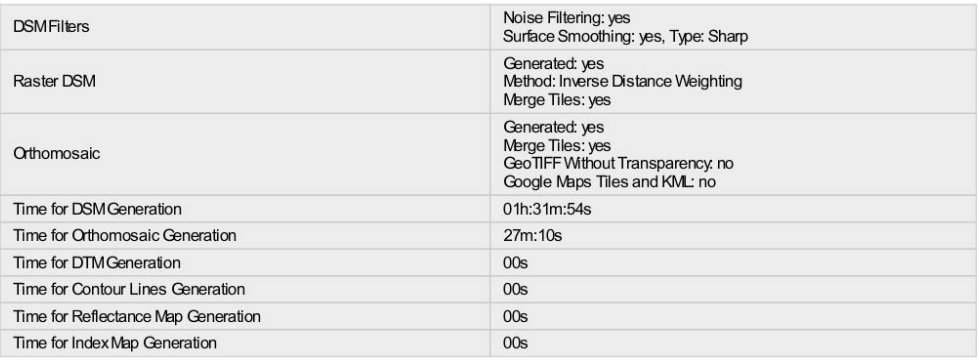

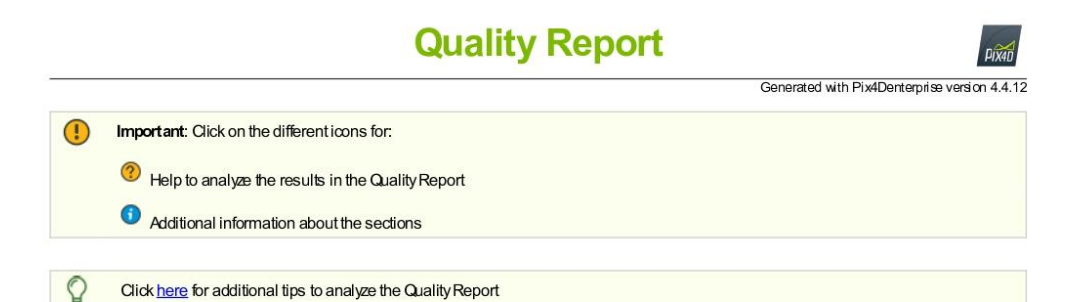

#### Summary

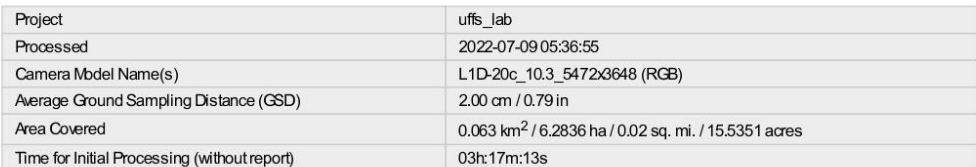

### **Quality Check**

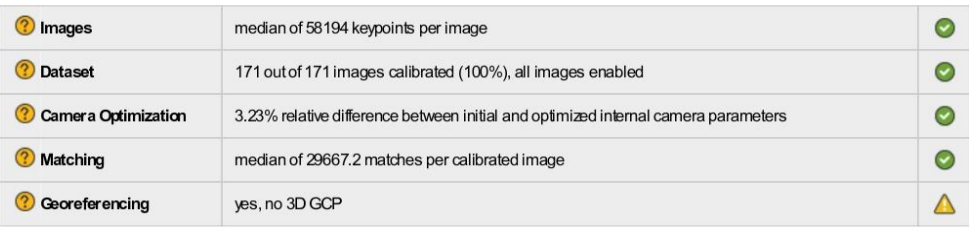

### ? Preview

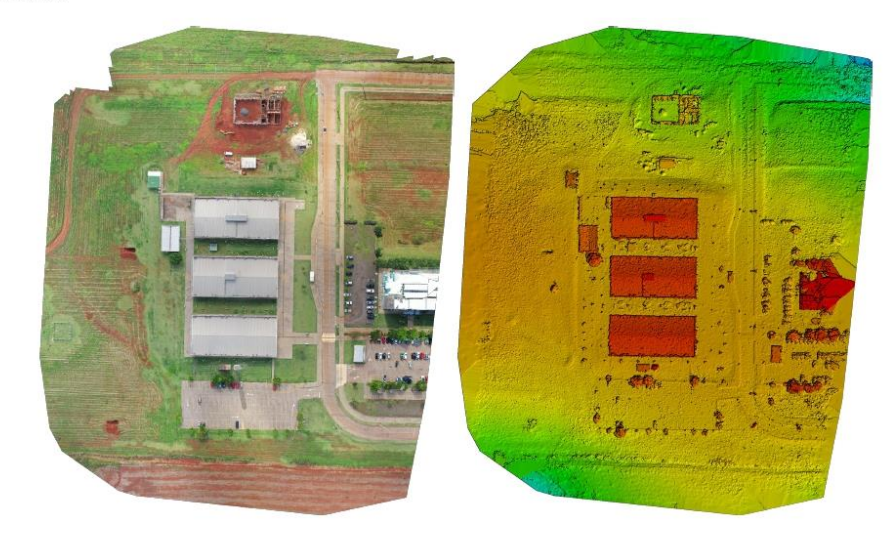

Figure 1: Orthomosaic and the corresponding sparse Digital Surface Model (DSM) before densification.

G

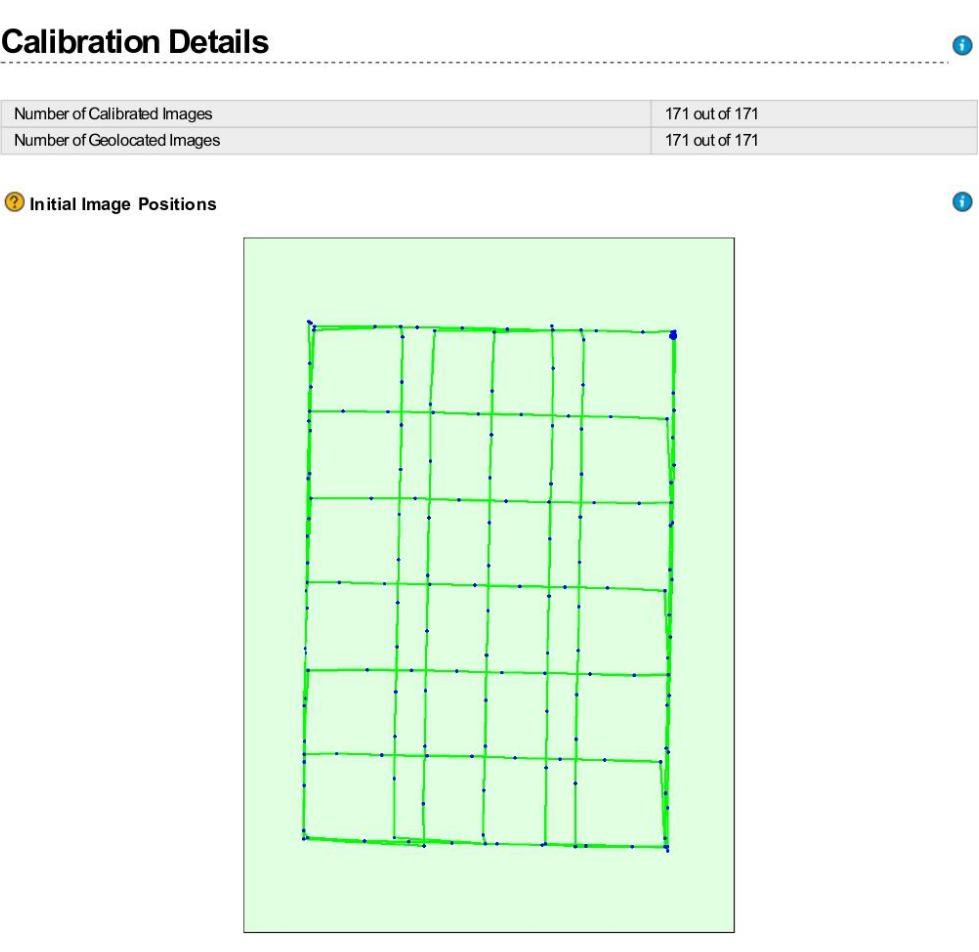

Figure 2: Top view of the initial image position. The green line follows the position of the images in time starting from the large blue dot.

Computed Image/GCPs/Manual Tie Points Positions

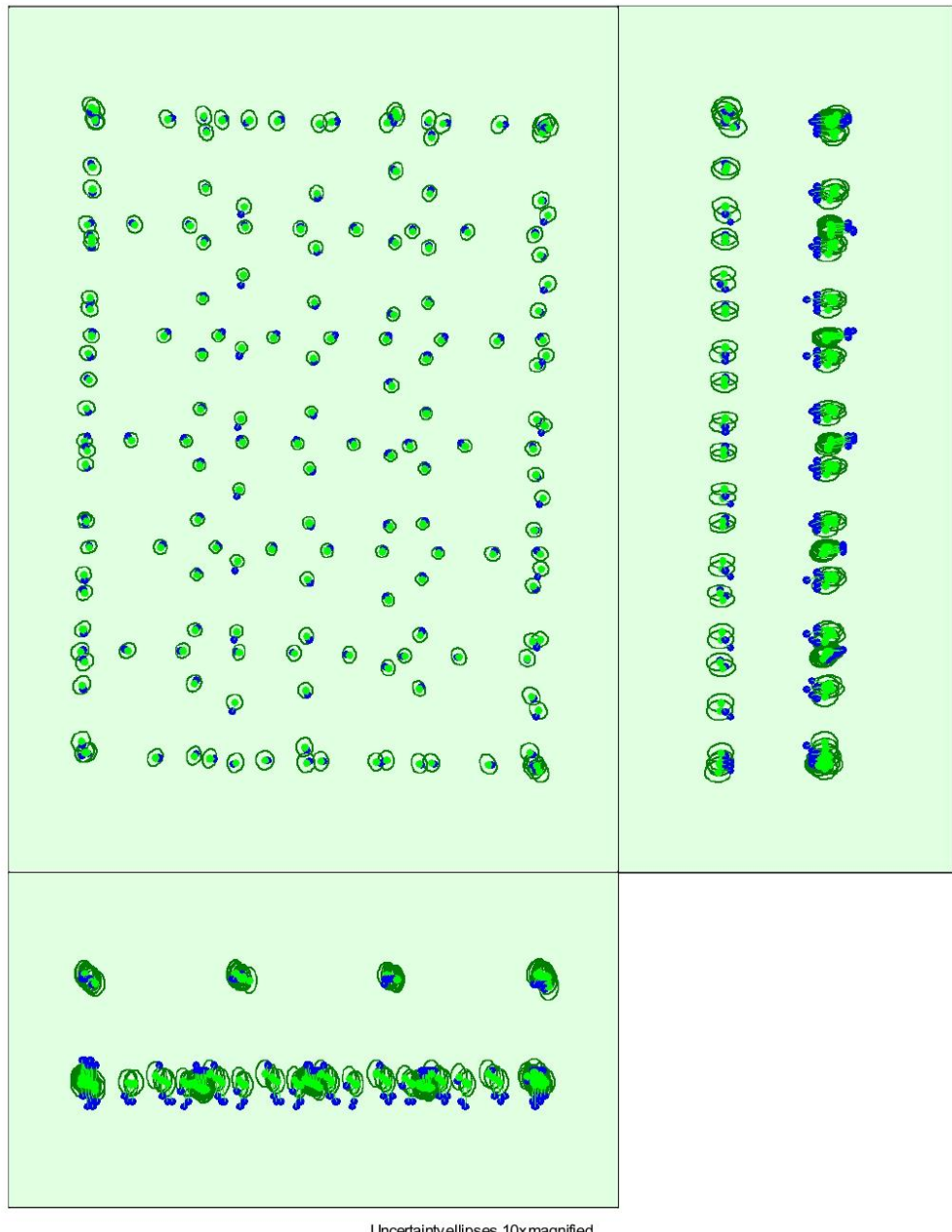

Uncertainty ellipses 10x magnified

Figure 3: Offset between initial (blue dots) and computed (green dots) image positions as well as the offset between the GCPs initial positions (blue crosses) and<br>their computed positions (green crosses) in the top-view (X

C Absolute camera position and orientation uncertainties

 $X[m]$  $Y[m]$  $Z[m]$ Omega [degree] Phi [degree] Kappa [degree] Mean  $0.150$ 0.155 0.244  $0.081$ 0.087 0.098  $0.019$ 0.024 0.007  $0.000$  $0.001$ 0.008 Sigma

97

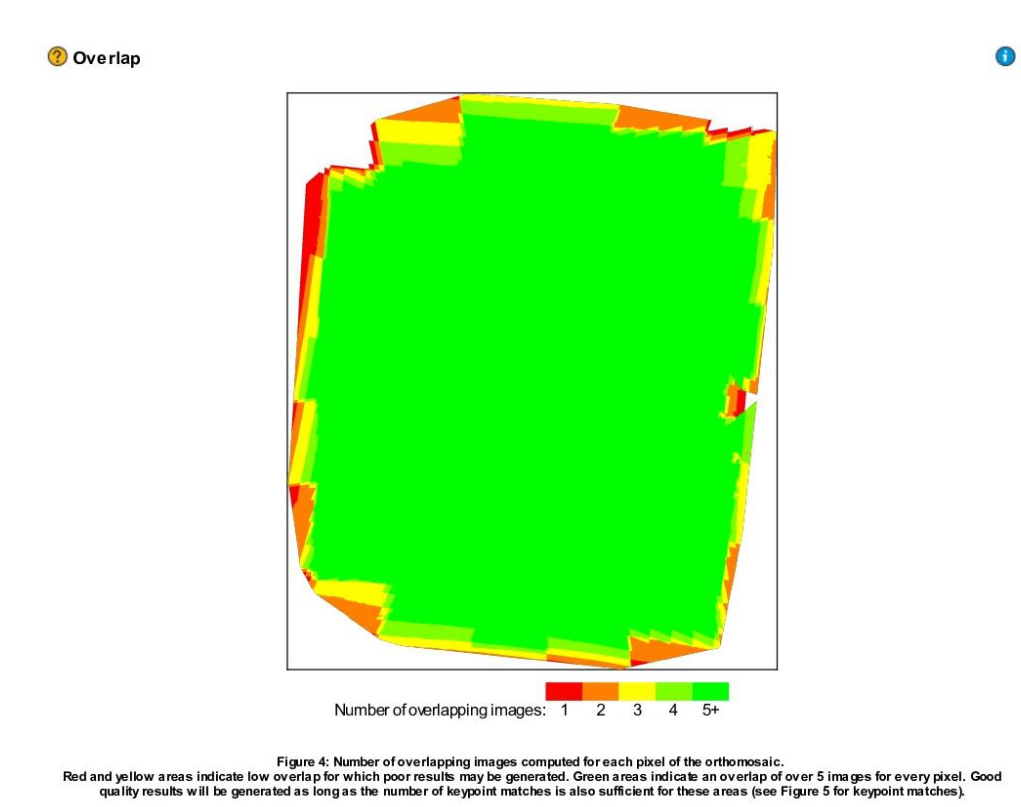

#### **Bundle Block Adjustment Details**  $\bigodot$

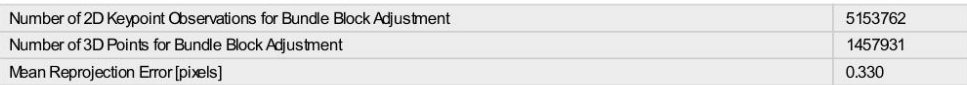

C Internal Camera Parameters

### B L1D-20c\_10.3\_5472x3648 (RGB). Sensor Dimensions: 12.825 [mm] x 8.550 [mm]

EXIF ID: L1D-20c\_10.3\_5472x3648

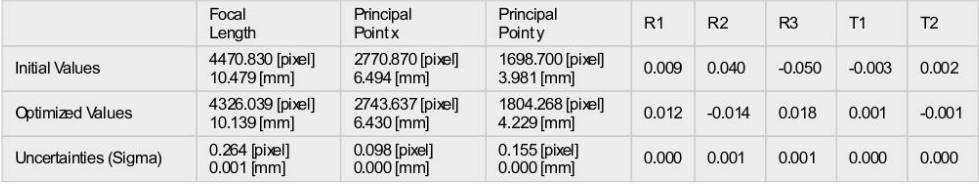

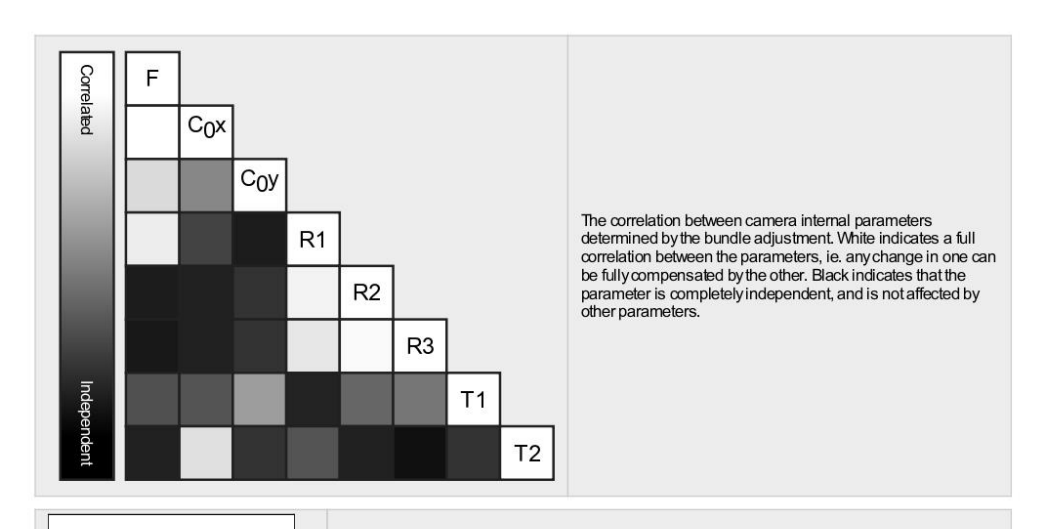

The number of Automatic Tie Points (ATPs) per pixel, averaged over all images of the camera model, is color coded between black and white. White indicates that, on average, more than 16 ATPs have been extracted at the pixe

#### 2D Keypoints Table

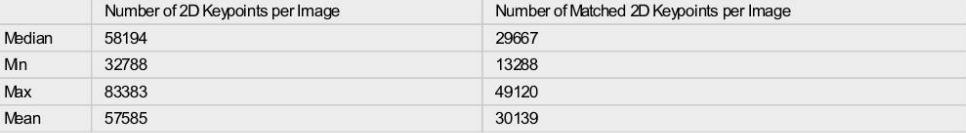

### <sup>2</sup> 3D Points from 2D Keypoint Matches

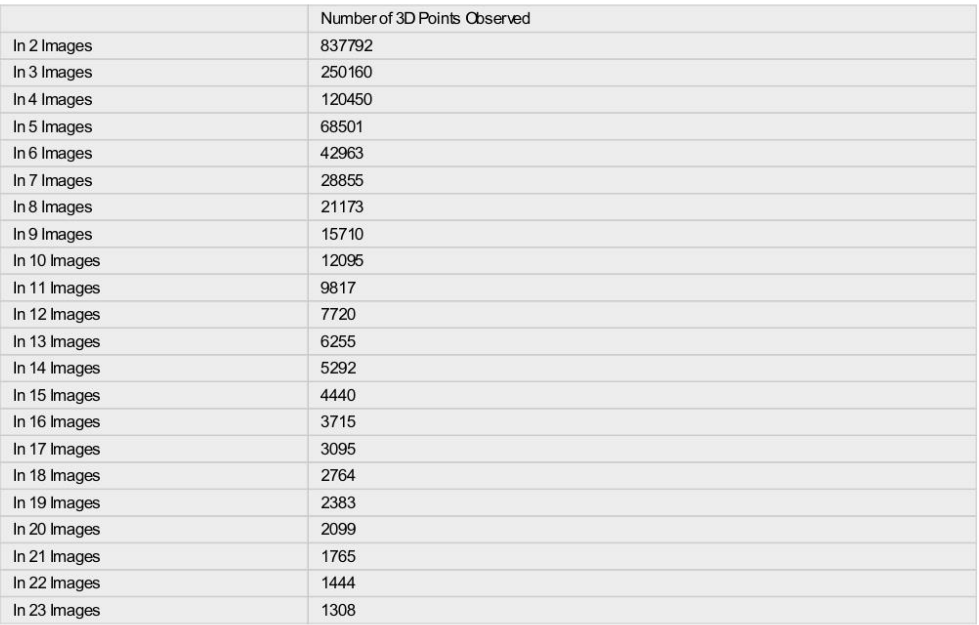

 $\overline{\textbf{O}}$ 

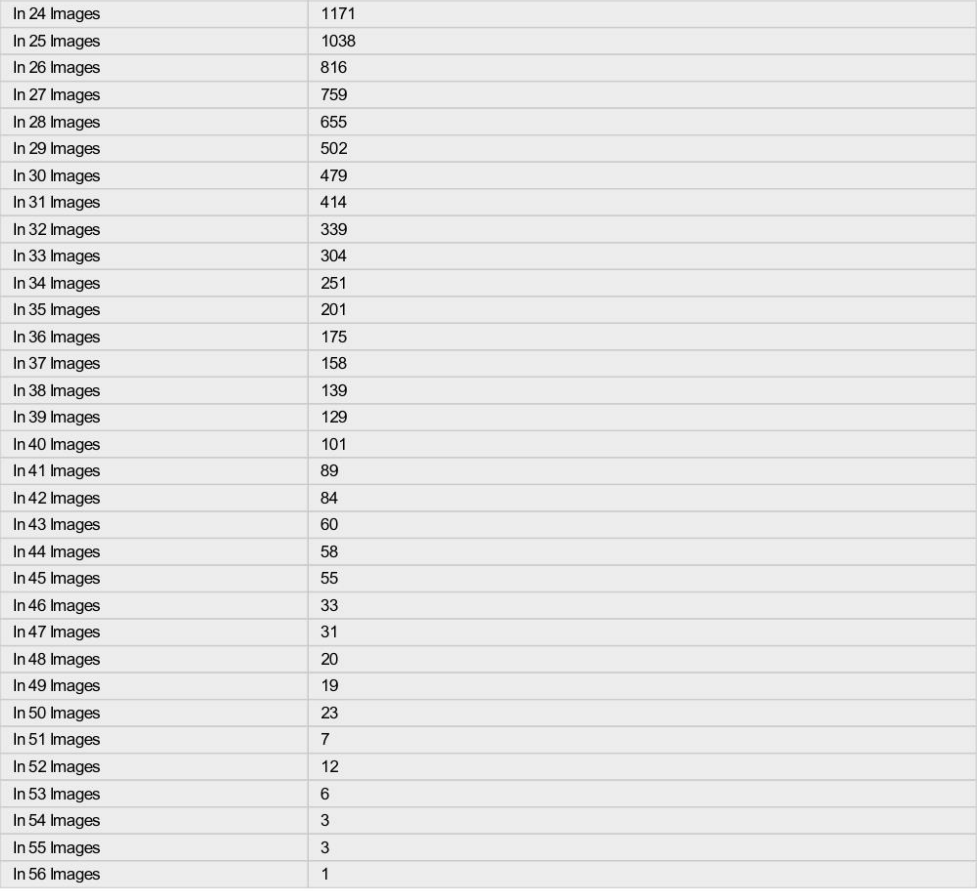

2 2D Keypoint Matches

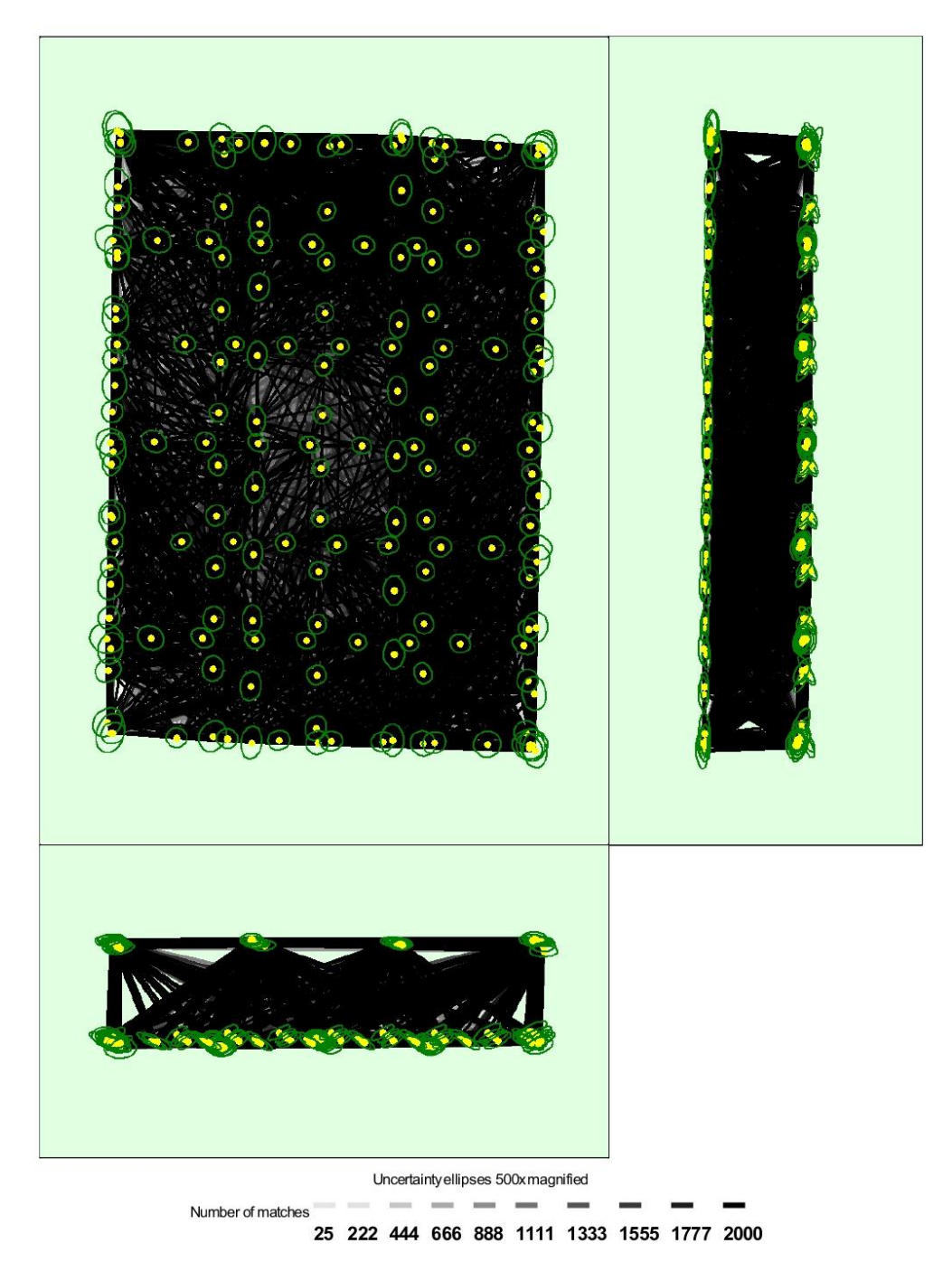

Figure 5: Computed image positions with links between matched images. The darkness of the links indicates the number of matched 2D keypoints between the images. Dark green ellipses indicate the relative camera position unc

Relative camera position and orientation uncertainties

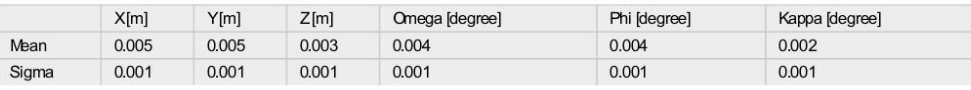

Θ

## **Geolocation Details**

#### 2 Absolute Geolocation Variance

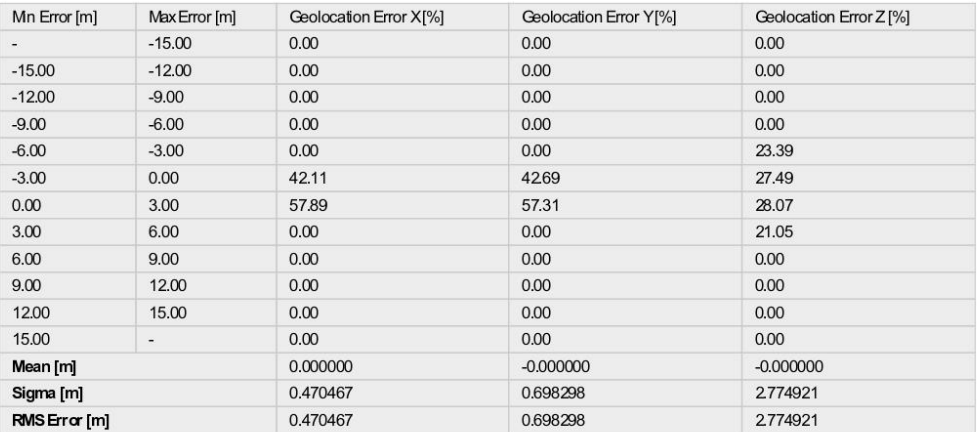

Min Error and Max Error represent geolocation error intervals between -1.5 and 1.5 times the maximum accuracy of all the images. Columns X, Y, Z show the<br>percentage of images with geolocation errors within the predefined e

#### Relative Geolocation Variance

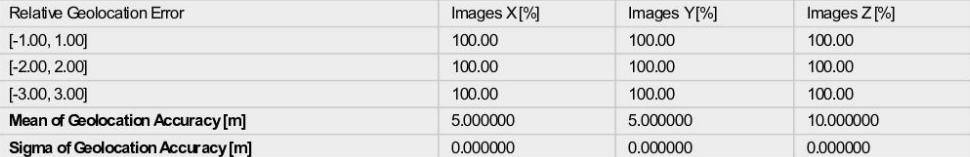

Images X, Y, Z represent the percentage of images with a relative geolocation error in X, Y, Z

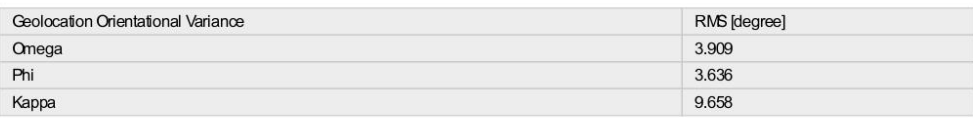

Geolocation RMS error of the orientation angles given by the difference between the initial and computed image orientation angles.

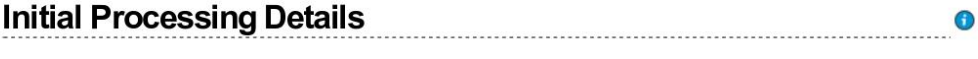

**System Information** 

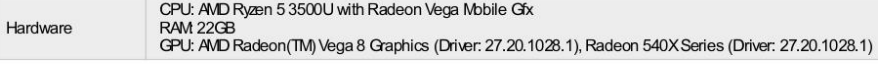

 $\bullet$ 

 $\bullet$ 

 $\bullet$ 

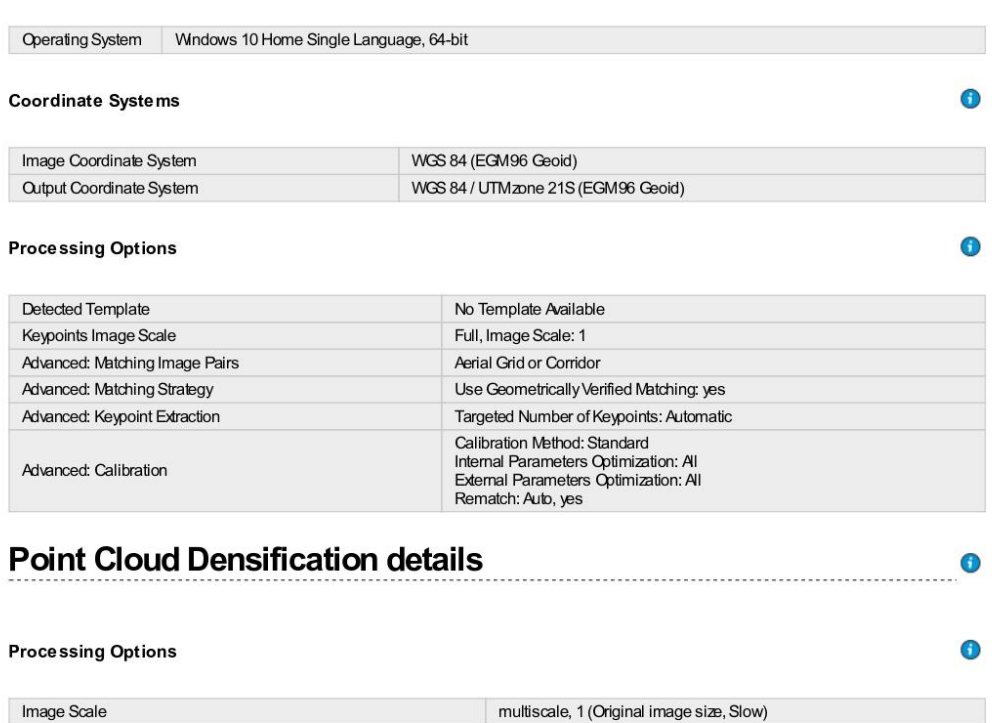

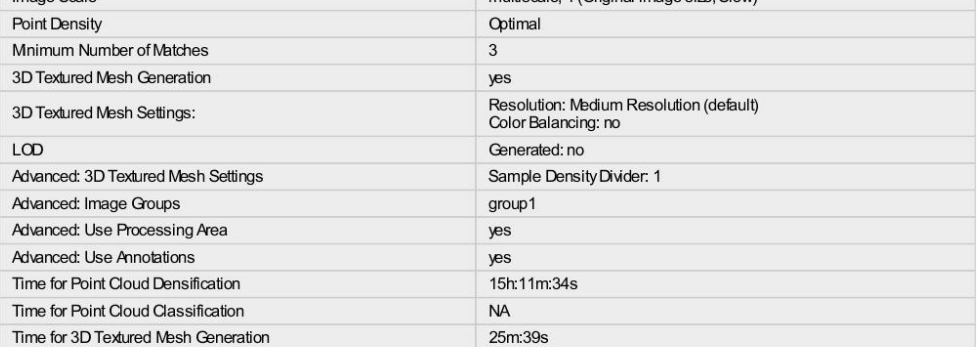

#### **Results**

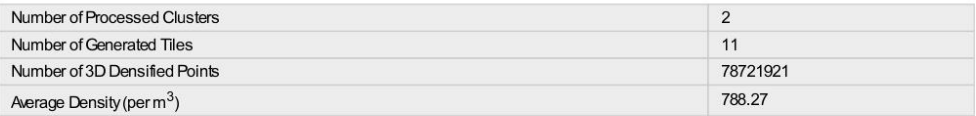

# **DSM, Orthomosaic and Index Details**

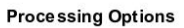

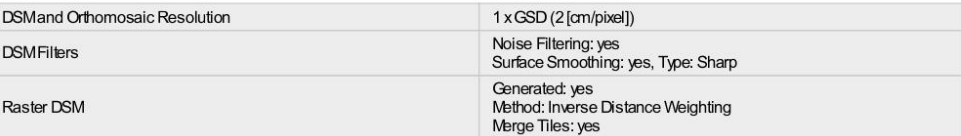

 $\bullet$ 

 $\bullet$ 

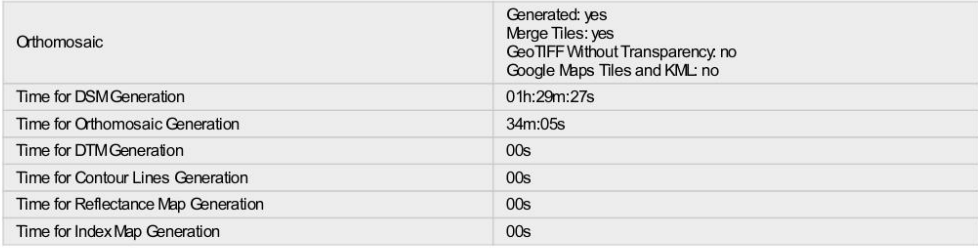